**Bách Khoa Online Giao lun - Học hỏi - Chia sẻ kinh nghiệm của các thế hê sinh viên Bách Khoa hutonline.net**

# SQL và PL/SQL Cơ bản

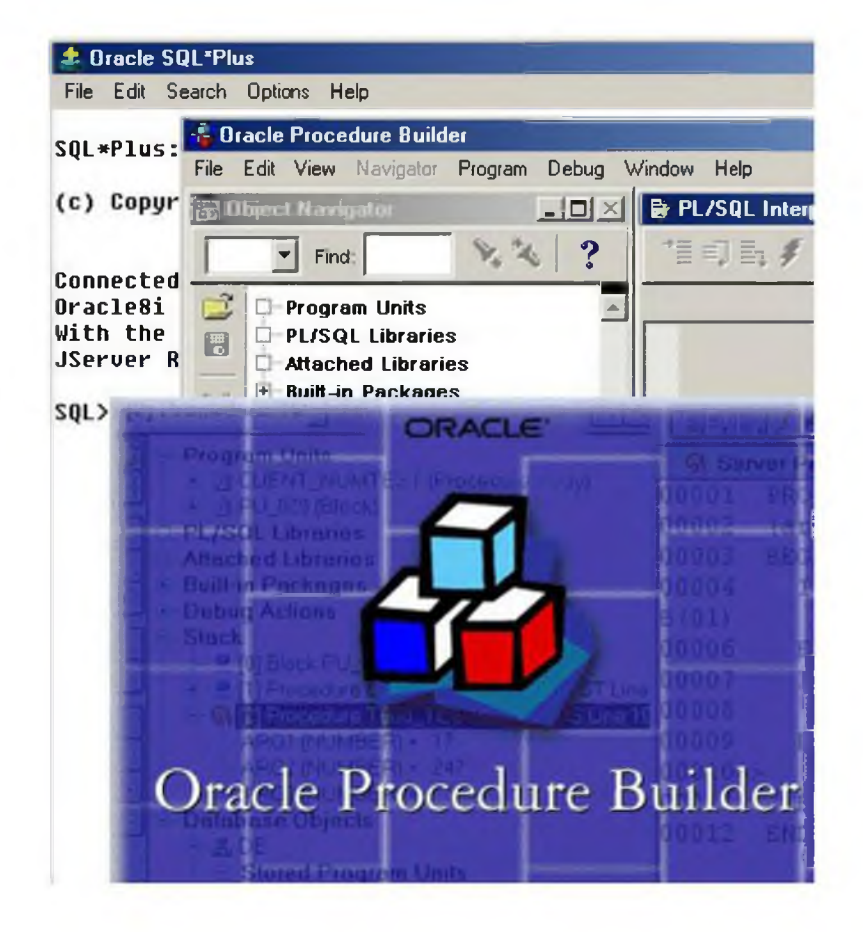

## MỤC LỤC

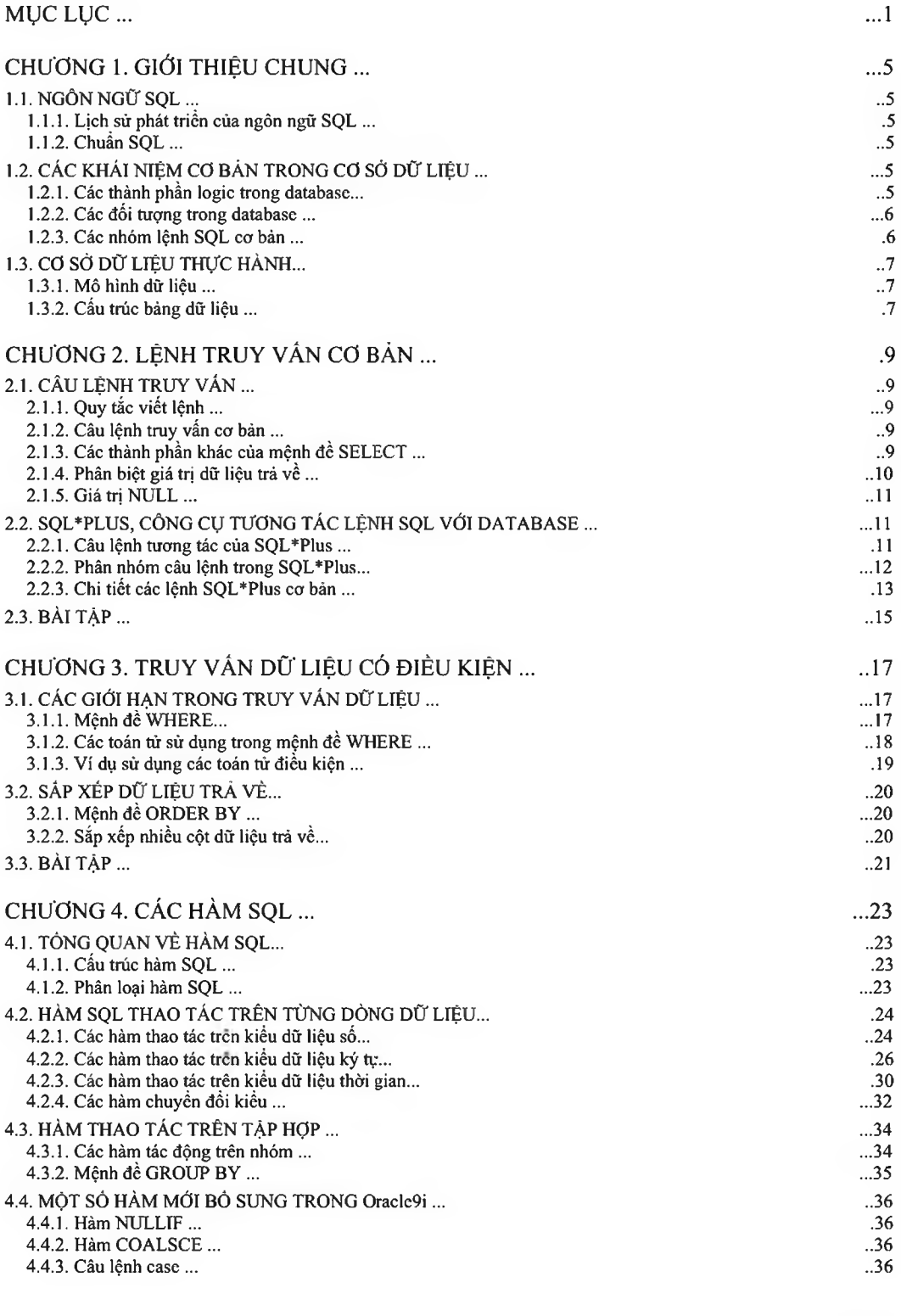

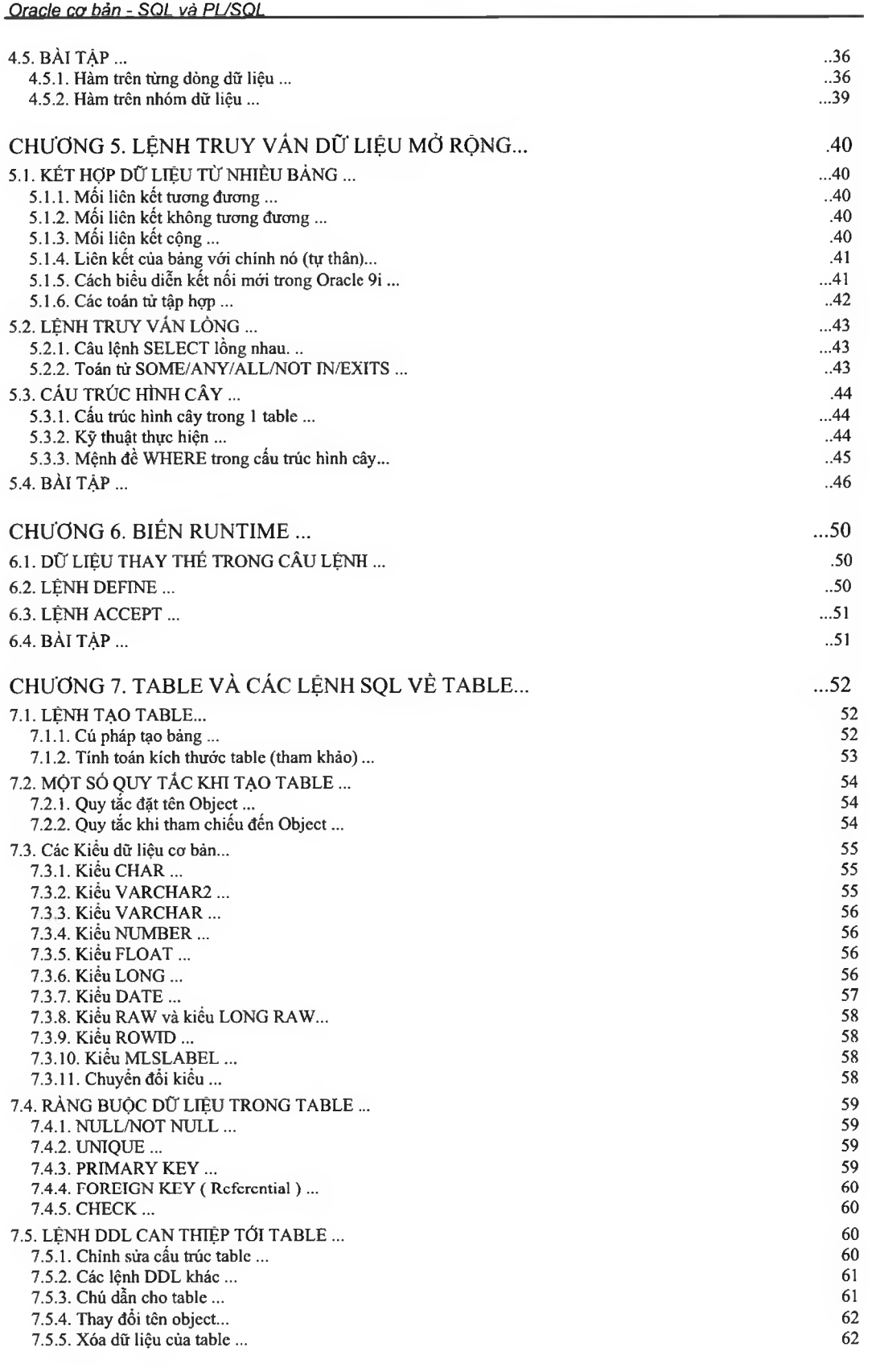

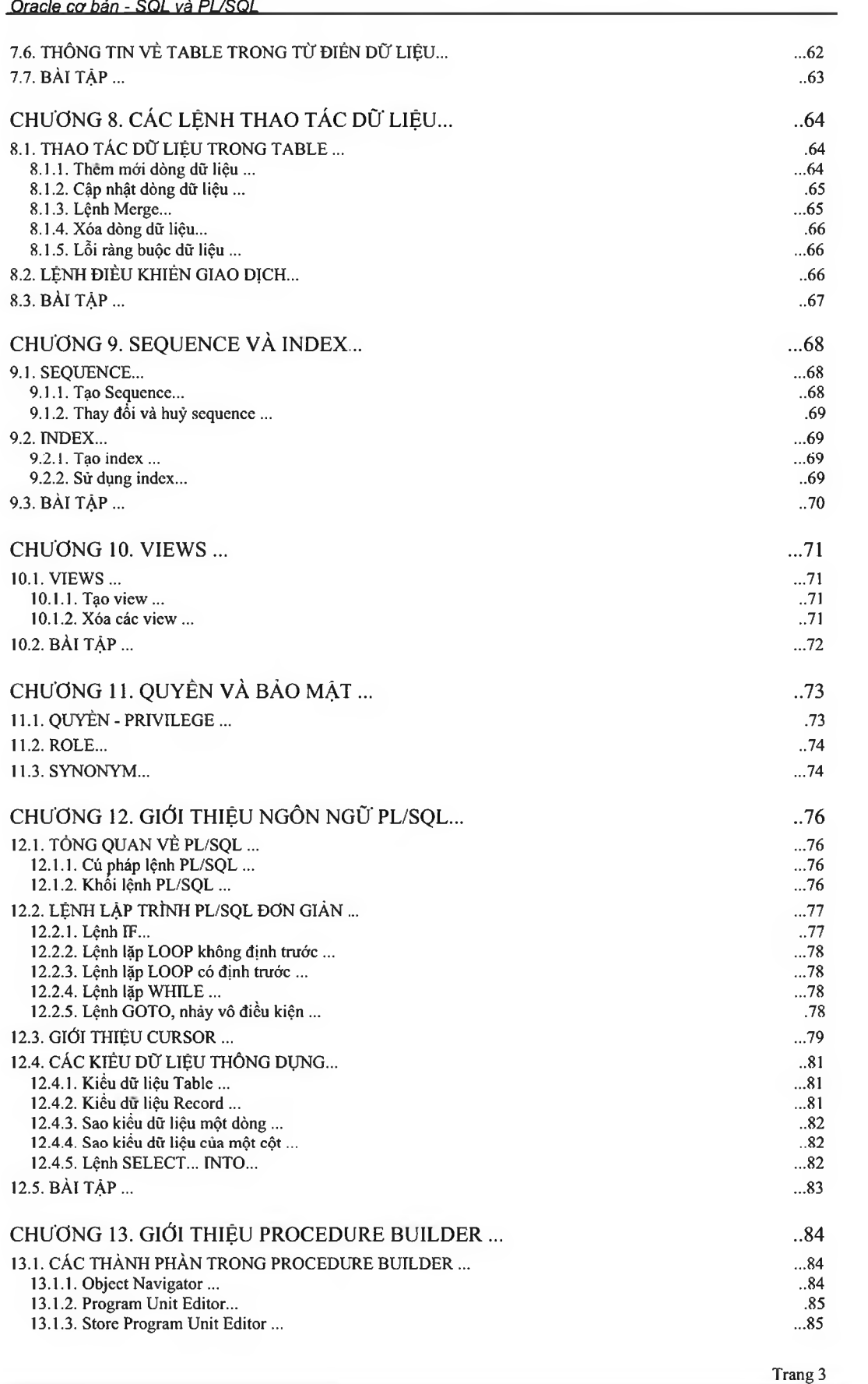

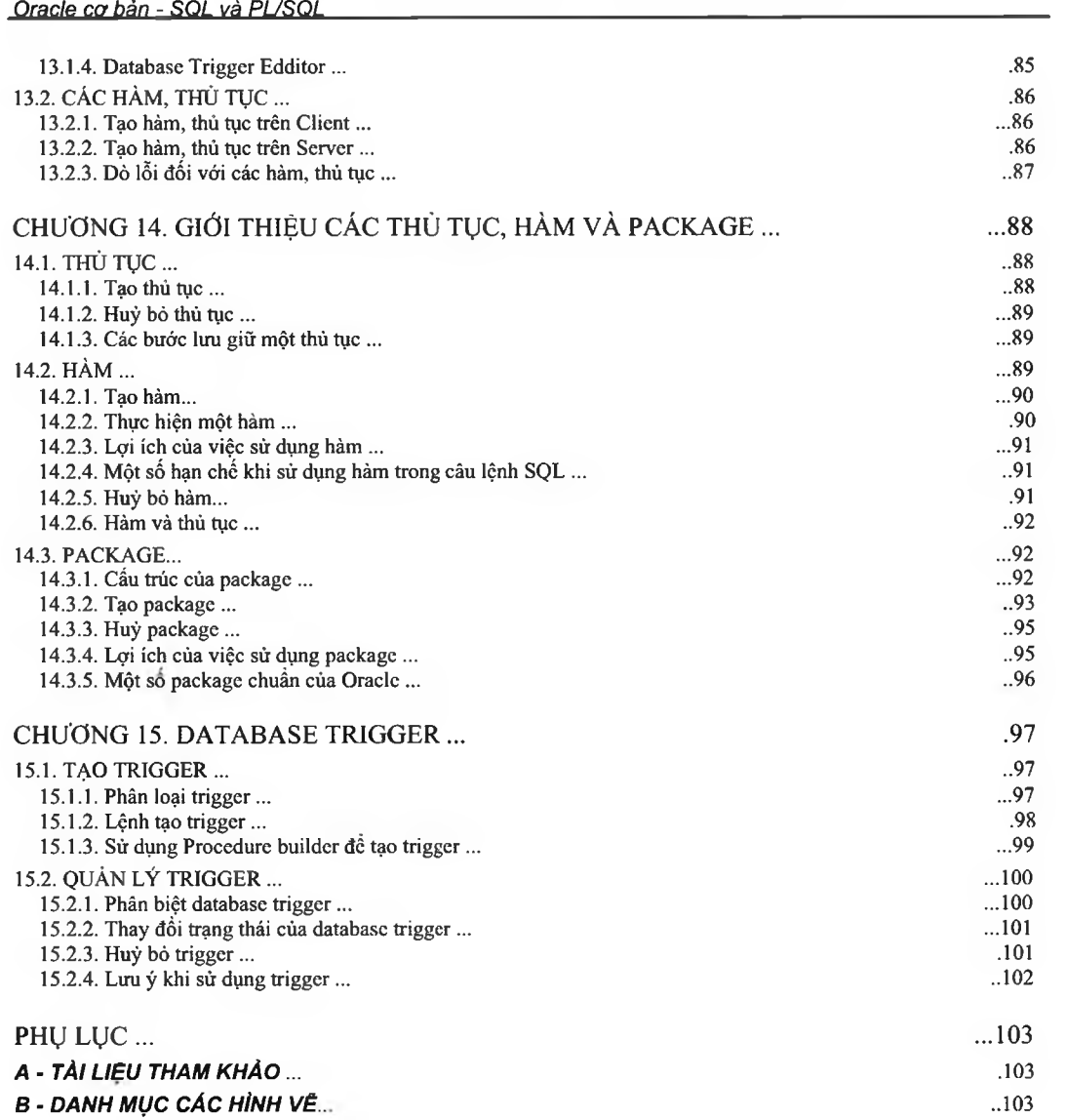

## Chương 1. GIỚI THIỆU CHƯNG

## *1.1.NGÔN NGỮ SQL*

#### 1.1.1. Lịch sử phát triển của ngôn ngữ SQL

Mô hình cơ sờ dữ liệu (CSDL) quan hệ - RDBMS, do E.F Codd đưa ra vào đầu thập ký 70. Từ đó đến nay, nó liên tục phát triển trớ thành mô hình CSDL phổ biến bậc nhất. Mô hình quan hệ gồm các thành phần sau:

- (D Tập hợp các đối tượng và / hoặc các mối quan hệ *®* Tập họp các
- xử lý tác động tới các quan hệ
- (D Ràng buộc dừ liệu đảm báo tính chính xác và nhất quán.

SQL (Structured Query Language, đọc là "sequel") là tập lệnh truy xuất CSDL quan hệ. Ngôn ngữ SQL được IBM sử dụng đầu tiên trong hệ quản trị CSDL System R vào giữa những năm 70. Hệ ngôn ngữ SQL đầu tiên (SEQUEL2) được IBM công bố vào tháng 11 năm 1976. Năm 1979, tập đoàn Oracle giới thiệu thương phẩm đầu tiên của SQL. SQL cũng được cài đặt trong các hệ quản trị CSDL như DB2 của IBM và SQL/DS. Ngày nay, SQL được sử dụng rộng rãi và đuợc xem là ngôn ngữ chuẩn đế truy cập CSDL quan hệ.

#### 1.1.2. Chuẩn SQL

Năm 1989, viện tiêu chuấn quốc gia Hoa Kỳ (ANSI) công nhận SQL là ngôn ngừ chuần đề truy cập CSDL quan hệ trong văn bán ANSI SQL89.

Năm 1989, tổ chức tiêu chuẩn quốc tế (ISO) công nhận SQL ngôn ngữ chuẩn đế truy cập CSDL quan hệ trong vàn bàn ISO 9075-1989.

Tất cá các hệ quán trị CSDL lớn trên thế giới cho phép truy cập bàng SQL và hầu hết theo chuẩn ANSI.

## *1.2.CÁC KHÁI NIỆM C ơ BẢN TRONG c ơ SỞ DỮ LIỆU*

#### *1.2.1.* Các thành phần logic trong database

Thành phần Diễn giải

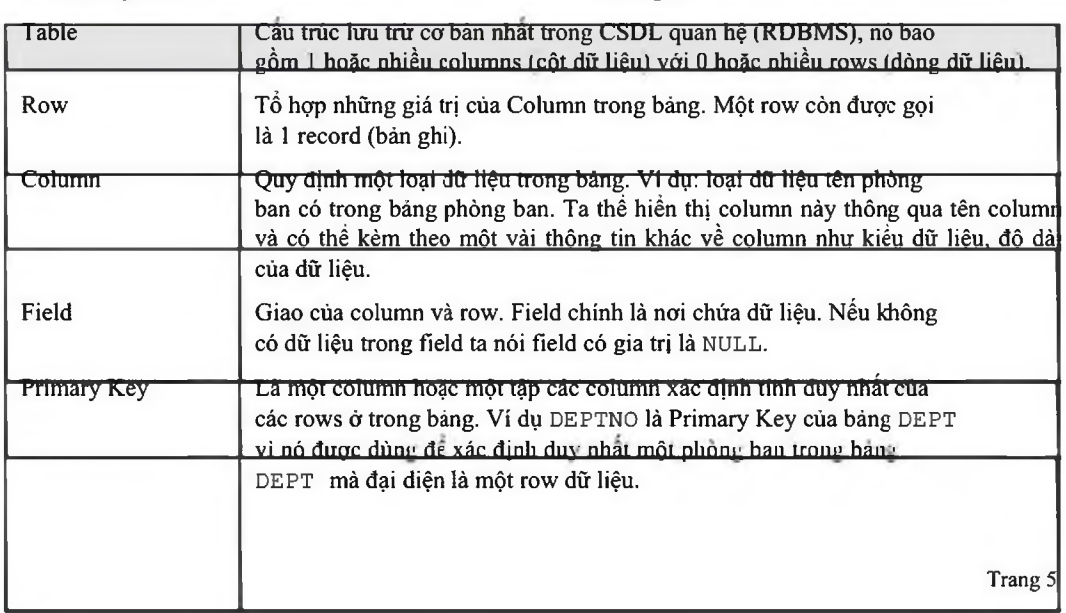

*Oracle cơ bản - SQL và PƯSQL*\_\_\_\_\_\_\_\_\_\_\_\_\_\_\_\_\_\_\_\_\_\_\_\_\_\_\_\_\_\_\_\_\_\_\_\_\_\_\_\_\_\_\_\_\_\_\_\_\_

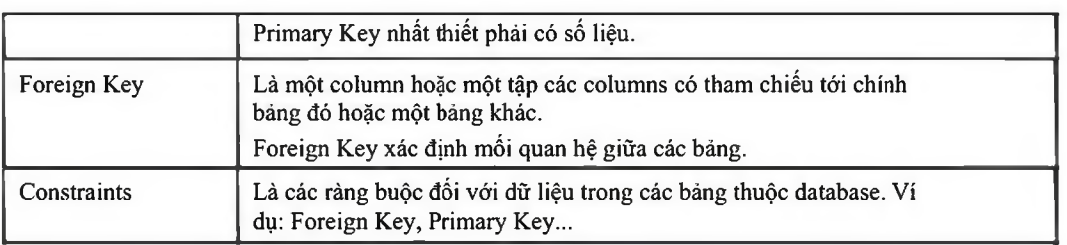

#### Ví dụ: minh hoạ các thành phần logic trong database

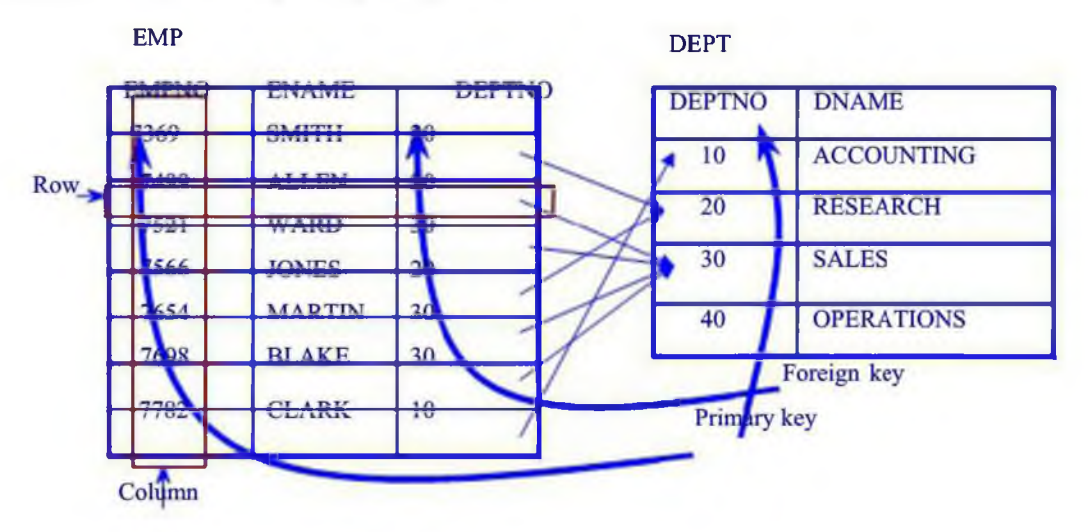

#### Hình vẽ 1. Minh hoạ các thành phần logic trong database

### 1.2.2. Các đối tượng trong database

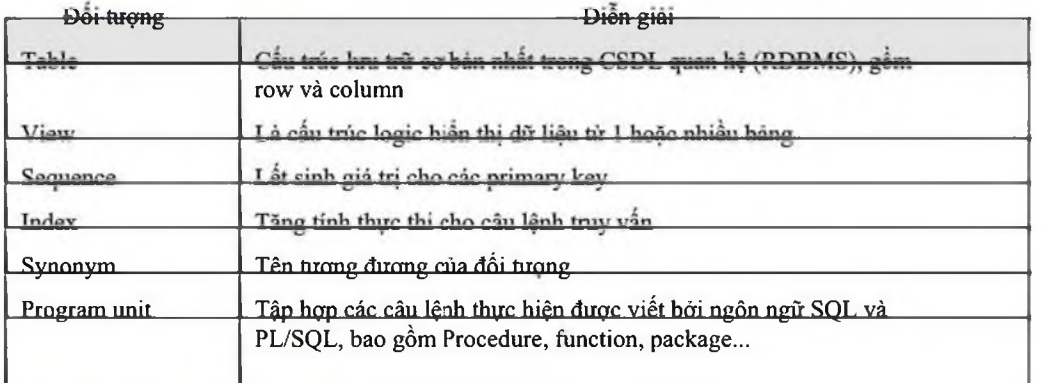

#### 1.2.3. Các nhóm lệnh SQL cơ bản

Tên lênh<br>
Tên lênh

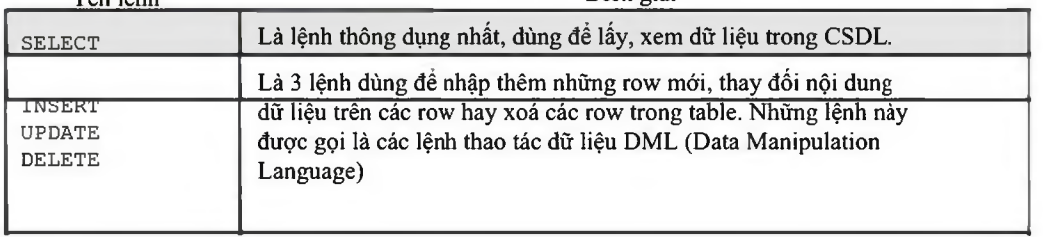

*Oracle cơ bản - SQL và PƯSQL*\_\_\_\_\_\_\_\_\_\_\_\_\_\_\_\_\_\_\_\_\_\_\_\_\_\_\_\_\_\_\_\_\_\_\_\_\_\_\_\_\_\_\_\_\_\_\_\_\_

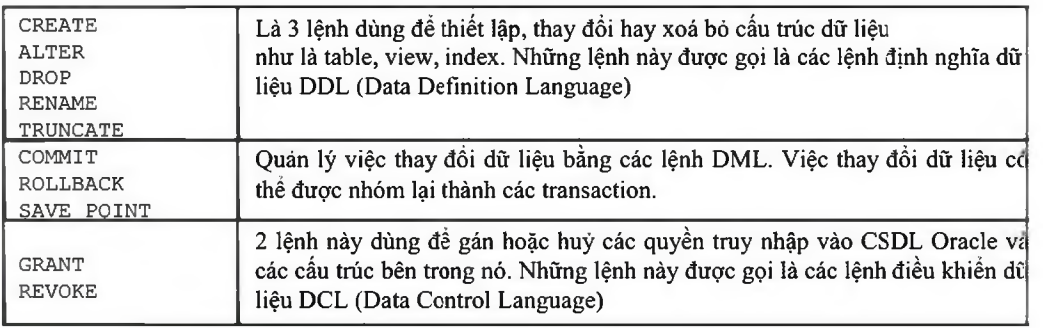

## *1.3.CƠ SỞ D ữ LIỆU THỰC HÀNH*

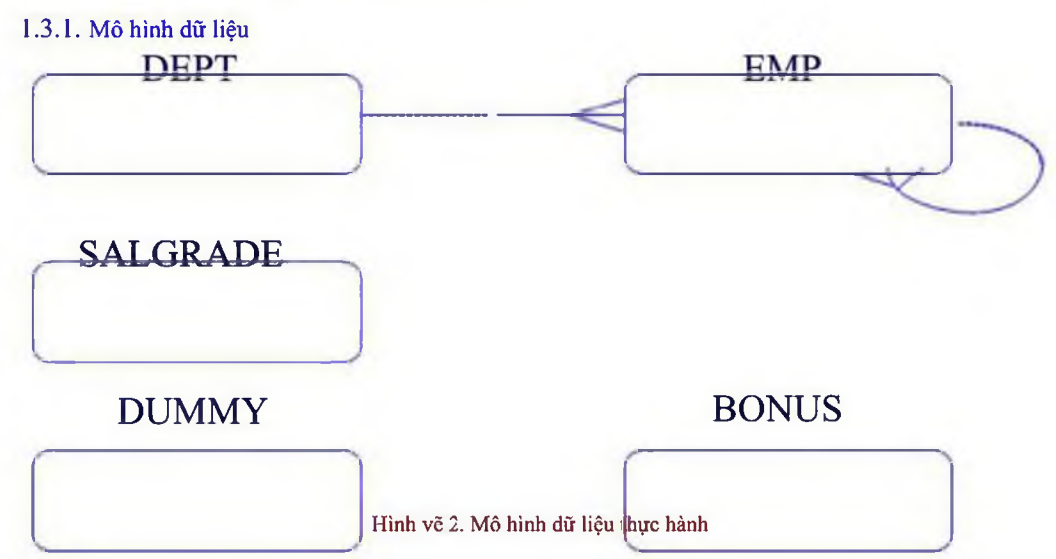

### 1.3.2. Cấu trác bàng dữ liệu

#### Bàng DEPT

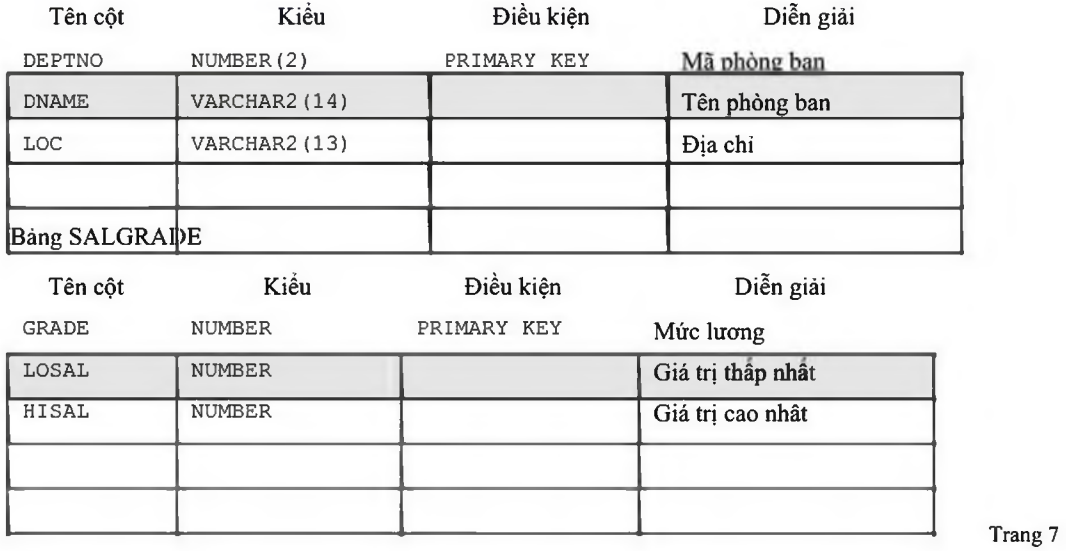

*Oracle cơ bản - SQL và PƯSQL*\_\_\_\_\_\_\_\_\_\_\_\_\_\_\_\_\_\_\_\_\_\_\_\_\_\_\_\_\_\_\_\_\_\_\_\_\_\_\_\_\_\_\_\_\_\_\_\_\_

### Báng EMP

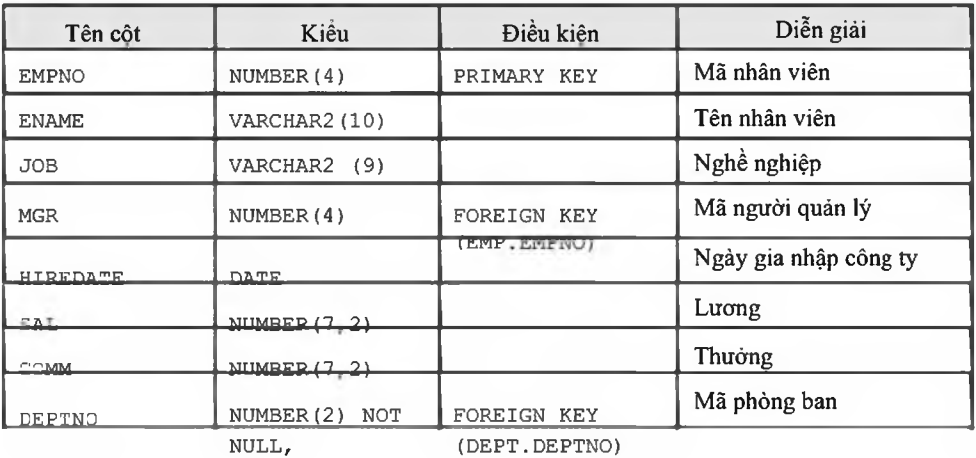

## Chương 2. LỆNH TRUY VẤN CƠ BẢN

## *2.1.CÂU LỆNH TRUY VÁN*

#### 2.1.1. Quy tắc viết lệnh

Các câu lệnh truy vấn được biểu diễn theo các quy tắc sau:

Các lênh trong câu lệnh SQL thuộc loại không phân biệt chữ viết hoa hay thường. 3 Nội dung cúa một câu lệnh SQL có thể được trải dài trên nhiều đòng. ® Các từ khoá không được phép viết tắt hay phân cách trên nhiều dòng ® Các mệnh đề thông thường được đặt trên nhiều dòng khác nhau

® Để rõ ràng trong việc thể hiện câu lệnh, ta nên sứ dụng các dấu TAB khi viết lệnh *®* Ta có thể sử dụng các ký tự đặc biệt như:  $+$ ,  $-$ ,  $\setminus$ ,  $*$ ,... để biểu diễn giá trị trong câu

- lệnh.
- (D Lệnh kết thúc bời dấu chấm phẩy (;).

#### 2 .1.2. Câu lệnh truy vấn cơ bàn

```
Cú pháp:
```

```
SELECT
            FROM
Với:
      SELECT
      DISTINCT
      column
      alias
      FROM table
                         [DISTINCT ] {*, column [alias],...}
                         table;
                         Hiển thỊ nội dung cùa một hay nhiều cột
                         Phân biệt nội dung giữa các dòng dữ liệu trả về
                         Lấy tất các các cột trong bàng
                         Tên cột dữ liệu cần trà về
                         Phần tiẽu đề cùa cột dữ liệu trả về
                         Tên bảng chứa dữ liệu truy vấn
```
Ví dụ:

```
SELECT
FROM emp;
```
cấu trúc của lệnh truy vấn gồm có hai phần:

- (D Mệnh đề chọn lựa bao gồm Lệnh SELECT và tên cột dữ liệu trà về
- ® Mệnh đề biểu diễn nơi chứa bao gồm FROM và tên bảng.

#### 2.1.3. Các thành phần khác của mệnh đề SELECT Trong mệnh đề SELECT

còn có thề đưa vào các thành phần khác:

- (D Biếu thức toán học
- (D Column alias
- <sup>3</sup> Các column được ghép chuỗi
- (D Literal

Biếu thức toán học

Trong mệnh đề SELECT biếu thức toán học có thể các giá trị (column hoặc hàng số), các toán tử, các hàm. Các toán tử được dùng là  $(+)$ ,  $(-)$ ,  $(*)$ ,  $($  $)$ . Độ ưu tiên của các toán tử giống trong phần số học.

Ví dụ:

*Oracle cơ bản - SQL và PƯSQL*\_\_\_\_\_\_\_\_\_\_\_\_\_\_\_\_\_\_\_\_\_\_\_\_\_\_\_\_\_\_\_\_\_\_\_\_\_\_\_\_\_\_\_\_\_\_\_\_\_

**SELECT ename, sal \*12, comm FROM emp; SELECT ename, (sal+250)\*12 FROM emp;**

Tiêu đề cúa cột (column alias)

Trong mệnh đề SELECT, column alias là phần nhãn hiền thị của column khi lấy số liệu ra. Trong column alias không được có dấu cách và viết cách sau tên column một dấu cách. Column alias được chấp nhận có dấu cách khi được đặt trong dấu nháy kép (" ").

Ví dụ: (ANUAL chính là column alias)

**SELECT ename, SAL\*12 ANUAL, comm FROM emp;**

Ghép tiếp các cột dừ liệu

Toán tử ghép tiếp chuỗi (II) cho phép ghép tiếp dữ liệu trong các cột khác nhau của cùng một dòng dừ liệu với nhau thành một chuỗi. Ta có thể có nhiều toán tử ghép chuỗi trong cùng một column alias.

Ví dụ:

SELECT empno | | ename EMPLOYEE **FROM emp;**

Ghép tiếp chuỗi ký tự

Trong mệnh đề SELECT, ta có thể thực hiện ghép tiếp bất kỳ ký tự nào, biểu thức hay số nào mà không phái là column hoặc column alias.

Ví dụ:

```
SELECT empno II ename II ' WORK IN DEPARTMENT '
            I I deptno 'Employee Detail'
      FROM emp;
```
#### 2.1.4. Phân biệt giá trị dừ liệu trả về

Trong thực tế nhiều khi giá trị dữ liệu trên các dòng dữ liệu kết xuất trùng nhau. Gây nhiều bất tiện. Để có thể lấy được chi các dòng dừ liệu phân biệt với nhau. Ta sừ dụng mệnh đề DISTINCT trong câu lệnh truy vấn.

Vi dụ:

```
SQL> SELECT deoptno FROM dept;
DEPTNO
10
30
10
20
14 rows selected.
SQL> SELECT DISTINCT deoptno FROM dept;
DEPTNO
10
30
20
3 rows selected.
```
*Oracle cơ bản - SQL và PƯSQL*\_\_\_\_\_\_\_\_\_\_\_\_\_\_\_\_\_\_\_\_\_\_\_\_\_\_\_\_\_\_\_\_\_\_\_\_\_\_\_\_\_\_\_\_\_\_\_\_\_

#### 2.1.5. Giá trị NULL

Cột có giá trị rỗng (NULL) là cột chưa được gán giá trị, nói cách khác nó chưa được khới tạo giá trị. Các cột với bất cứ kiểu dữ liệu nào cũng có thể có trị NULL, trừ khi được nó là khóa hay có ràng buộc toàn vẹn NOT NULL. Trong biểu thức có bất kỳ giá trị NULL nào kết quả cũng là NULL.

Ví dụ:

```
SELECT ename, sal*12 + comm ANUAL SAL
FROM emp;
```
NULL trong các hàm của SQL

Trong các hàm làm việc với tùng cột hay hàm vô hướng (scalar function). Các hàm loại này trá về trị null khi có tham số NULL, trừ hàm NVL và TRANSLATE có thể trả về giá trị thực.

Cú pháp của hàm NVL:

```
NVL (DATECOLUMN, '01-01-2001')
NVL ( NUMBERCOLUMN , 9 )
N V L (CHARCOLUMN,'STRING')
NVL(comm, 0) trả về trị 0 khi cormrt là null
SELECT ename, sal*12 + NVL(comm,0) ANUAL_SAL FROM emp;
```
Trong các hàm làm việc với nhóm các cột (group function): Hầu hết các hàm làm việc trên nhóm bỏ qua trị null, ví dụ như khi sử dụng hàm AVG để tính trung bình cho một cột có các giá trị 1000, NULL, NULL, NULL, 2000. Khi đó trung bình được tính là (1000+2000) /  $2=1500$ , như vậy trị null bị bỏ qua chứ không phải xem là tri 0.

NULL trong các biểu thức so sánh, điều kiện

Để kiểm tra có phải NULL hay không dùng các toán tử IS NULL hoặc IS NOT NULL. Nếu trong biểu thức so sánh có trị null tham gia và kết quả của biểu thức phụ thuộc vào trị null thì kết quả là không xác định, tuy nhiên trong biểu thức DECODE, hai giá trị null được xem là bằng nhau trong phép so sánh.

Oracle xem các biểu thức với kết quả không xác định tương đương với FALSE. (Ví dụ: com  $m = NULL$ ) có kết quả không xác định và do đó biểu thức so sánh xem như cho kết quả FALSE. Trong câu lệnh sau không có mẫu tin nào được chọn

SELECT \* FROM emp WHERE COmm=NULL;

Nếu muốn chọn các nhân viên có comm là NULL thì phải dùng toán tử IS NULL

SELECT \* FROM emp WHERE comm IS NULL;

### *2.2.SQL\*PLUS, CÔNG c ụ TƯƠNG TÁC LỆNH SQL VỚI DATABASE*

#### *2.2.1.* Câu lệnh tương tác của SỌL\*Plus

Oracle hỗ trợ công cụ SQL\*Plus cho phép người sử dụng có thể tương tác trực tiếp vói Oracle Server thông qua các câu lệnh SQL và PL/SQL.

Theo đó người sừ dụng có thể tương tác với Oracle Server thông qua hai loại câu lệnh:

- (D Câu lệnh SQL
- *®* Câu lệnh của bản thân chương trình SQL\*Plus

## **SQL and SQL\*Plus Interaction**

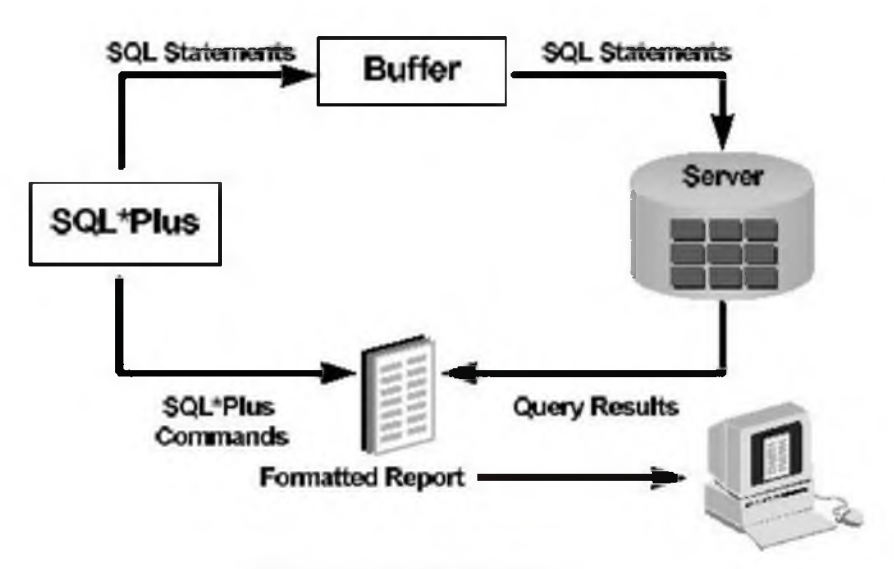

Hình vẽ 3. Câu lệnh của SQL\*Plus

Khác biệt giữa lệnh SQL và SQL\*Plus

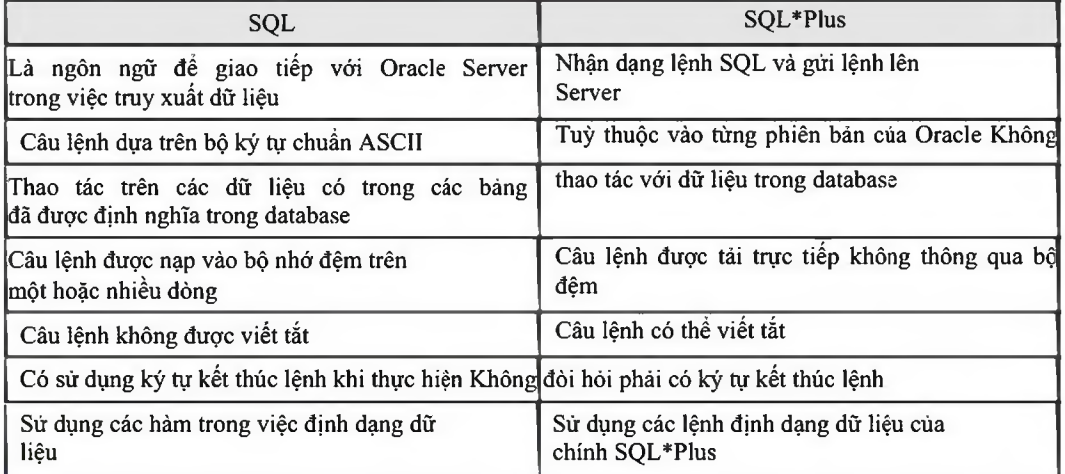

#### 2.2.2. Phân nhóm câu lệnh trong SQL\*Plus

Các lệnh SQL\*Plus có thế phân thành nhóm chính sau:

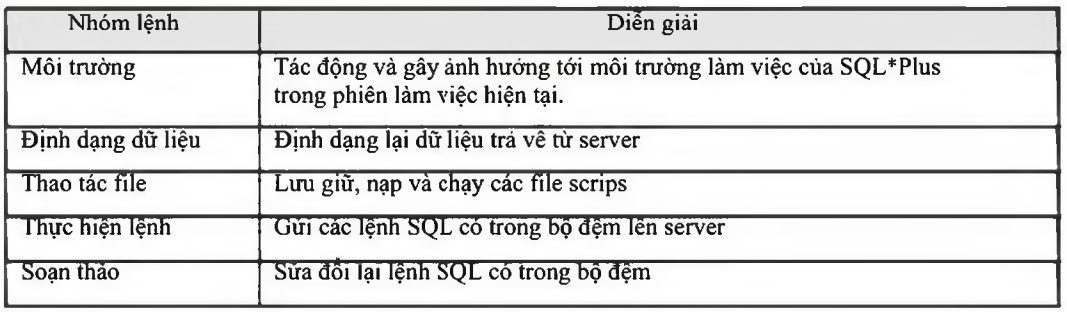

*Oracle cơ bản - SQL và PƯSQL*\_\_\_\_\_\_\_\_\_\_\_\_\_\_\_\_\_\_\_\_\_\_\_\_\_\_\_\_\_\_\_\_\_\_\_\_\_\_\_\_\_\_\_\_\_\_\_\_\_

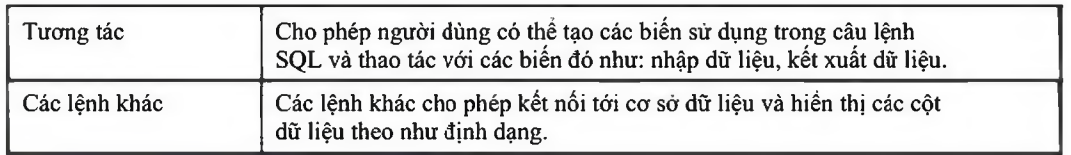

#### 2.2.3. Chi tiết các lệnh SQL\*Plus cơ bàn

#### Kết nối tới CSDL

#### Cú pháp:

```
Conn[ect] <user_name>/<password>[@<database>];
Với:
      user_name
                              Tên truy nhập
```
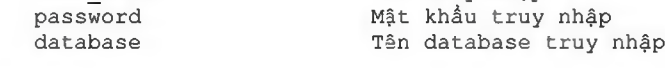

#### Ví dụ:

**Tester/testerỄDBl;**

### Hiền thị cấu trúc bảng dữ liệu

**Conn**

#### Cú pháp:

**Desc[ribe] <table\_name>;**

#### Với:

**table name**

Ví dụ:

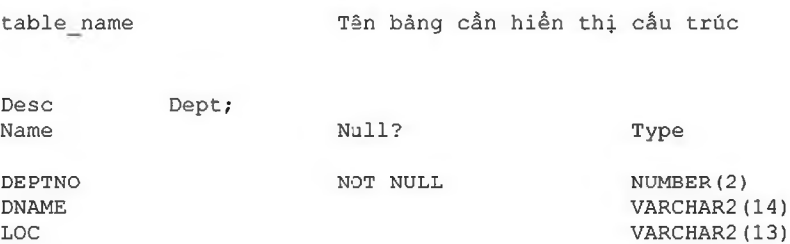

#### Lệnh **soạn thảo**

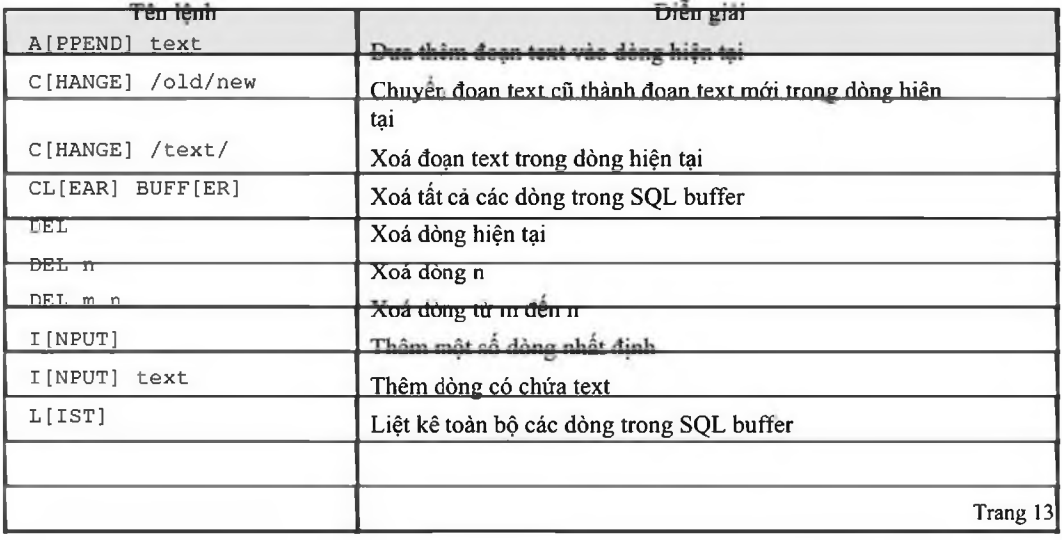

*Oracle cơ bản - SQL và PƯSQL*\_\_\_\_\_\_\_\_\_\_\_\_\_\_\_\_\_\_\_\_\_\_\_\_\_\_\_\_\_\_\_\_\_\_\_\_\_\_\_\_\_\_\_\_\_\_\_\_\_

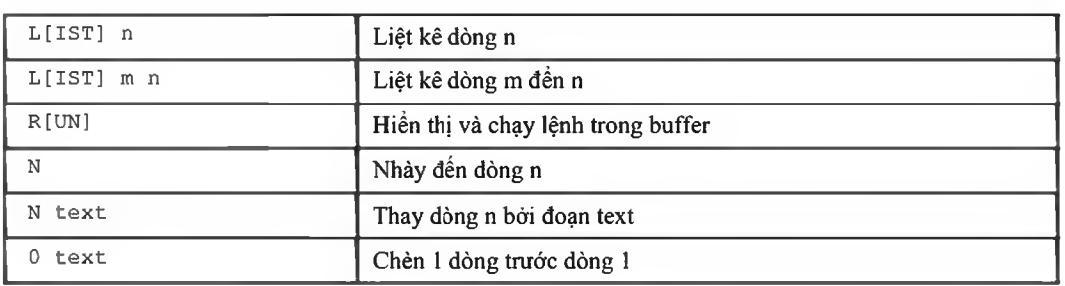

#### Lệnh thao tác file

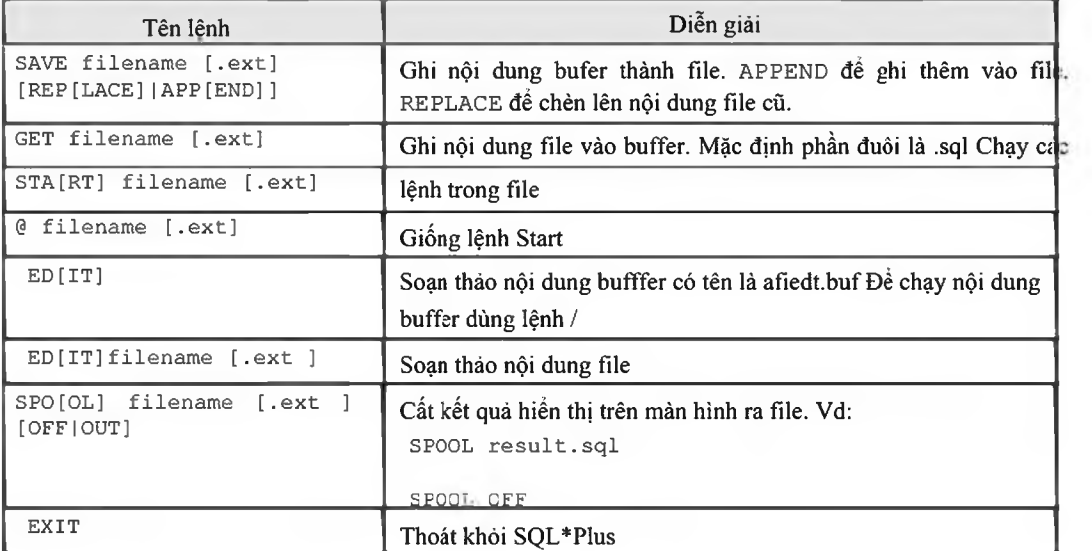

### Lệnh định dạng cột dữ liệu

Cú pháp:

**COLUMN [{column I alias} [option]]**

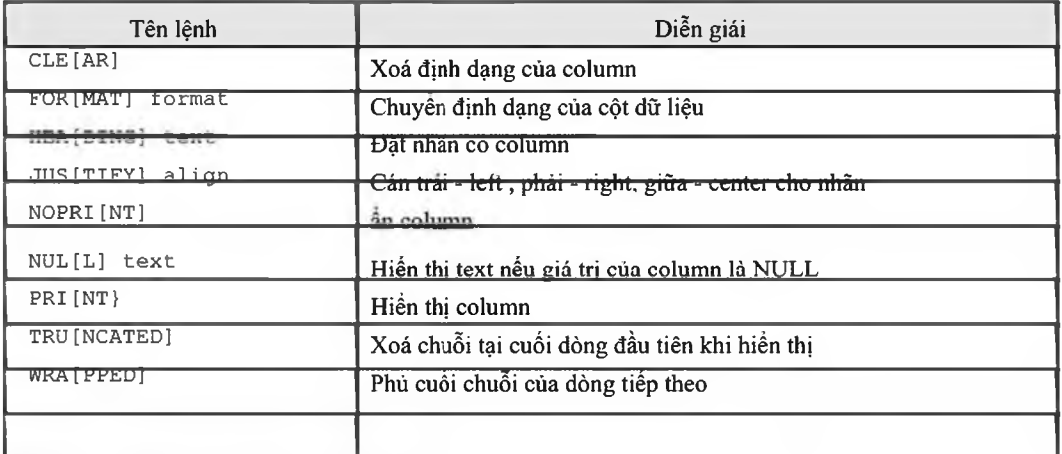

Ví dụ 1: Chỉnh định dạng và nhãn của column

*Oracle cơ bản - SQL và PƯSQL*\_\_\_\_\_\_\_\_\_\_\_\_\_\_\_\_\_\_\_\_\_\_\_\_\_\_\_\_\_\_\_\_\_\_\_\_\_\_\_\_\_\_\_\_\_\_\_\_\_

**COLUMN ename HEADING 'Employee I Name' FORMAT A15 COLUMN sal JUSTIFY LEFT FORMAT \$ 99,990.00 COLUMN hiredate FORMAT A9 NULL ' Not hired'**

#### Ví dụ 2: Hiển thị định dạng hiện tại của column

**COLUMN COLUMN ename**

#### Ví dụ 3: Xoá định dạng hiện tại của column

**COLUMN ename CLEAR CLEAR COLUMN**

#### Các loại định dạng

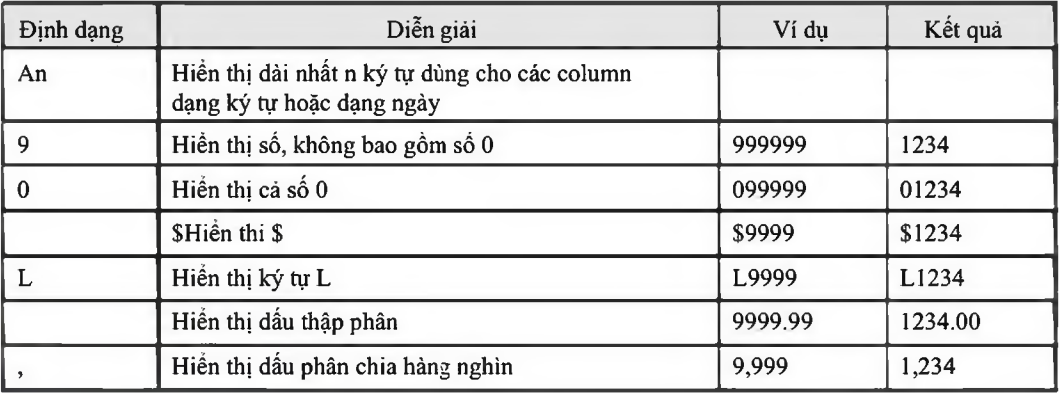

### *2.3.BÀI TẠP*

1. Chọn toàn bộ thông tin trong bảng SALGRADE

**GRADE LOSAL HISAL**

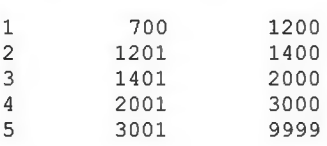

#### 2. Chọn toàn bộ thông tin trong báng EMP

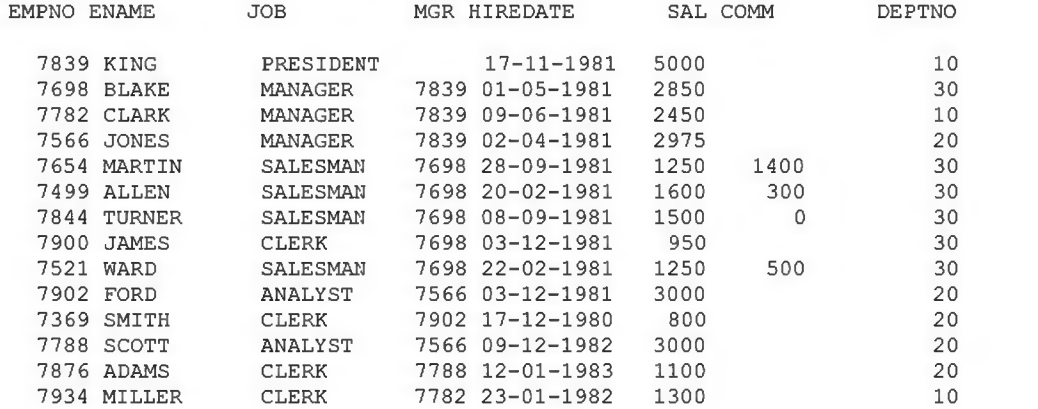

3. Hiền thị mọi loại nghề nghiệp

**JOB**

**ANALYST CLERK MANAGER PRESIDENT SALESMAN**

4. Hiển thị tên nhân viên và thu nhập trong một năm (REMUNERATION) **ENAME REMUNERATION KING 60000 BLAKE 34200 CLARK 29400 JONES 35700 MARTIN 16400 ALLEN 19500 TURNER 18000 JAMES 11400 WARD 15500 FORD 36000 SMITH** 9600<br> **SCOTT** 36000 SCOTT **ADAMS 13200 MILLER 15600 14 rows selected.**

5. Hiển thị theo nội dung dưới đây **Who, what and when**

**KING HAS HELP THE POSITION OF PRESIDENT IN DEPT 10 SINCE 17-11-1981 BLAKE HAS HELP THE POSITION OF MANAGER IN DEPT 30 SINCE 01-05-1981 CLARK HAS HELP THE POSITION OF MANAGER IN DEPT 10 SINCE 09-06-1981 JONES HAS HELP THE POSITION OF MANAGER IN DEPT 20 SINCE 02-04-1981 MARTIN HAS HELP THE POSITION OF SALESMAN IN DEPT 30 SINCE 28-09-1981 ALLEN HAS HELP THE POSITION OF SALESMAN IN DEPT 30 SINCE 20-02-1981 TURNER HAS HELP THE POSITION OF SALESMAN IN DEPT 30 SINCE 08-09-1981 JAMES HAS HELP THE POSITION OF CLERK IN DEPT 30 SINCE 03-12-1981 WARD HAS HELP THE POSITION OF SALESMAN IN DEPT 30 SINCE 22-02-1981 FORD HAS HELP THE POSITION OF ANALYST IN DEPT 20 SINCE 03-12-1981 SMITH HAS HELP THE POSITION OF CLERK IN DEPT 20 SINCE 17-12-1980 SCOTT HAS HELP THE POSITION OF ANALYST IN DEPT 20 SINCE 09-12-1982** ADAMS HAS HELP THE POSITION OF CLERK **MILLER HAS HELP THE POSITION OF CLERK IN DEPT 10 SINCE 23-01-1982 1***4* **rows selected.**

6. Hiền thị cấu trúc báng emp;

7. Thay đổi nhãn và định dạng hiển thị của cột sal và hiredate trong bảng emp;

## Chương 3. TRUY VẤN DỮ LIỆU CÓ ĐIỀU KIỆN

## *3.1.CÁC GIỚI HẠN TRONG TRUY VẤN DỮ LIỆU*

Trong phần lớn các trường hợp lấy dữ liệu từ database, ta chi cần lấy một phần dữ liệu chứ không cần lấy tất cả. Đe hạn chế các dữ liệu trá về không cần thiết, ta có thế sứ dụng mệnh đề điều kiện trong câu lệnh truy vấn.

## Limiting Rows Using a Selection

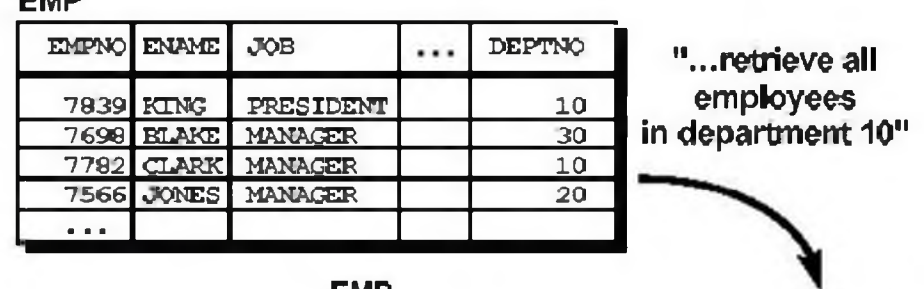

EMP

| EMPNO ENAME       | JOB            | <b>DEPTNO</b> |
|-------------------|----------------|---------------|
| 7939 KING         | PRESIDENT      | 10            |
| 7782 CLARK        | <b>MANAGER</b> | 10            |
| 7934 MILLER CLERK |                | 1ດ            |

Hình vẽ 4. Hạn chế dữ liệu trà về

#### 3.1.1. Mệnh đề WHERE

EM p

Cú pháp:

```
SELECT [DISTINCT ] {*, column [alias],...}
      FROM table
      [WHERE condition (s)];
```
Với:

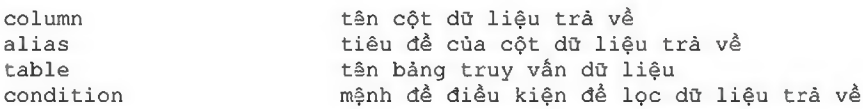

Mệnh đề WHERE dùng đề đặt điều kiện cho toàn bộ câu lệnh truy vấn. Trong mệnh đề WHERE có thể có các thành phần:

- ® Tên column
- <sup>3</sup> Toán từ so sánh
- ® Tên column, hằng số hoặc danh sách các giá trị

Ví dụ:

**SELECT DEPTNO, JOB, ENAME, SAL FROM EMP WHERE SAL BETWEEN 1000 AND 2000 ;** *Oracle cơ bản - SQL và PƯSQL*\_\_\_\_\_\_\_\_\_\_\_\_\_\_\_\_\_\_\_\_\_\_\_\_\_\_\_\_\_\_\_\_\_\_\_\_\_\_\_\_\_\_\_\_\_\_\_\_\_

#### Truy vấn dữ liệu với nhiều điều kiện

Mệnh đề WHERE cho phép ghép được nhiều điều kiện thông qua các toán tứ logic AND/OR. Toán tử AND yêu cằu dữ liệu phải thoã mãn cả 2 điều kiện. Toán tử OR cho phép dừ liệu thoă mãn 1 trong 2 điều kiện.

Ví dụ:

**SELECT DEPTNO, JOB, ENAME, SAL FROM EMP WHERE SAL BETWEEN 1000 AND 2000 AND JOB = 'MANAGER'; SELECT DEPTNO, JOB, ENAME, SAL FROM EMP WHERE SAL BETWEEN 1000 AND 2000 OR JOB = 'MANAGER'; SELECT DEPTNO, JOB, EMPNO, ENAME, SAL FROM EMP WHERE SAL > 1500 AND JOB = 'MANAGER' OR JOB ='SALESMAN'; SELECT DEPTNO, JOB, EMPNO, ENAME, SAL FROM EMP WHERE SAL > 1500 AND (JOB = 'MANAGER' OR JOB** *= '* **SALESMAN');**

#### 3.1.2. Các toán tử sử dụng trong mệnh đề WHERE Toán tử so

sánh

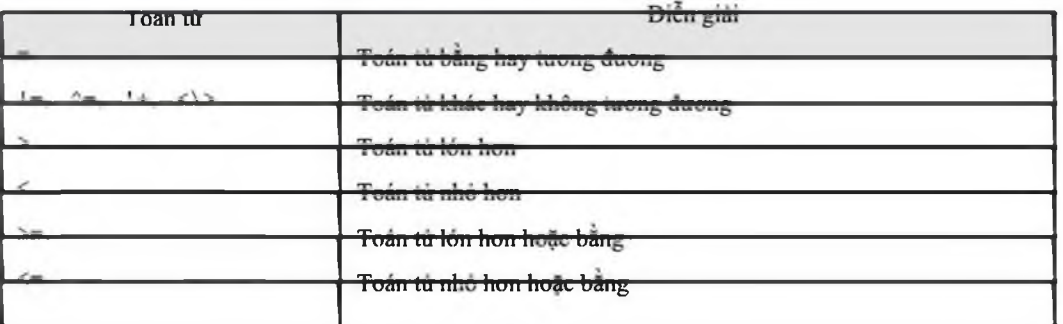

Các toán tử của SQL

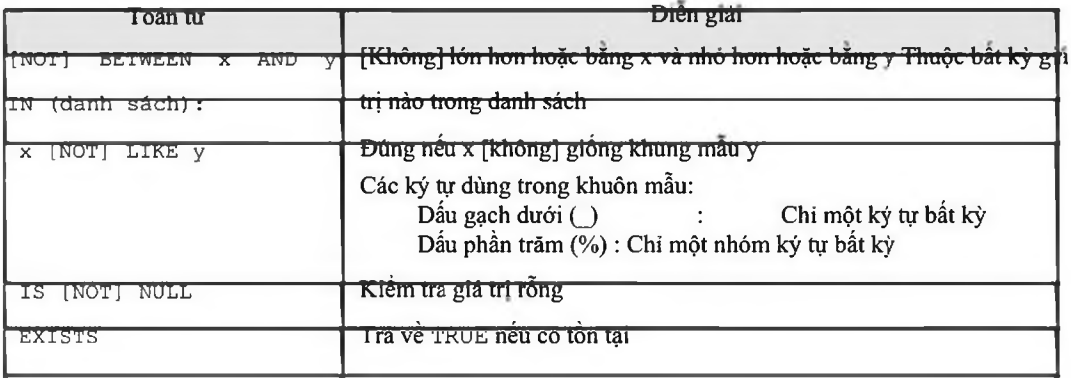

*Oracle cơ bản - SQL và PƯSQL*\_\_\_\_\_\_\_\_\_\_\_\_\_\_\_\_\_\_\_\_\_\_\_\_\_\_\_\_\_\_\_\_\_\_\_\_\_\_\_\_\_\_\_\_\_\_\_\_\_

Các toán tử logic

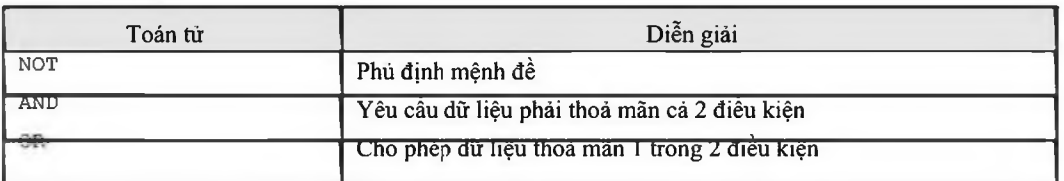

Cấp độ ưu tiên khi thực hiện đối với các loại toán tử

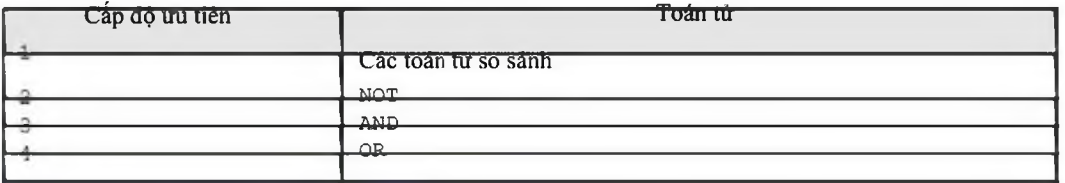

#### 3.1.3. Ví dụ sử dụng các toán từ điều kiện

#### [NOT] BETWEEN X AND y

Ví dụ chọn nhân viên có lương nằm trong khoảng 2000 và 3000

**SELECT \* FROM emp WHERE sal BETEEN 2000 AND 3000;**

IN (danh sách)

#### Chọn nhân viên có lương bằng một trong 2 giá trị 1400 hoặc 3000

**SELECT \* FROM emp WHERE sal IN (1400, 3000);**

#### Tìm tên phòng ban nếu phòng đó có nhân viên làm việc.

**SELECT dname FROM dept WHERE EXISTS** (SELECT \* FROM emp WHERE dept.deptno = emp.deptno);

#### x [NOT] LIKE y

Tìm nhân viên có tên bắt đầu bằng chuỗi SMITH

**SELECT \* FROM emp WHERE ename LIKE 'SMITH\_';**

Để chọn những nhân viên có tên bẳt đầu bằng ' SM' SELECT \* FROM emp WHERE ename LIKE 'SM%';

Để tìm những nhân viên có tên có chuỗi ' A \_B '

**SELECT ename FROM emp WHERE ename LIKE '%A\\_B%'; ESCAPE '\ '**

Vì kỷ hiệu dùng để đại diện cho một kv tự bất kỷ nên nếu không có mệnh đề **ESCAPE,** câu lệnh trên sẽ tìm tất cả các nhân viên tên AAB, ABB, ACB, V.V...

Nếu muốn ký hiệu "\_" mang ý nghĩa nguyên thủy, tức là không còn đại diện cho ký tự bất kỳ nữa, ta đặt dấu "\" trước ký hiệu. Đồng thời khai báo thêm mệnh đề ESCAPE "\"

```
Oracle cơ bản - SQL và PƯSQL_________________________________________________
```
Ta cũng có thề dùng một ký tự bất kỳ thay cho "\". Chẳng hạn mệnh đề sau có cùng kết quả với mệnh đề trên SELECT ename FROM emp WHERE ename LIKE '%A^ B%'; ESCAPE '^';

Ta gọi các kỷ tự như "\" hay "A" nói ữên là các ký tự **ESCAPE.**

IS [NOT] NULL

Ví dụ:

**SELECT \* FROM emp WHERE comm IS NULL ;**

## *3.2.SÁPXÉP DỮLIỆU TRẢ VÈ*

3.2.1. Mệnh đề ORDER BY

Cú pháp:

```
SELECT [DISTINCT ] {*, column [alias],...}
      FROM table;
      [WHERE condition]
      [ORDER BY expr/position [DESC/ASC]];
```
Mệnh đề ORDER BY dùng để sắp xếp số liệu được hiển thị và phải đặt ở vị trí sau cùng cùa câu lệnh truy vấn.

Ví dụ:

```
SELECT ENAME, JOB, SAL*12, DEPTNO
FROM EMP
ORDER BY ENAME;
```
Mệnh đề ORDER BY mặc định sắp xếp theo thứ tự tăng dần ASC [ENDING]

- ® Số thấp trước
- (D Ngày nhỏ trước
- <sup>3</sup> Ký tự theo bảng chữ cái

Để sắp xếp theo thứ tự ngược lại (giảm dần) đặt từ khoá DESC[ENDING] sau column cần sắp thứ tự.

Vi dụ:

**SELECT ENAME, JOB, HIREDATE FROM EMP ORDER BY HIREDATE DESC ;**

#### 3.2.2. Sắp xếp nhiều cột dữ liệu trả về

Mệnh đề Order còn có thế sắp xếp nhiều column. Các column cần sắp xếp được viết thử tự sau mệnh đề ORDER BY và cách bởi dấu phấy (,). Column nào gần mệnh để ORDER BY hơn có mức độ ưu tiên khi sắp xếp cao hơn. Chi định cách thức sắp xếp ASC/DESC được viết sau column cách bời một dấu cách.

Ví dụ:

**SELECT DEPTNO, JOB, ENAME, SAL**

```
Oracle cơ bản - SQL và PƯSQL_________________________________________________
```

```
FROM EMP
ORDER BY DEPTNO, SAL DESC ;
```
Order giá trị NULL

Riêng đối với giá trị NULL, nếu sắp xếp theo thứ tự ASCENDING sẽ nằm ớ các vị trí cuối cùng.

Chú ỷ: Có thề chi định sắp xếp theo thứ tự các column trong mệnh đề SELECT.

Ví dụ:

```
SELECT DEPTNO, JOB, ENAME, SAL
FROM EMP
ORDER BY 2;
```
### *3.3.BÀI TẠP*

1. Chọn nhân viên trong báng **EMP** có mức lương từ 1000 đến 2000 (chọn các trường **ENAME, DEPTNO, SAL).**

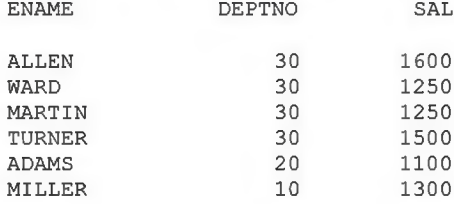

2. Hiển thị mã phòng ban, tên phòng ban, sắp xếp theo thứ tự tên phòng ban. **DEPTNO DNAME**

> **10 ACCOUNTING 4 0 OPERATIONS 20 RESEARCH 30 SALES**

#### 3. Hiển thị danh sách những nhàn viên làm tại phòng 10 và 20 theo thứ tự A,B,C

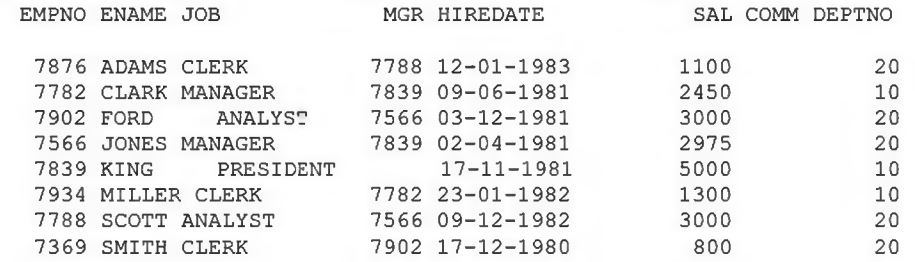

4. Hiển thị tên và nghề nghiệp những nhân viên làm nghề thư ký (cleck) tại phòng 20. **ENAME JOB**

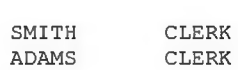

5. Hiển thị tất cả những nhân viên mà tên có các ký tự TH và LL. **ENAME**

**SMITH ALLEN MILLER**

6. Hiển thị tên nhân viên, nghề nghiệp, lương của những nhân viên có giám đốc quán lý.

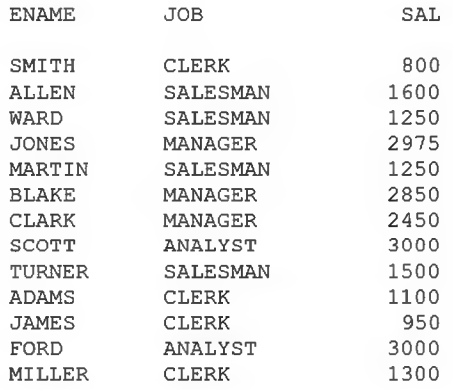

**13 rows selected.**

7. Hiển thị tên nhân viên, mã phòng ban, ngày gia nhập công ty sao cho gia nhập công ty trong năm 1983.

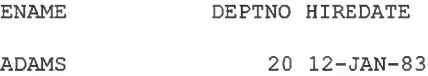

8. Hién thị tên nhân viên, lương một năm (ANUAL SAL ), thướng sao cho lương lớn hơn thưởng và nghề nghiệp là sALEMAN, sắp theo thứ tự lương giám dần và tên tăng đần.

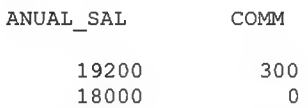

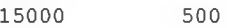

## Chương 4. CÁC HÀM SQL

## *4.1. TỎNG QUAN VẺ HÀM SQL*

#### 4.1.1. Cấu trúc hàm SQL

Hàm SQL là một đặc điềm làm tăng khả năng sử dụng câu lệnh SQL. Hàm SQL có thể nhận nhiều tham số vào và trả về chi một giá trị.

## **SQL Functions**

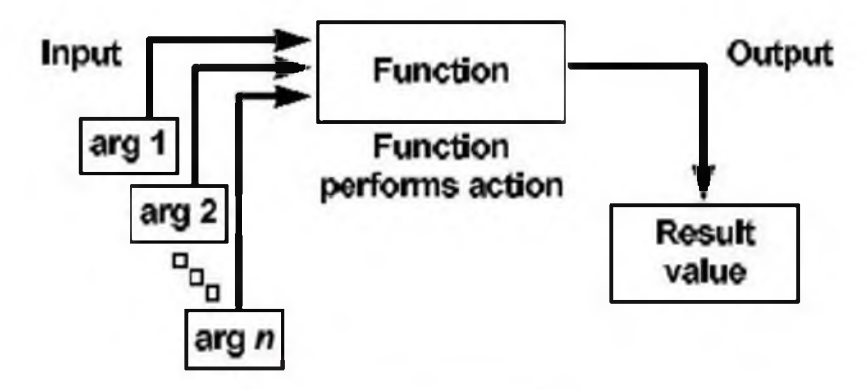

Hình vẽ 5. Cấu trúc hàm SQL

Hàm SQL có một số đặc điểm sau:

- ® Thực hiện việc tính toán ngay trên dữ liệu
- (D Có thế thao tác, thay đổi ngay trên từng mục dữ liệu trả về ® Hoặc cũng có
- thể thao tác trên nhóm các dữ liệu trả vể
- ® Có thể định dạng lại các dữ liệu trả về có kiểu số, hay kiểu thời gian (D Có

thể chuyển đổi kiểu dữ liệu trả về

#### 4 .1.2. Phân loại hàm SQL

Hàm SQL có thế phân ra làm hai loại:

- (D Hàm tác động trên từng dòng dữ liệu: Giá trị trá về tương ứng với từng dữ liệu đầu vào tại mỗi dòng dữ liệu.
- ® Hàm tác động trên nhóm các dòng dữ liệu: Giá trị trá vê tương ứng với các phép thao tác trên nhóm dữ liệu trá về.

## **Two Types of SQL Functions**

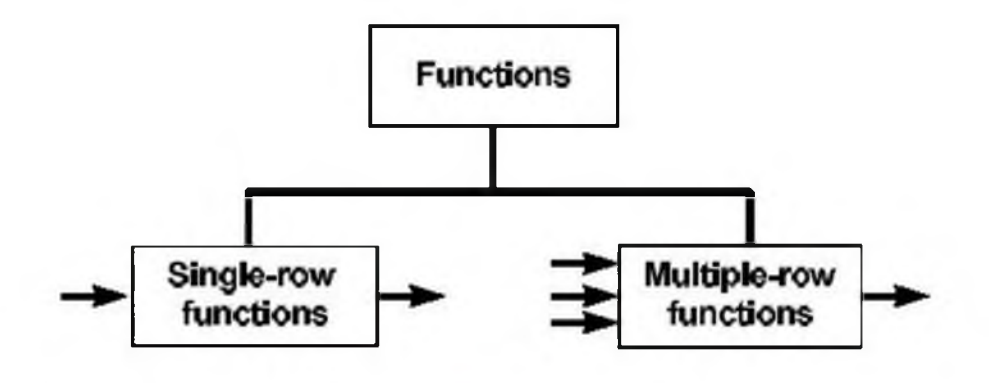

Hình vẽ 6. Phân loại hàm SQL

## *4.2.HÀM SQL THAO TÁC TRÊN TỪNG DÒNG DỮ LIỆU*

4.2.1. Các hàm thao tác trên kiểu dữ liệu số

Đầu vào và đầu ra là các giá trị kiểu số

Một số hàm SQL hay dùng

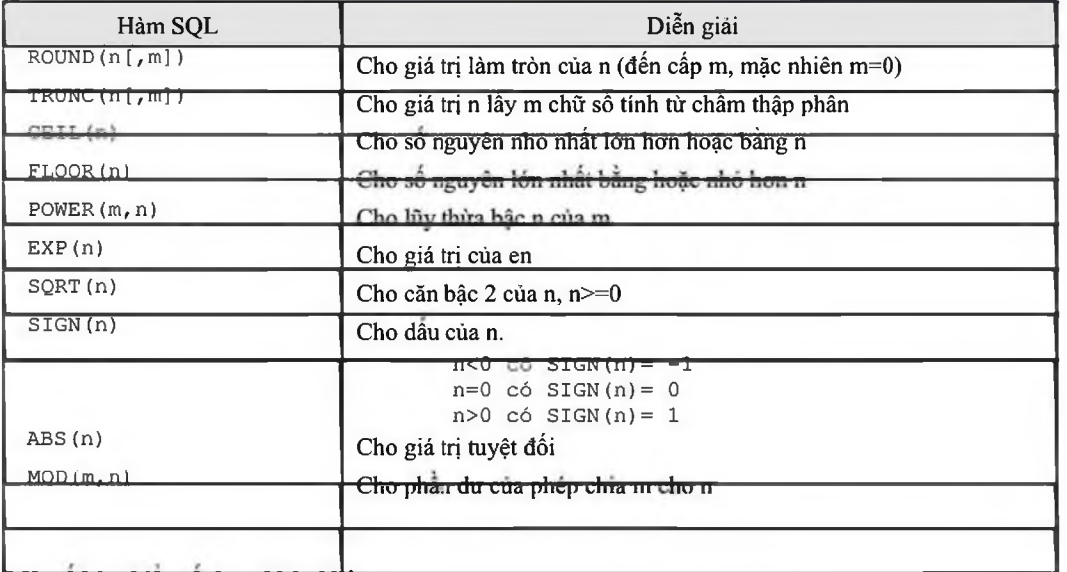

#### **1V1ỌI so** nain **Kieu so maul Knao KI rsc**

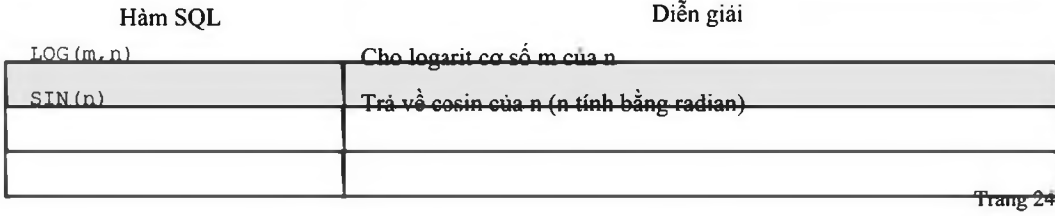

*Oracle cơ bản - SQL và PƯSQL*\_\_\_\_\_\_\_\_\_\_\_\_\_\_\_\_\_\_\_\_\_\_\_\_\_\_\_\_\_\_\_\_\_\_\_\_\_\_\_\_\_\_\_\_\_\_\_\_\_

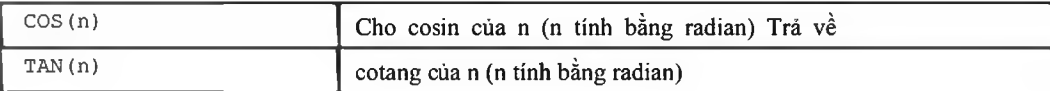

#### Ví dụ hàm  $\text{ROUND}(n[,m])$

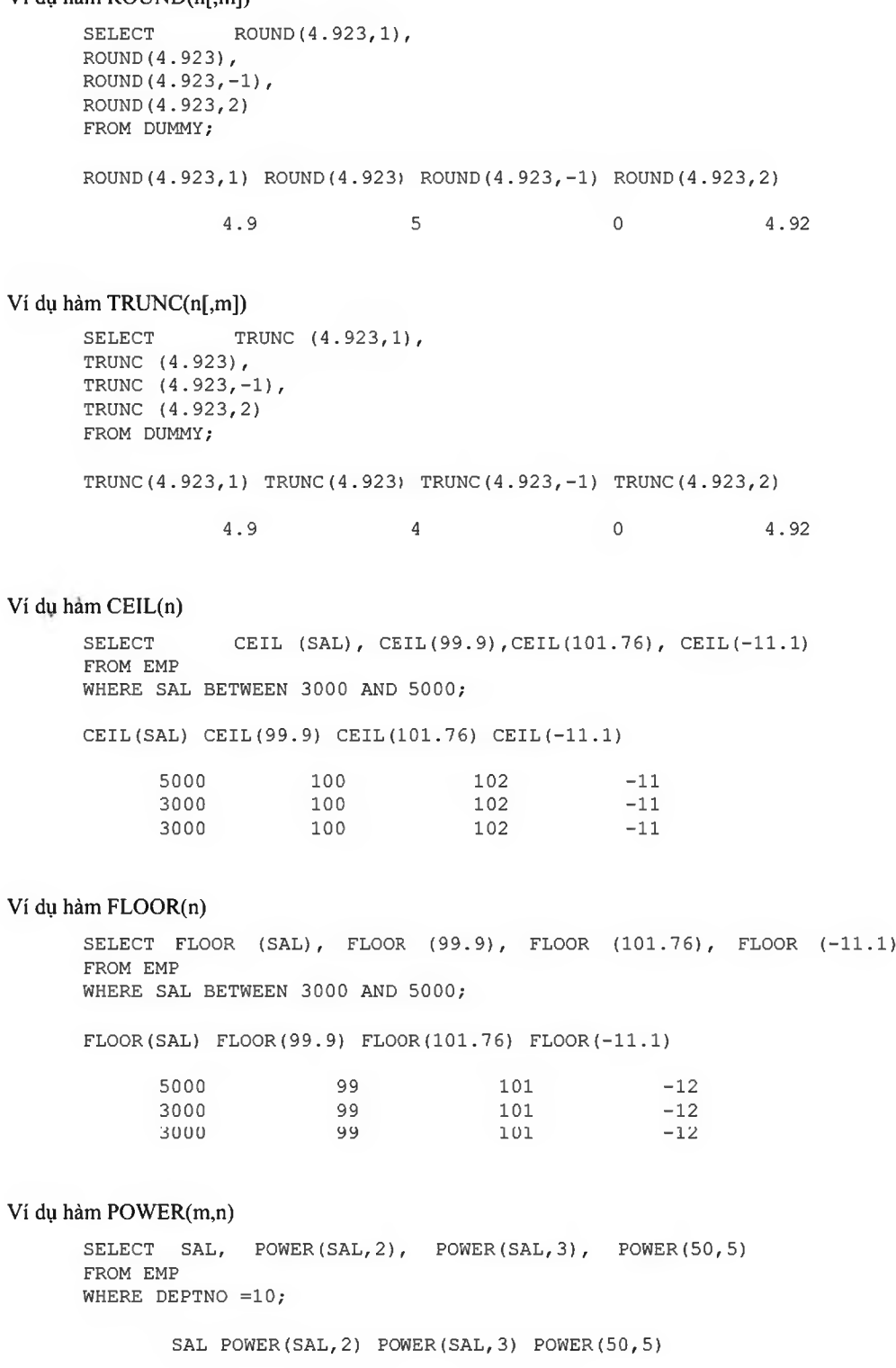

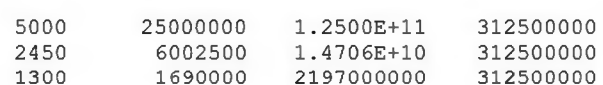

#### Ví dụ hàm EXP(n)

SELECT EXP(4) FROM DUMMY;

**E X P (4)**

**54.59815**

#### Ví du ham SQRT(n)

**SELECT SAL, SQRT(SAL), SQRT(40), SQRT (COMM) FROM EMP WHERE DEPTNO =10;**

**SAL SQRT (SAL) SQRT (40) SQRT (COMM)**

**5000 70.7106781 6.32455532 2450 49.4974747 6.32455532 1300 36.0555128 6.32455532**

#### Ví dụ hàm SIGN(n)

```
SELECT SAL-NVL(COMM,0), SIGN(SAL-NVL(COMM,0)),
NVL(COMM,0)-SAL, SIGN(NVL(COMM,0)-SAL)
FROM EMP
WHERE DEPTNO =30
```
SAL-NVL(COMM, 0) SIGN(SAL-NVL(COMM, 0)) NVL(COMM, 0)-SAL SIGN(NVL(COMM, 0) **SAL)**

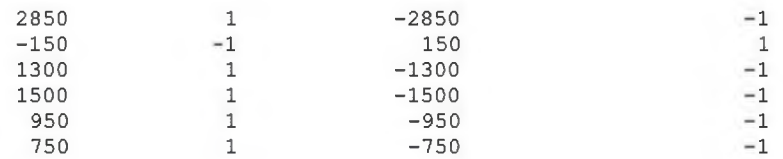

#### 4.2.2. Các hàm thao tác trên kiểu dừ liệu kỷ tự

Hàm SQL thao tác trên kiểu dữ liệu là kỷ tự

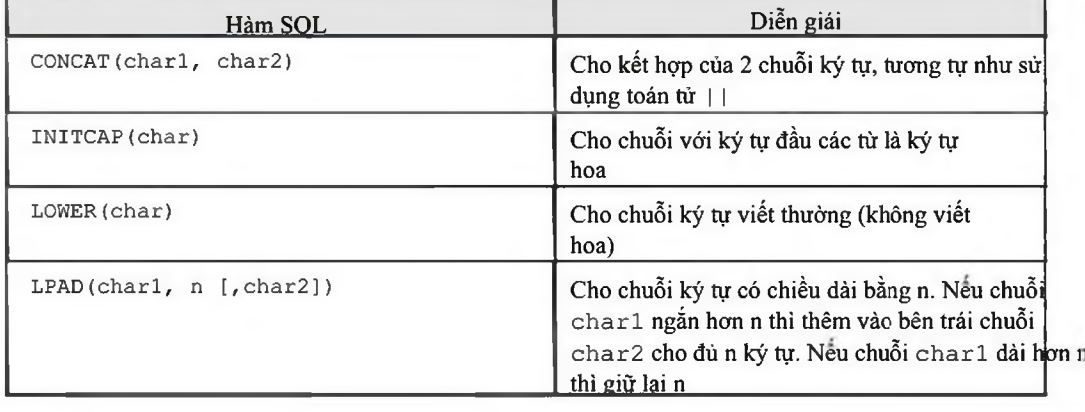

*Oracle cơ bản - SQL và PƯSQL*\_\_\_\_\_\_\_\_\_\_\_\_\_\_\_\_\_\_\_\_\_\_\_\_\_\_\_\_\_\_\_\_\_\_\_\_\_\_\_\_\_\_\_\_\_\_\_\_\_

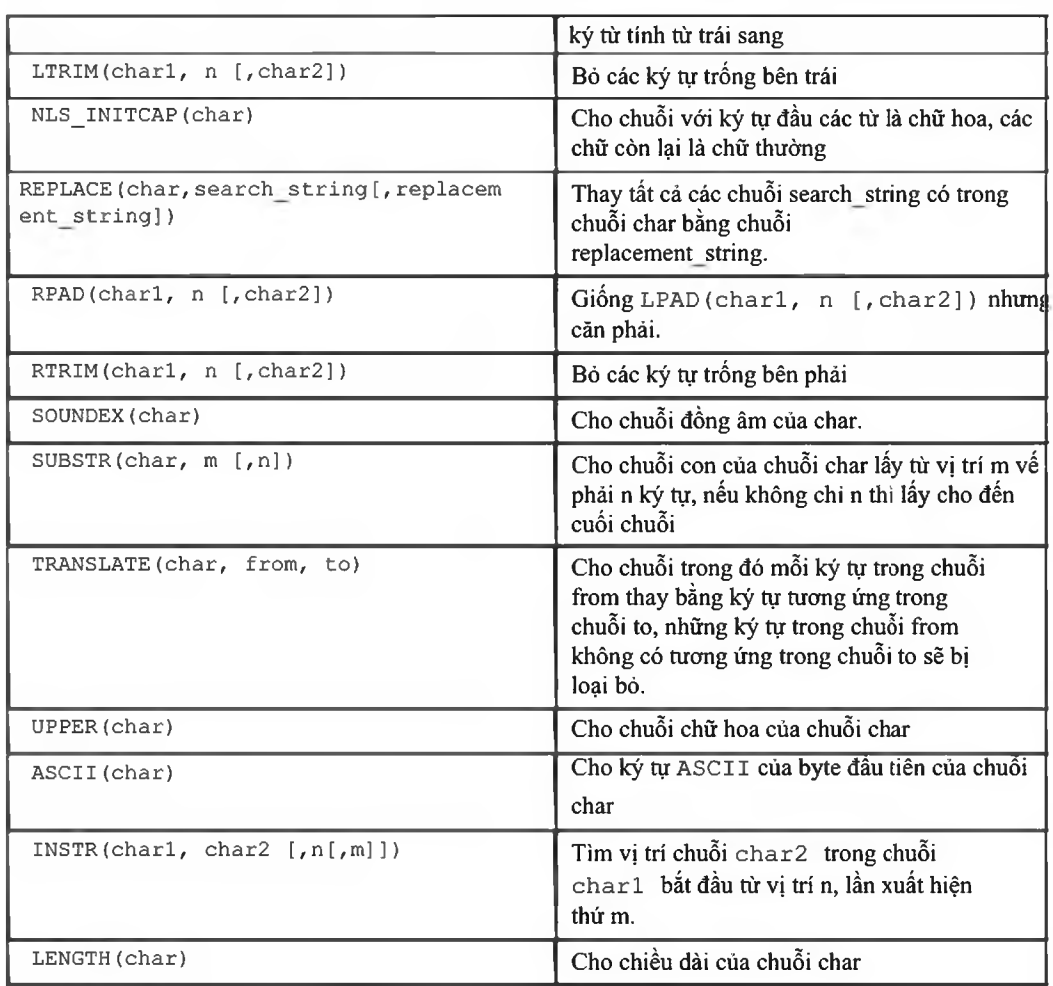

#### Ví du hàm LOWER(char)

**SELECT LOWER(DNAME), LOWER('SQL COURSE') FROM DEPT;** LOWER(DNAME) LOWER('SQL **accounting sql course research sql course sales sql course operations sql course**

#### Ví dụ hàm UPPER(char)

SELECT ENAME FROM EMP WHERE ENAME = UPPER('Smith');

**ENAME**

**SMITH**

#### Ví dụ hàm INITCAP(char)

**SELECT INITCAP(DNAME), INITCAP(LOC) FROM DEPT;**

INITCAP (DNAME) INITCAP (LOC)

**Accounting New York Research Dallas sales chlcago Operations Boston**

#### Ví dụ hàm CONCAT(charl, char2)

**SELECT CONCAT(ENAME, JOB) JOB FROM EMP WHERE EMPNO = 7900;**

**JOB**

**JAMES CLERK**

#### Ví dụ hàm LPAD(charl, n [,char2])

```
SELECT LPAD(DNAME,20,'*'), LPAD(DNAME,20), LPAD(DEptno,20,' ')
FROM DEPT;
```
LPAD(DNAME, 20, '\*') LPAD(DNAME, 20) LPAD(DEPTNO, 20, '')

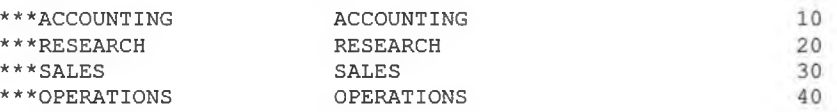

#### Ví dụ hàm RPAD(charl, n [,char2])

```
SELECT RPAD(DNAME, 20, '*'), RPAD(DNAME, 20), RPAD(DEptno, 20, '')
FROM DEPT;
```
RPAD(DNAME, 20, '\*') RPAD(DNAME, 20) RPAD (DEPTNO, 20, '')

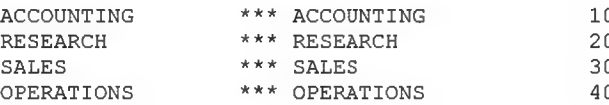

#### Ví dụ hàm SUBSTR(char, m [,n])

**SELECT SUBSTR('ORACLE',2,4), SUBSTR(DNAME,2), SUBSTR(DNAME,3,5) FROM DEPT;**

**SUBS SUBSTR(DNAME, SUBST**

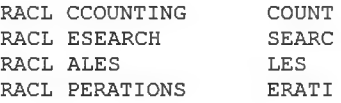

#### Ví dụ hàm INSTR(charl, char2 [,n[,m]])

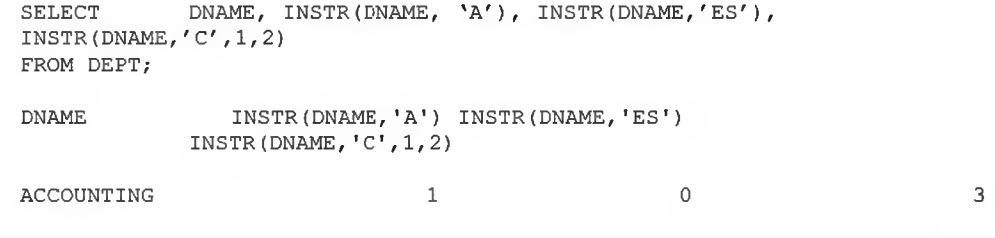

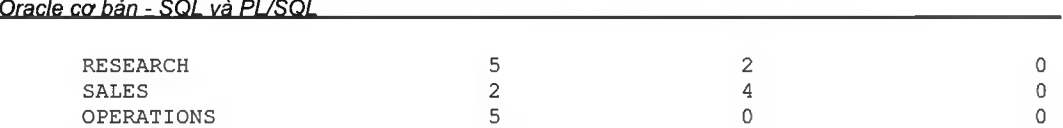

#### Ví dụ hàm LTRIM(charl, n [,char2])

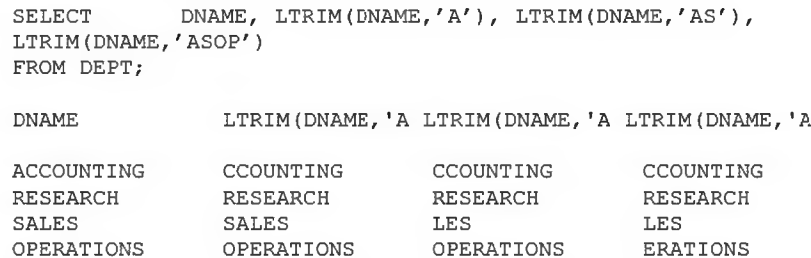

#### Ví dụ hàm RTRIM(charl, n [,char2])

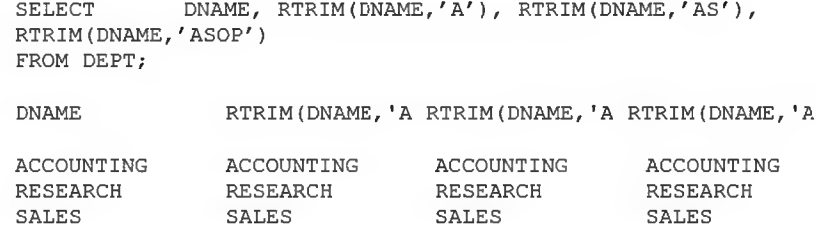

**OPERATIONS**

**OPERATIONS**

#### Vi du ham SOUNDEX(char)

**OPERATIONS**

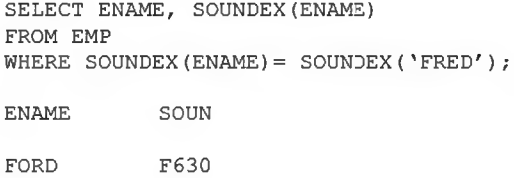

**OPERATIONS**

#### Ví dụ hàm LENGTH(char)

SELECT LENGTH('SQL COURSE'), LENGTH(DEPTNO), LENGTH(DNAME) **FROM DEPT;**

**LENGTH('SQLCOURSE') LENGTH(DEPTNO) LENGTH(DNAME)**

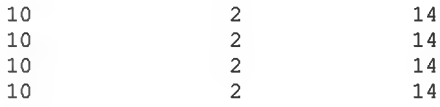

#### Vi du hàm TRANSLATE(char, from, to)

**SELECT ENAME, TRANSLATE(ENAME,'C ','F '), JOB, TRANSLATE(JOB,'AR','IT') FROM EMP WHERE DEPTNO = 10; ENAME TRANSLATE ( JOB TRANSLATE**

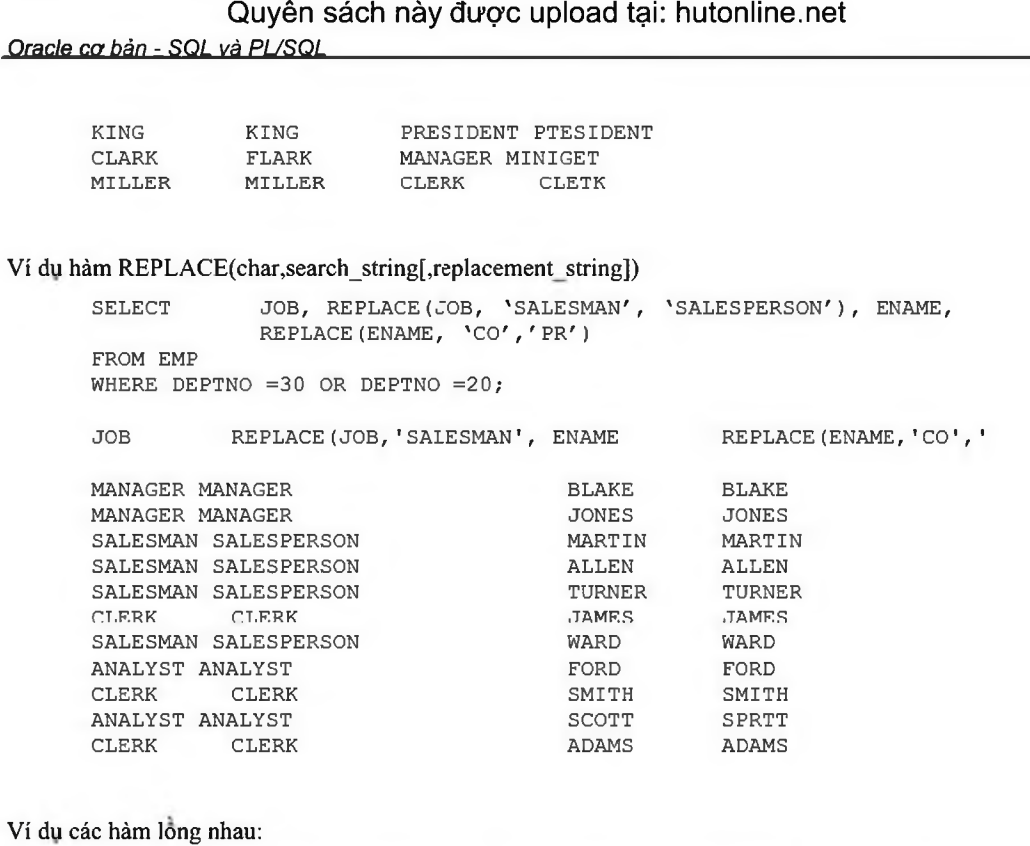

**SELECT DNAME, LENGHT(DNAME), LENGHT(TRANSLATE,DNAME, 'AS','A'))**

DNAME LENGTH (DNAME) LENGTH (TRANSLATE (DNAME, 'AS', 'A'))

**ACCOUNTING 14** 14 14 13 **RESEARCH** 14 13<br> **SALES** 14 12 **SALES** 14 12 **OPERATIONS** 14 13

thao tác trên kiểu dữ liệu là thời gian.

4.2.3. Các hàm thao tác trên kiểu dữ liệu thời gian Hàm SQL

**FROM DEPT;**

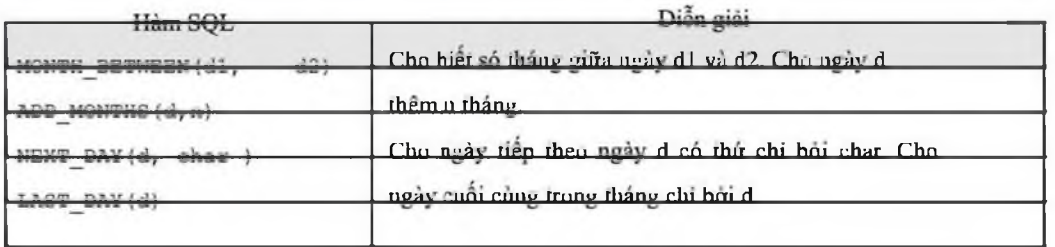

#### Ví dụ hàm MONTH\_BETWEEN(d1, d2)

```
SELECT MONTHS BETWEEN( SYSDATE, HIREDATE),
MONTHS_BETWEEN('01-01-2000','05-10-2000')
FROM EMP
WHERE MONTHS_BETWEEN( SYSDATE,HIREDATE)>240;
MONTHS_BETWEEN(SYSDATE, HIREDATE) TWEEN('01-01-2000','05-10-2000')
```
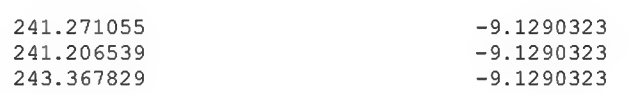

#### Ví dụ hàm ADD MONTHS $(d,n)$

**SELECT HIREDATE, ADD\_MONTHS(HIRE,3), ADD\_MONTHS(HIREDATE,-3) FROM EMP WHERE DEPTNO=20;**

**HIREDATE ADD MONTHS ADD MONTHS**

**02-04-1981 02-07-1981 02-01-1981 03-12-1981 03-03-1982 03-09-1981 17-12-1980 17-03-1981 17-09-1980 09-12-1982 09-03-1983 09-09-1982 12-01-1983 12-04-1983 12 -10-1982**

#### Ví du ham NEXT\_DAY(d, char)

```
SELECT HIREDATE, NEXT_DAY(HIREDATE,'FRIDAY'), NEXT_DAY(HIREDATE,6)
FROM EMP
WHERE DEPTNO = 10;
HIREDATE NEXT_DAY(H NEXT_DAY(H
```
**17-11-1981 20-11-1981 20-11-1981 09-06-1981 12-06-1981 12-06-1981 23-01-1982 29-01-1982 29-01-1982**

#### Ví dụ hàm LAST DAY(d)

**SELECT SYSDATE, LAST\_DAY(SYSDATE), HIREDATE, LAST\_DAY(HIREDATE), LAST\_DAY('15-01-2001') FROM EMP WHERE DEPTNO =20;**

**SYSDATE LAST\_DAY(S HIREDATE LAST\_DAY(H LAST\_DAY('**

**28-03-2001 31-03-2001 02-04-1981 30-04-1981 31-01-2001 28- 03-2001 31-03-2001 03-12-1981 31-12-1981 31-01-2001 28-03- 2001 31-03-2001 17-12-1980 31-12-1980 31-01-2001 28-03- 2001 31-03-2001 09-12-1982 31-12-1982 31-01-2001 28-03- 2001 31-03-2001 12-01-1983 31-01-1983 31-01-2001**

Một số hàm khác có thể áp dụng cho kiểu ngày

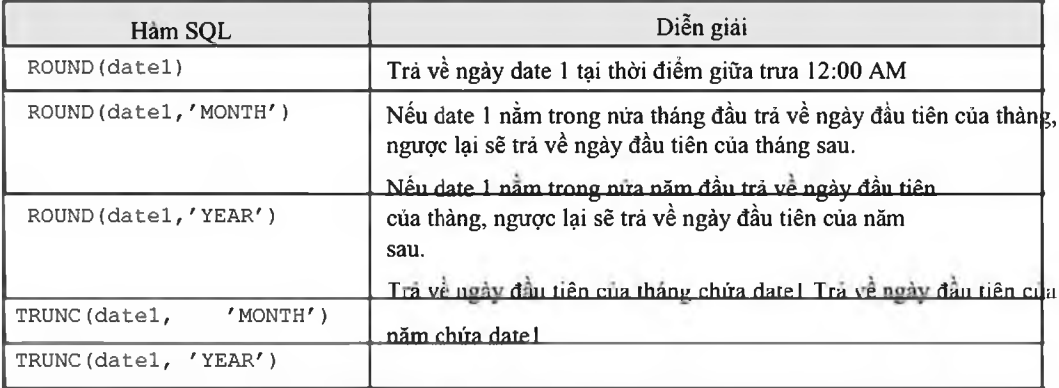

#### *Oracle cơ bản - SQL và PƯSQL*\_\_\_\_\_\_\_\_\_\_\_\_\_\_\_\_\_\_\_\_\_\_\_\_\_\_\_\_\_\_\_\_\_\_\_\_\_\_\_\_\_\_\_\_\_\_\_\_\_

#### 4.2.4. Các hàm chuyển đồi kiểu

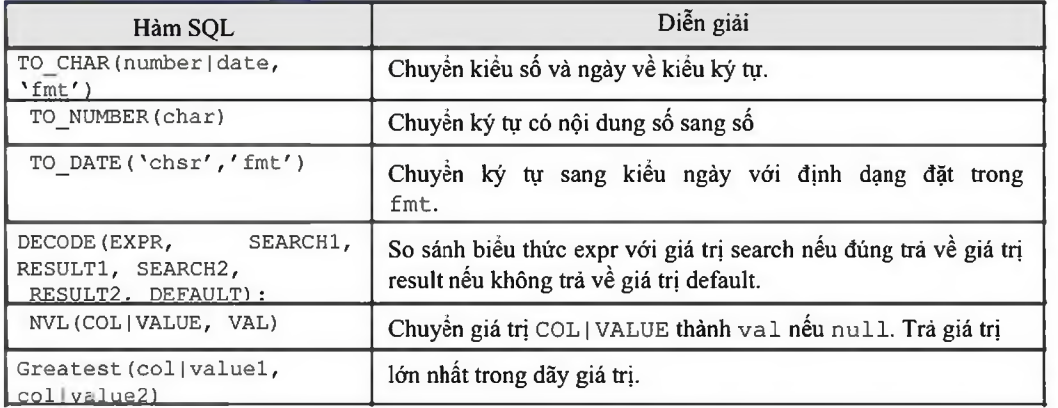

#### Ví du:

**SELECT To\_char (sysdate, 'day, ddth month yyyy') from dummy; SELECT EMPNO, ENAME, HIREDATE FROM EMP** WHERE HIREDATE = TO DATE ('June 4, 1984', 'month dd, yyyy'); **INSERT INTO EMP (EMPNO, DEPTNO, HIREDATE VALUES (777, 20, TO\_DATE('19-08-2000', 'DD-MM-YYYY'); SELECT ENAME, JOB, DECODE (JOB, 'CLERK','WWORKER','MANAGER','BOSS','UNDEFINED'} DECODED\_JOB FROM EMP; SELECT GREATEST(1000,2000), GREATEST(SAL,COMM) FROM EMP WHERE DEPTNO = 10;**

Các khuôn dạng ngày

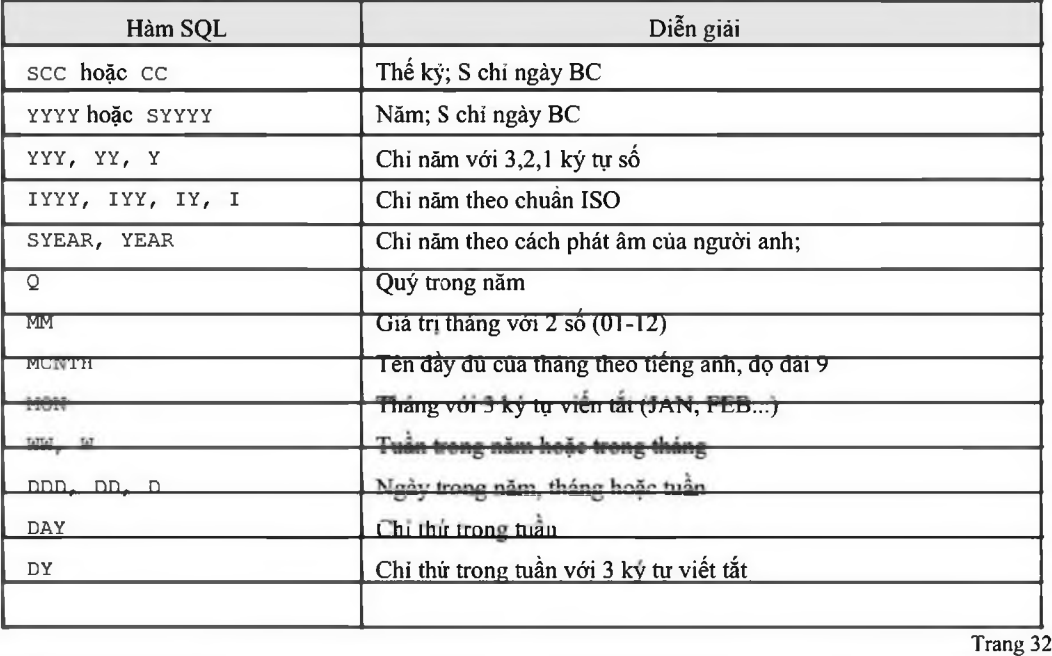

*Oracle cơ bản - SQL và PƯSQL*\_\_\_\_\_\_\_\_\_\_\_\_\_\_\_\_\_\_\_\_\_\_\_\_\_\_\_\_\_\_\_\_\_\_\_\_\_\_\_\_\_\_\_\_\_\_\_\_\_

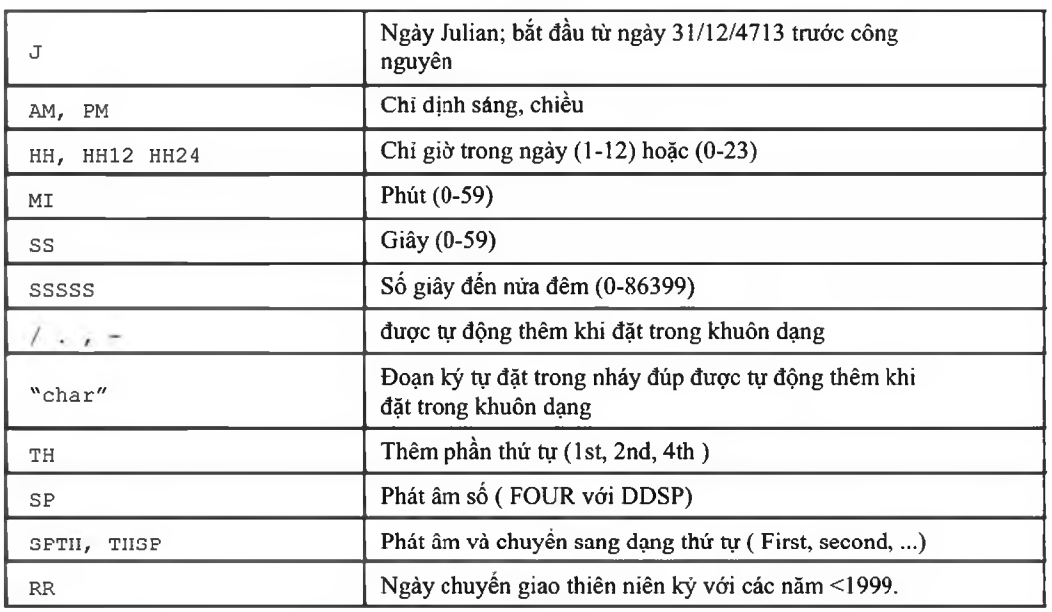

| Năm         |           | $0-49$          | 50-99           |
|-------------|-----------|-----------------|-----------------|
| Năm hiện ta | $0 - 49$  | thế kỷ hiện tại | Thế kỷ sau      |
|             | $50 - 99$ | Thế kỷ trước    | Thế kỷ hiện tại |

Một sổ khuôn dạng sổ

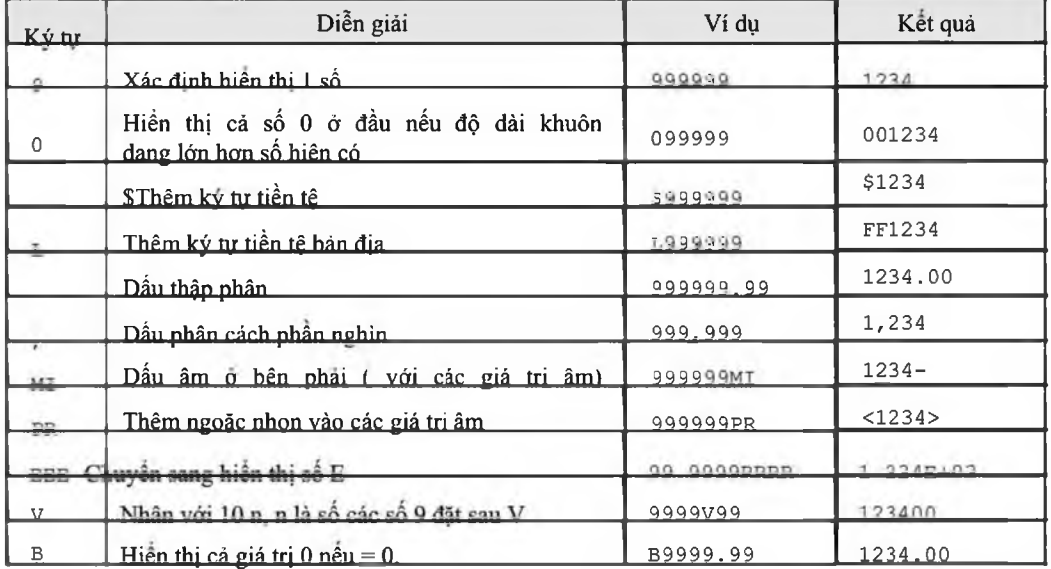

## *4.3.HÀM THAO TÁC TRẼN TẠP HỢP*

#### 4.3.1. Các hàm tác động trên nhóm

Các hàm tác động trên nhóm các dòng dữ liệu hay tác động lên một tập họp các các dòng dữ liệu bao gồm:

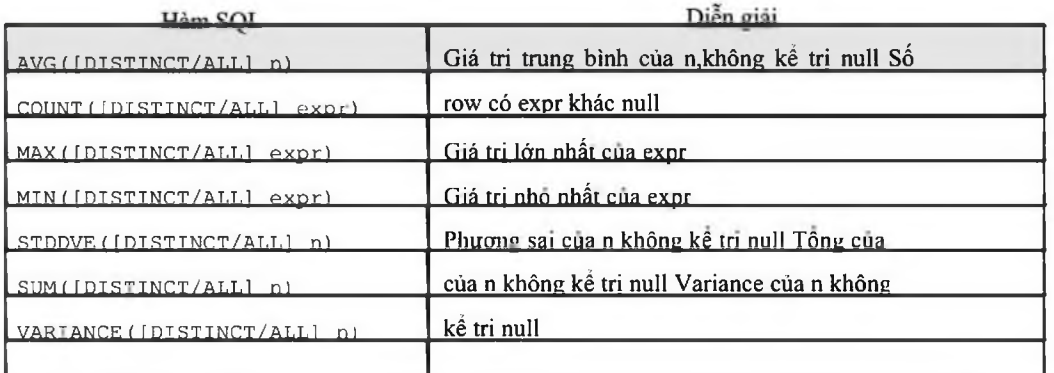

Chú ý: Tất cà các hàm trên nhóm mẫu tin đều bỏ qua giá trị NULL trù hàm COUNT. Dùng hàm NVL đế chuyển đổi và tính giá trị NULL.

Có 2 cách đề dùng các các hàm này

- ® Tác động ừên toàn bộ các dòng dữ liệu cùa câu lệnh truy vấn
- (D Tác động trên một nhóm dừ liệu cùng tính chất của câu lệnh truy vấn. Cùng tính chất được chỉ bời mệnh đề:

```
[GROUP BY expr]
[HAVING condition]
```
Ví dụ: Tác động trên toàn bộ các dòng dữ liệu cùa câu lệnh truy vấn:

```
® Tính mức lương trung bình cùa toàn bộ nhân viên
```

```
Select AVG(SAL)
          FROM EMP;
```
(D Tính mức lương thấp nhất của nhân viên làm nghề **C L E R K**

```
Select MIN(SAL)
      FROM EMP
      WHERE JOB ='CLERK':
```
Ví dụ: Tác động trên một nhóm dữ liệu cùng tính chất của câu lệnh truy vấn.

d> Tính mức lương trung bình cùa từng loại nghề nghiệp

```
SELECT JOB, AVG(SAL)
                FROM EMP
                GROUP BY JOB;
```
Chú ỷ: Chi được cùng đặt trong mệnh để SELECT các hàm nhóm hoặc các column đã đặt trong mệnh đề GROUP BY.

Ví dụ:

**Đủng: SELECT MAX (SAL) , JOB FROM EMP GROUP BY JOB;**
*Oracle cơ bản - SQL và PƯSQL*\_\_\_\_\_\_\_\_\_\_\_\_\_\_\_\_\_\_\_\_\_\_\_\_\_\_\_\_\_\_\_\_\_\_\_\_\_\_\_\_\_\_\_\_\_\_\_\_\_

Sai: SELECT MAX(SAL), JOB **FROM EMP;**

## 4.3.2. Mệnh đề GROUP BY

#### Cú pháp:

```
SELECT [DISTINCT ] {*, column [alias],...}
      FROM table;
      [WHERE condition]
      [GROUP BY expr]
      [HAVING condition]
      [ORDER BY expr/position [DESC/ASC]]
```
Mệnh đề GROUP BY sẽ nhóm các dòng dữ liệu có cùng giá trị của expr. Ví dụ:

**GROUP BY JOB nghĩa là sẽ nhóm các nghề giống nhau.**

Mệnh đề HAVING là đặt điều kiện của nhóm dữ liệu. Mệnh đề này khác mệnh đề WHERE ở chỗ mệnh đề WHERE đặt điều kiện cho toàn bộ câu lệnh SELECT.

#### Ví dụ:

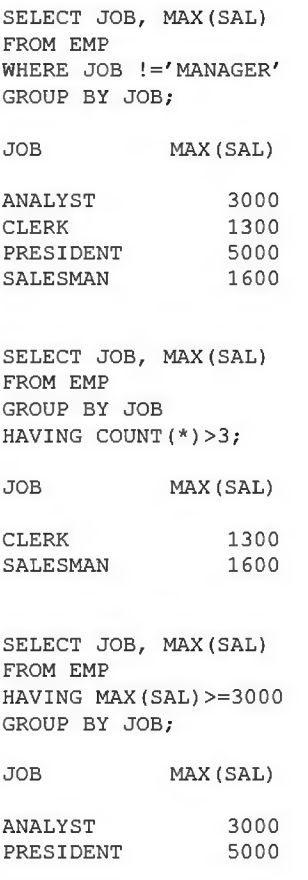

## *4.4.MỘT SÓ HÀM MỚI BÔ SUNG TRONG Oracle9i*

4.4.1. Hàm NULLIF

Cú pháp:

NULLIF (expr1, expr2)

Hàm trả về giá trị NULL nếu biểu thức thứ nhất bằng biểu thức thứ 2. Trong trường hợp ngược lại, nó trả về giá trị cùa biểu thức thứ nhất.

#### 4.4.2. Hàm COALSCE

Cú pháp:

COALESCE(exprl, expr2, expr3,...)

Trá về giá trị của tham số đầu tiên khác null

### 4.4.3. Câu lệnh case

## Ví dụ:

```
Case câu lệnh
SELECT ENAME, EXTRACT (YEAR FROM HIREDATE) AS YEAR OF HIRE,
  (CASE EXTRACT (YEAR FRCM HIREDATE)
      WHEN 2002 THEN 'NEW HIRE'
      WHEN 1997 THEN 'FIVE YEARS SERVICE'
      WHEN 1992 THEN 'TEN YEARS SERVICE'
      ELSE 'NO AWARD THIS YEAR'
   END ) AS AWARD
FROM EMP;
CASE biểu thức
SELECT ENAME, SAL,
   (C A S E
     WHEN JOB = 'DBA' THEN SAL * 1.5
     WHEN HIREDATE < SYSDATE - TO YMINTERVAL ('05-00') THEN SAL
           * 1.25WHEN DEPTNO IN (40, 30, 10) THEN SAL * 1.1
```

```
END ) AS NEW SAL
FROM EMP:
```
ELSE SAL  $*$  .9

## 4.5.BAI TAP

```
4.5.1. Hàm trên từng dòng dữ liệu
   1. Liệt kê tên nhân viên, mã phòng ban và lương nhân viên được tăng 15% (PCTSAL).
           DEPTNO ENAME PCTSAL
               10 KING
                                      5000
               30 BLAKE
                                      2850
               10 CLARK
                                      2450
                                      2975
               20 JONES
```
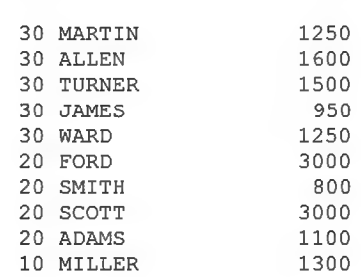

## 2. Viết câu lệnh hiển thị như sau:

**EMPLOYEE\_AND\_JOB**

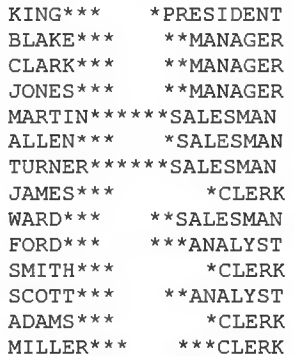

## 3. Viết câu lệnh hiển thị như sau: **EMPLOYEE**

```
KING (President)
BLAKE (Manager)
CLARK (Manager)
JONES (Manager)
MARTIN (Salesman)
ALLEN (Salesman)
TURNER (Salesman)
JAMES (Clerk)
WARD (Salesman)
FORD (Analyst)
SMITH (Clerk)
SCOTT (Analyst)
ADAMS (Clerk)
MILLER (Clerk)
```
## 4. Viết câu lệnh hiến thị như sau:

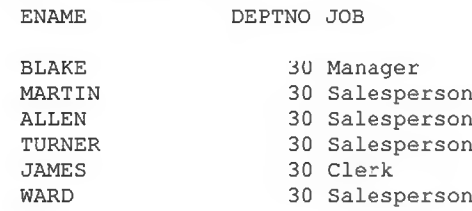

- 5. Tim ngày thứ 6 đầu tiên cách 2 tháng so với ngày hiện tại hiển thị ngày dưới dạng 09 February 1990.
- 6. Tìm thông itn về tên nhân vién, ngày gia nhập công ty cùa nhân viên phòng số 20, sao cho hiển thị như sau: **ENAME BELLE**

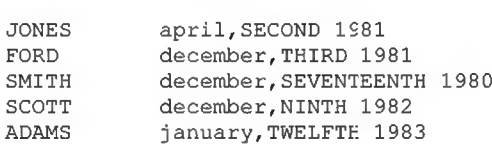

#### 7. Hiển thị tên nhân viên, ngày gia nhập công ty, ngày xét nâng lương (sau ngày gia nhập công ty 1 năm), sắp xếp theo thứ tự ngày xét nâng lương.

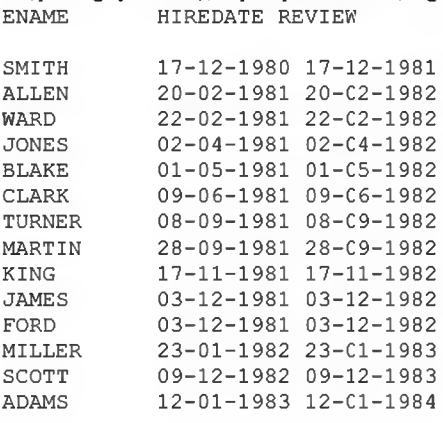

### 8. Hiển thị tên nhân viên và lương dưới dạng

**ENAME SALARY**

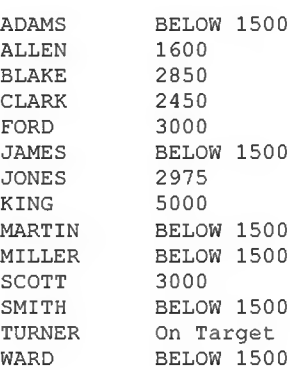

- 9. Cho biết thứ cùa ngày hiện tại
- 10. Đưa chuỗi dưới dạng nn/nn, kiểm tra nếu khúng khuôn dạng trà lời là YES, ngược lại là NO. Kiểm tra với các chuỗi 12/34, 01/la, 99\88 **VALUE VALID?**

**12/34 YES**

11. Hiển thị tên nhân viên, ngày gia nhập công ty, ngày lĩnh lương sao cho ngày lĩnh lương phái vào thứ 6, nhân viên chi được nhận lương sau ít nhất 15 ngày làm việc tại công ty, sắp xếp theo thứ tự ngày gia nhập công ty.

## 4.5.2. Hàm trên nhóm dữ liệu

- 1. Tìm lương thấp nhất, lớn nhất và lương trang bình cúa tất cả các nhân viên
- 2. Tìm lương nhó nhất và lớn cùa mỗi loại nghề nghiệp
- 3. Tìm xem có bao nhiêu giám đốc trong danh sách nhân viên.
- 4. Tìm tất cà các phòng ban mà số nhân viên trong phòng >3
- 5. Tìm ra mức lương nhó nhất của mỗi nhân viên làm việc cho một giám đốc nào đó sắp xếp theo thứ tự tăng dần cúa mức lương.

# Chương 5. LỆNH TRUY VẤN DỮ LIỆU MỞ RỘNG

# **5.1.KẾT HỢP DỮ LIỆU TỪ NHIỀU BẢNG**

## 5.1.1. Mối liên kết tương đương

Mối liên kết tương đương được thể hiện trong mệnh để WHERE.

Để liên kết trong mệnh để WHERE phải chi rõ tên của các column và mệnh đề được đặt tương đương.

Ví dụ:

emp.deptno = dept.deptno

Các column trùng tên phải được chi rõ column đó nằm ở bàng náo thông qua tên hoặc qua alias. Tên trùng này có thể đặt trong các mệnh đề khác như SELECT, ORDER BY..

Ví dụ:

```
SELECT DEPT.DEPTNO, ENAME, JOB, DNAME
FROM EMP, DEPT
WHERE EMP. DEPTNO = DEF. DEPT.
ORDER BY DEPT. DEPTNO;
SELECT A.DEPTNO, A.ENAME, A.JOB, B.DNAME
FROM EMP A, DEPT B
WHERE A.DEPTNO = B.DEPTNOORDER BY A.DEPTNO;
```
#### 5.1.2. Mối liên kết không tương đương

Mối liên kết tương đương được thể hiện trong mệnh để WHERE.

Để liên kết trong mệnh đề WHERE phải chi rõ tên cùa các column và mệnh đề được đặt không tương đương.

Ví dụ:

WHERE E.SAL BETWEEN S. LOSAL AND S.HISAL

Các column tràng tên phải được chi rõ column đó nằm ở bàng nào thông qua tên hoặc qua alias. Tên trùng này có thể đặt trong các mệnh đề khác như SELECT, ORDER BY..

Ví dụ:

```
SELECT E.ENAME, E.JOB, S.GRADE
FROM EMP E, SALGRADE S
WHERE E.SAL BETWEEN S. LOSAL AND S.HISAL;
```
Chú ý: Điều kiện liên kết đúng là số các bảng - 1 = số các điều kiện liên kết

## 5.1.3. Mối liên kết cộng

Mối liên kết cộng trá về cả các giá trị NULL trong biểu thức điều kiện. Dấu (+) đề ở vế nào tính thêm các giá trị NULL ở về đó.

Một câu lệnh select chi đặt được 1 mối liên kết cộng, dấu (+) đặt ớ bên phái column liên kết

Trong mệnh đề WHERE của mối liên kết cộng không được dùng toán tử IN hoặc OR đề nối các điều kiện liên kết khác.

Vi dụ:

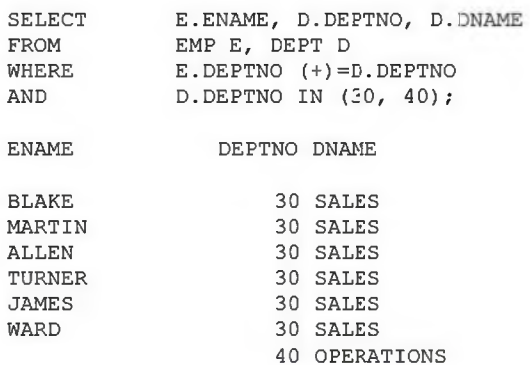

## 5.1.4. Liên kết của bảng với chính nó (tự thân)

Có thề liên kết bàng với chính nó bằng cách đặt alias.

Ví du:

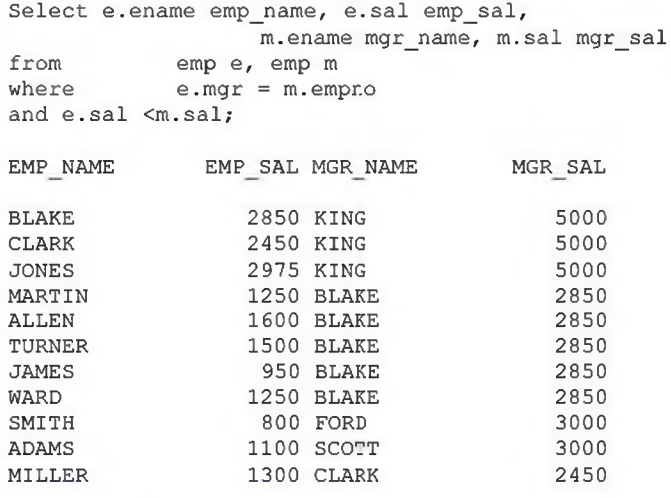

## 5.1.5. Cách biểu diễn kết nối mới trong Oracle 9i Tích đề-các

### CROSS JOIN (Cartesian Product)

```
SELECT E . ENAME , D . DNAME
   FROM EMP E CROSS JOIN DEPT D;
```
Kết nối tự nhiên NATURAL JOIN (Equijoin on All Identically Named Columns).

SELECT E.ENAME, D.DNAME **FROM EMP E NATURAL JOIN DEPT D;**

Mệnh đề USING (Tương tự như Natural Join, nhưng cho phép chi rõ tên cột được sử dụng trong phép kết nối).

*Oracle cơ bản - SQL và PƯSQL*\_\_\_\_\_\_\_\_\_\_\_\_\_\_\_\_\_\_\_\_\_\_\_\_\_\_\_\_\_\_\_\_\_\_\_\_\_\_\_\_\_\_\_\_\_\_\_\_\_

**SELECT E .ENAME, D .DNAME FROM EMP E JOIN DEPT D USING (DEPTNO);**

Mệnh đề ON (Chỉ rõ tên cột tham gia trong phép kết nối)

SELECT E.ENAME, D.DNAME FROM EMP E JOIN DEPT D ON (E.DEPTNO =  $D.DEPTNO$ );

### Kết nối trái LEFT OUTER JOIN

SELECT E.ENAME, D.DNAME FROM EMP E LEFT OUTER JOIN DEPT D ON (E.DEPTNO = D.DEPTNO);

## Kết nối trái RIGHT OUTER JOIN

SELECT E.ENAME, D.DNAME FROM EMP E RIGHT OUTER JOIN DEPT D ON (E.DEPTNO= D.DEPTNO);

Ket nối FULL OUTER JOIN (All records from both tables— Identical to a union of left outer join and right outer join)

SELECT E.ENAME, D.DNAME FROM EMP E FULL OUTER JOIN DEPT D ON  $(E.$  DEPTNO = D. DEPTNO);

#### 5.1.6. Các toán tì tân **hơD**

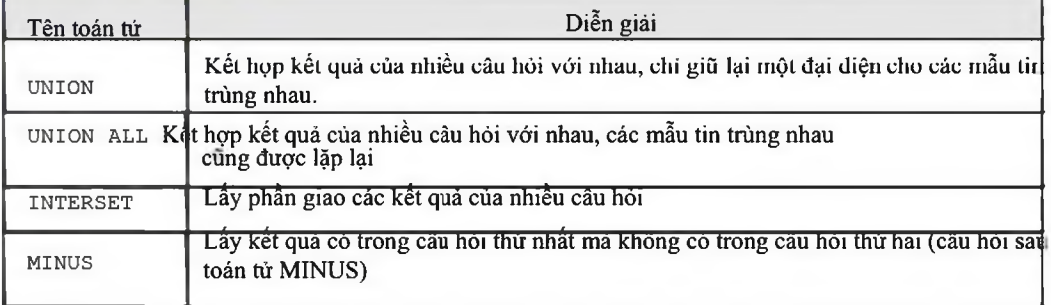

Vi du:

```
Select job from emp where deptno = 10
Union
Select job from emp where deptno = 30;
JOB
CLERK
MANAGER
PRESIDENT
SALESMAN
```
## *5.2.LẸNH TRUY VẮN LÒNG*

**JONES MANAGER**

5.2.1. Câu lệnh SELECT lồng nhau.

## Trong mệnh đề WHERE

Tìm những nhân viên làm cùng nghề với BLAKE

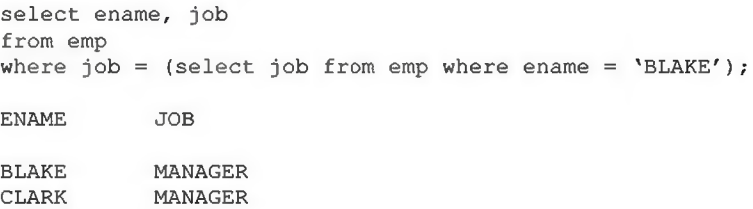

## Trong mệnh đề HAVING

Tìm những phòng có mức lương trang binh lớn hơn phòng 30

**SELECT DEPTNO, AVG(SAL) FROM EMP HAVING AVG(SAL) > (SELECT AVG(SAL) FROM EMP WHERE DEPTNO =30) GROUP BY DEPTNO;**

**DEPTNO AVG(SAL)**

**10 2916.66667 20 2175**

## 5.2.2. Toán tử SOME/ANY/ALL/NOT IN/EXITS

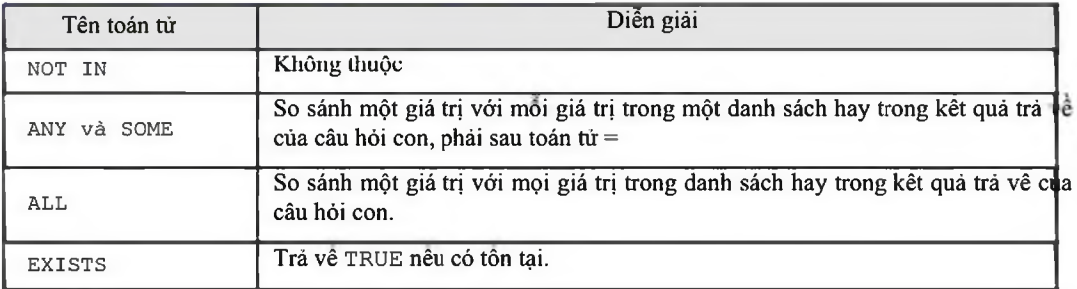

## Ví du:

```
SELECT * FROM emp
WHERE sal = ANY (SELECT sal FROM emp WHERE deptno=30);
SELECT * FROM emp
WHERE sal >= ALL (select distinct sal
From emp
Where deptno =30)
Order by sal desc;
SELECT ENAME, SAL, JOB, DEPTNO
FROM EMP
WHERE SAL > SOME (SELECT DISTINCT SAL
                         FROM EMP
                         WHERE DEPTNO =30)
```
**ORDER BY SAL DESC;**

Tìm những người có nhân viên

```
SELECT EMPNO, ENAME, JOB, OEPTNO
      FROM EMP E
      WHERE EXISTS (SELECT EMPNO FROM EMP WHERE EMP.MGR = E.EMPNO);
```
## *5.3.CÁU TRÚC HÌNH CÂY*

### 5.3.1. Cấu trúc hình cây trong 1 table

Trong một table của CSDL Oracle có thể hiện cấu trúc hình cây. Ví dụ trong bảng EMP cấu trúc thể hiện cấp độ quản lý.

- (D Root node: là node cấp cao nhất
- ® Child node: là node con hay không phái là root node (D Parent
- node: là node có node con
- *®* Leaf node: là node không có node con

Level (cap)

Level là một cột giả chứa cấp độ trong cấu trúc hình cây. Ví dụ.

```
SELECT LEVEL, DEPTNO, EMPNO, ENAME, JOB, SAL
FROM EMP
CONNECT BY PRIOR EMPNO = MGR
START WITH MGR is NULL;
    LEVEL DEPTNO EMPNO ENAME JOB SAL
        1 10 7839 KING PRESIDENT 5000
       2 30 7 698 BLAKE MANAGER 2850
        3 30 7654 MARTTN SAT.FSMAN 1 ?50
       3 30 7499 ALLEN SALESMAN 1600<br>
30 7844 TURNER SALESMAN 1500
        3 30 7844 TURNER SALESMAN 1500
        3 30 7900 JAMES CLERK 950
        3 30 7521 WARD SALESMAN 1250
       2 10 7782 CLARK MANAGER 2450<br>
2 10 7934 MILLER CLERK 2450<br>
20 7934 MILLER CLERK 1300<br>
20 7566 JONES MANAGER 2975<br>
20 7902 FORD ANALYST 3000
                      3 10 7934 MILLER CLERK 1300
       2 20 7566 JONES MANAGER 2975
       3 20 7902 FORD ANALYST 3000
```
#### 5.3.2. Kỳ thuật thực hiện

Có thể định nghĩa quan hệ thừa kế trong câu hỏi bằng mệnh đề STAR WITH và CONNECT BY trong câu lênh SELECT, mỗi mầu tin là một node trong cây phân cấp. Cột giả LEVEL cho biết cấp của mẫu tin hay cấp của node trong quan hệ thừa kế.

**4 20 7369 SMITH CLERK 800 3 20 7788 SCOTT SALEMAN 3300 4 20 7876 ADAMS CLERK 1100**

Cú pháp:

```
SELECT [DISTINCT/ALL] [expr [c_ias]]
      FROM [table/view/snapshot] [t_alias]
      [WHERE condition]
      [START WITH condition CONNECT BY PRIOR condition]
      [GROUP BY expr] [HAVING condition]
      [UNION/UNION ALL/INTERSET/MINUS select command]
```
**[ORDER BY expr/position [DESC/ASC]]**

Với:

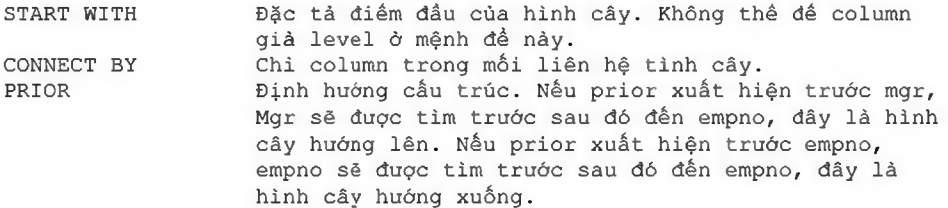

#### Ví dụ:

```
SELECT LEVEL, DEPTNO, EMPNO, ENAME, JOB, SAL
      FROM EMP
      CONNECT BY PRIOR MGR = EMPNO
      START WITH empno = 7876;
```
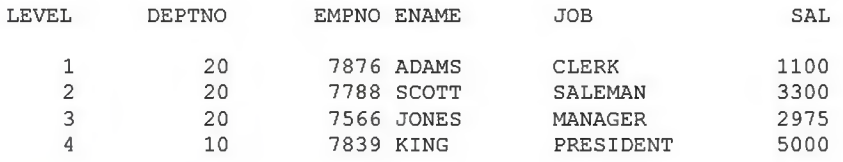

## 5.3.3. Mệnh đề WHERE trong cấu trúc hỉnh cây

Mệnh đề WHERE và CONNECT BY có thể được dùng đồng thời trong cấu trúc hình cây. Nếu mệnh đề WHERE loại trừ một số row của cấu trúc hình cây thì chi những row đó được loại trừ. Nếu điều kiện đặt trong mệnh đề CONNECT BY thì toàn bộ nhánh của row đó bị loại trừ. Ví dụ 1:

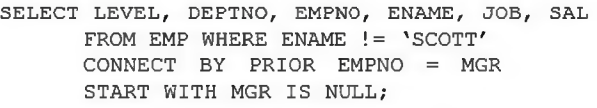

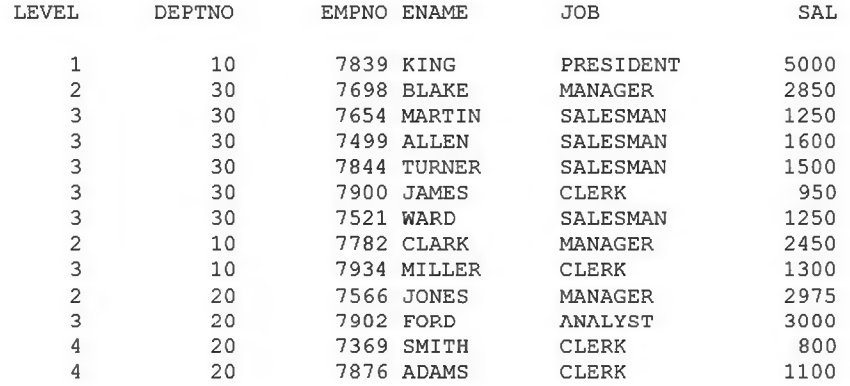

#### Ví du 2:

**SELECT LEVEL, DEPTNO, EMPNO, ENAME, JOB, SAL FROM EMP CONNECT BY PRIOR EMPNO = MGR AND ENAME != 'SCOTT'**

Tiang 45

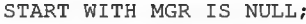

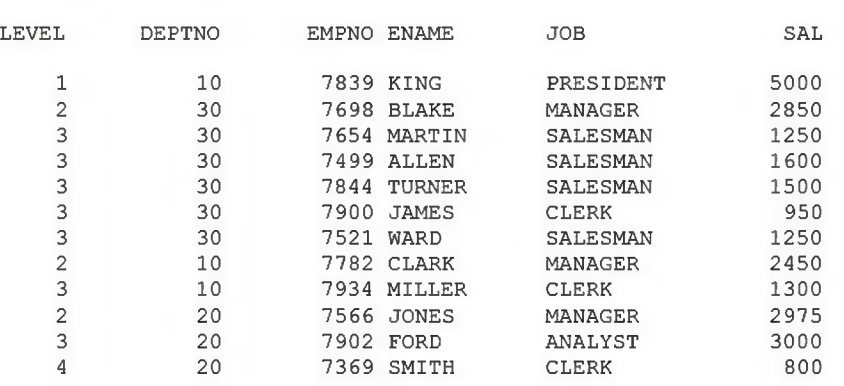

## *5.4.BÀI TẠP*

1. Hiền thị toàn bộ tên nhân viên và tên phòng ban làm việc sắp xếp theo tên phòng ban.

2. Hiển thị tên nhân viên, vị trí địa lý, tén phòng với điều kiện lương >1500.<br>
ENAME LOC DNAME  $ENAME$ 

| KING         | NEW YORK | ACCOUNTING   |
|--------------|----------|--------------|
| <b>BLAKE</b> | CHICAGO  | <b>SALES</b> |
| CLARK        | NEW YORK | ACCOUNTING   |
| JONES        | DALLAS   | RESEARCH     |
| ALLEN        | CHICAGO  | <b>SALES</b> |
| FORD         | DALLAS   | RESEARCH     |
| SCOTT        | DALLAS   | RESEARCH     |

#### 3. Hiển thị tên nhãn viên, nghề nghiệp, lương và mức lương.

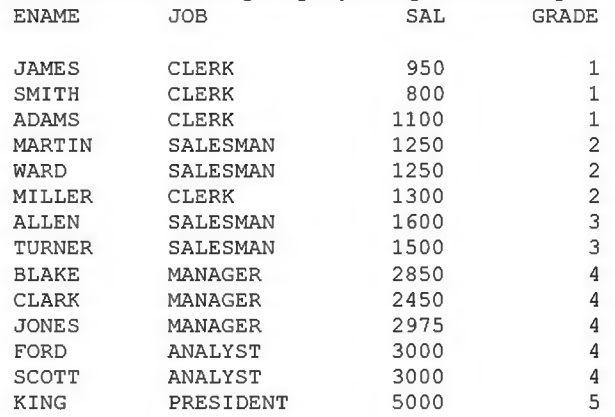

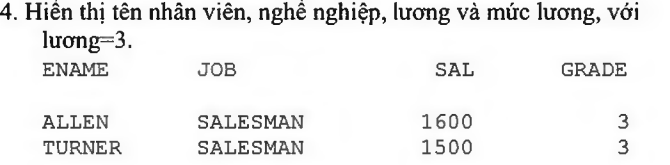

điều kiện mức

#### 5. Hiển thị những nhân viên tại DALLAS

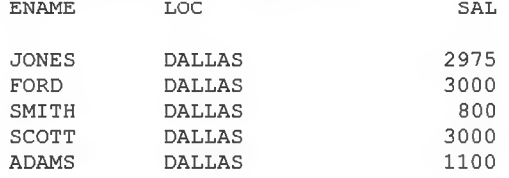

#### 6. Hiển thị tên nhân viên , nghề nghiệp, lương, mức lương, tên phòng làm việc trừ nhân viên có nghề là cleck và sắp xếp theo chiều giám.

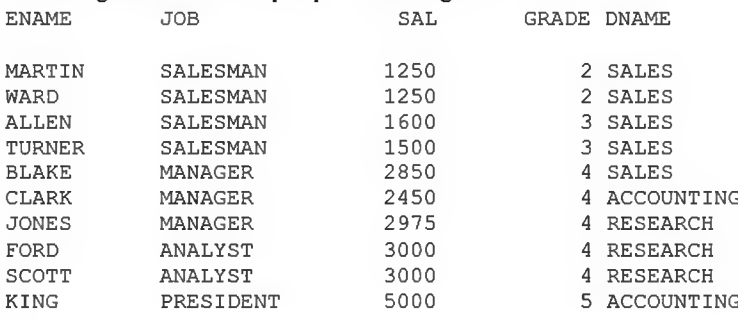

### 7. Hiến thị chi tiết về những nhân viên kiếm được 36000 \$ 1 năm hoặc nghề là cleck. (gồm các trường tên, nghề, thu nhập, mã phòng, tên phòng, mức lương) ENAME JOB ANUAL SAL DNAME GRADE

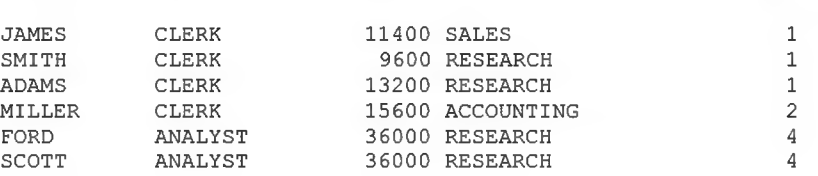

## 8. Hiển thị những phòng không có nhân viên nào làm việc.

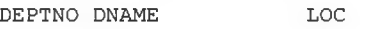

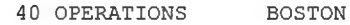

#### 9. Hiển thị mã nhân viên, tên nhân viên, mã người quán lý, tên người quán lý  $EMP\_NAME$  MGR\_NAME MGR\_SAL EMP\_SAL MGR\_NAME

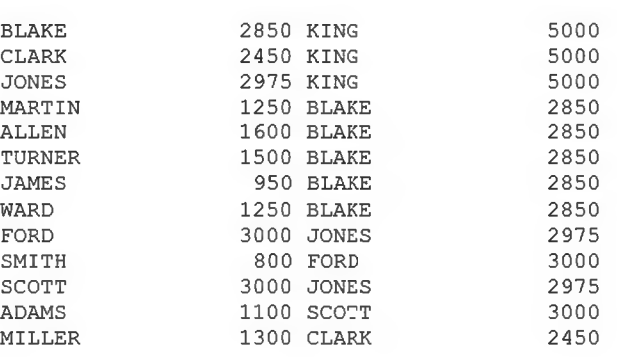

10. Như câu 9 hiển thị thêm thông tin về ông KING.

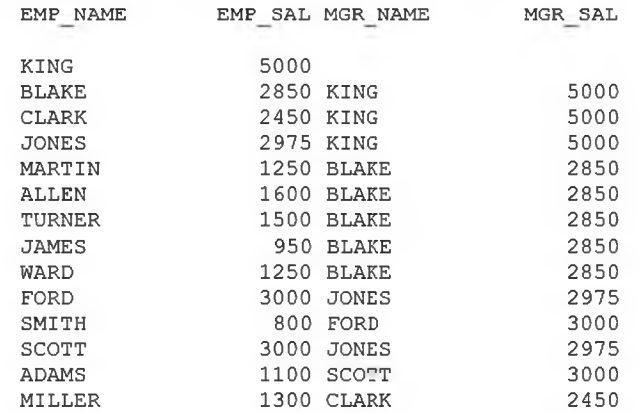

- 11. Hiền thị nghề nghiệp được tuyền dụng vào năm 1981 và không được tuyển dụng vào năm 1994.
- 12. Tìm những nhân viên gia nhập công ty trước giám đốc cùa họ.
- 13. Tìm tất cá các nhân viên, ngày gia nhập công ty, tên nhân viên, tên người giám đốc và ngày gia nhập công ty của người giám đốc ấy.

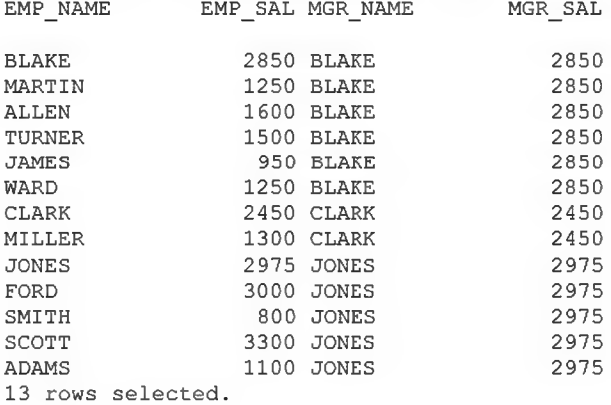

## 14. Tìm những nhân viên kiếm được lương cao nhất trong mỗi loại nghề nghiệp.

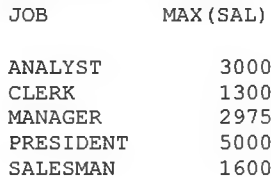

## 15. Tìm mức lương cao nhất trong mỗi phòng ban, sắp xếp theo thứ tự phòng ban.

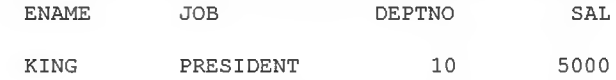

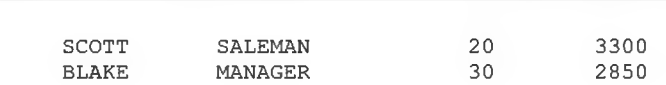

16. Tìm nhân viên gia nhập vào phòng ban sớm nhất **ENAME HIREDATE** 

*Oracle cơ bản - SQL và PƯSQL*\_\_\_\_\_\_\_\_\_\_\_\_\_\_\_\_\_\_\_\_\_\_\_\_\_\_\_\_\_\_\_\_\_\_\_\_\_\_\_\_\_\_\_\_\_\_\_\_\_

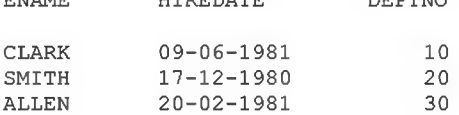

#### 17. Hiển thị những nhân viên có mức lucmg lớn hơn lương TB cùa phòng ban mà họ làm việc.

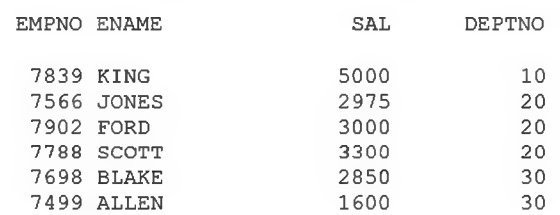

## 18. Hiển thị tên nhân viên, mã nhân viên, mã giám đốc, tên giám đốc, phòng ban làm việc của giám đốc, mức lương của giám đốc.

**EMP\_NUMBER EMP\_NAME EMP\_SAL MGR\_NUMBER MGR\_NAME MGR\_DEPT MGR\_GRADE**

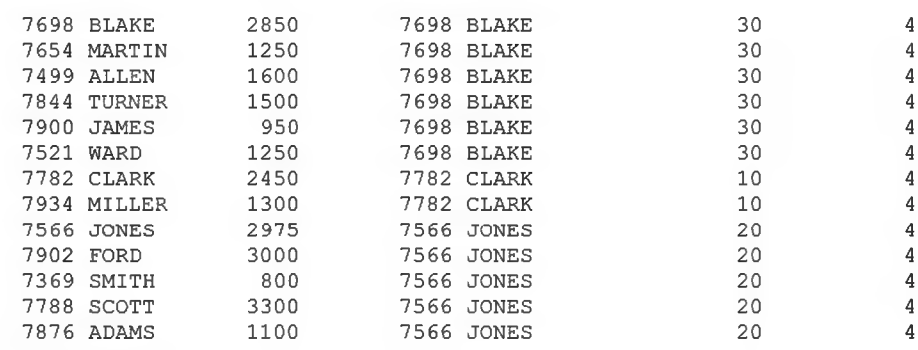

**13 rows selected.**

# Chương 6. BỈÉN RUNTIME

## *6.1. D ữ LIỆU THAY THẾ TRONG CÂU LỆNH*

Dùng (&) để chi phần thay thế trong câu lệnh.

Nếu dùng (&&) chi biến thay thế thì sau câu lệnh biến thay thế vẫn còn tồn tại Ví dụ 1:

**SELECT \* FROM emp WHERE scondition**

**Enter value for condition: sal > 1000**

### Khi này câu lệnh trên tương đương với:

**SELECT \* FROM emp WHERE sal > 1000**

### Ví du 2:

```
Select ename, deptno, job
From emp
Where deptno = &&depno_please;
```
## *6.2.LỆNH DEFINE*

Khai báo và gán trị cho các biến, ví dụ khai báo biến condition có giá trị 'sal  $> 1000'$ 

```
DEFINE condition = 'sal > 1000'
```

```
Khi đó câu lệnh sau không yêu cầu nhập vào giá trị cho codition
```
**SELECT \* FROM emp WHERE scondition**

Đế loại bó biến ra khỏi bộ nhớ dùng lệnh UNDEFINE. Ví dụ:

**UNDEFINE condition**

Để liệt kê các biến đã khai báo dùng lệnh DEFINE mà không chi biến, ví dụ

**DEFINE DEFINE CONDITION = 'SAL > 1000'**

Ví du:

**DEFINE REM='SAL\*12+NVL(COMM,0)'**

```
SELECT ENAME, JOB, &REM
FROM EKP ORDER BY & REM;
```
## *6.3.LỆNH ACCEPT*

### Khai báo và gán trị cho biến với dòng hiến thị

**ACCEPT variable [NUMBER/CHAR] [PROMPT/NOPROMPT 'text'] HIDE**

#### Ví dụ:

```
ACCEPT Salary NUMBER PROMPT 'Salary figure: '
Salary figure : 3000
```
Từ khoá hide cho phép che chuỗi nhập liệu, hay dùng khi nhập password.

```
ACCEPT password CHAR PROMPT 'Enter password: ' HIDE
Password : ***
```
## *6.4.BÀI TAP*

- 1. Hiển thị tên nhân viên, ngày gia nhập công ty với điều kiện ngày gia nhập công ty nằm trong khoảng hai biến runtime được nhập vào từ bàn phím (& first date, & last date).
- 2. Hiển thị tên nhân viên, nghề nghiệp, lương, mã giám đốc, mã phòng ban với điều kiện nghề nghiệp bằng một biến được nhập vào từ bàn phím. (& **job)**
- 3. Định nghĩa một biến tính thu nhập một năm cùa nhân viên. Dùng biến này để tìm những nhân viên có thu nhập lớn hơn hoặc bằng \$30000.
- 4. Định nghĩa một biến là khoảng thời gian nhân viên làm trong công ty. Hiển thị tên nhân viên và quãng thời gian nhân viên đó làm việc với điều kiện nhân viên là một biến được nhập vào từ bàn phím.

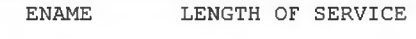

**KING 19 YEAR 4 MONTHS**

# Chương 7. TABLE VÀ CÁC LỆNH SQL VỀ TABLE

## *7.1.LỆNH TẠO TABLE*

## 7.1.1. Cú pháp tạo bảng

Để tạo một bàng mới dùng lệnh CREATE TABLE. Cú

pháp:

**CREATE TABLE tablename (column [datatype] [DEFAULT expr] [column\_constrair.t] . .) [PCTFREE integer][PCTUSED integer] [INITRANS integer][MAXTRANS integer] [TABLESPACE tablespace] [STORAGE storage\_clause] [AS subquery]**

#### Với:

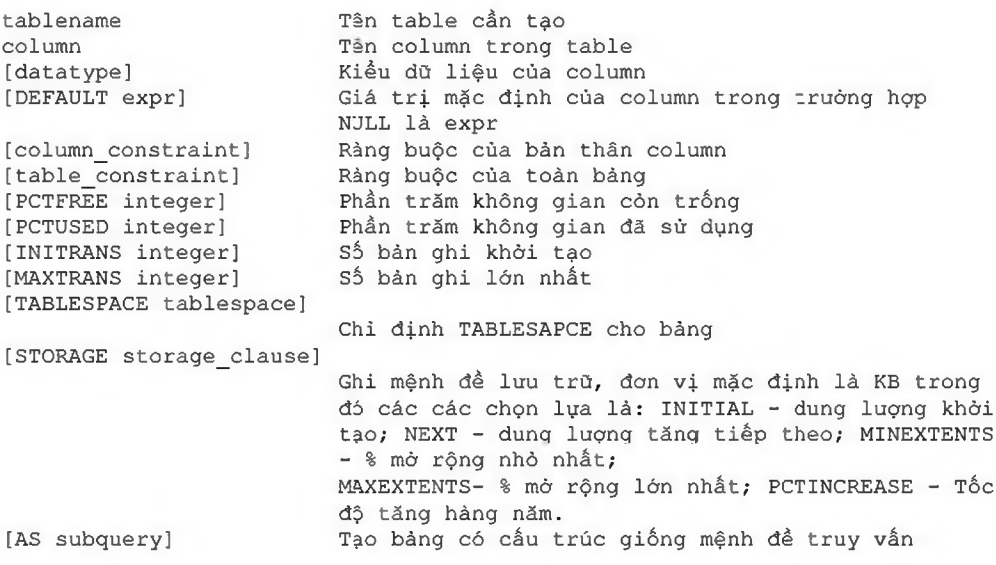

### Ví du 1:

**CREATE TABLE EMP EMPNO NUMBER NOT NULL CONSTRAINT PK\_EMP PRIMARY KEY, ENAME VARCHAR2(10) CONSTRAINT NN\_ENAME NOT NULL CONSTRAINT UPPER\_ENAME CHECK (ENAME=UPPER(ENAME) ) , JOB VARCHAR2(9), MGR NUMBER CONSTRAINT FK\_MGR REFERENCES SCOTT.EMP(EMPNO), HIREDATE DATE DEFAULT SYSDATE, SAL NUMBER (10,2) CONSTRAINT CK SAL CHECK(SAL>500),** COMM NUMBER (9,0) DEFAULT NULL, DEPTNO NUMBER (2) CONSTRAINT NN DEPTNO NOT NULL **CONSTRAINT FK\_DEPTNO REFERENCES SCOTT.DEPT(DEPTNO)) PCTFREE 5 PCTUSED 75**

#### Ví du 2:

**CREATE TABLE SALGRADE1**

```
Oracle cơ bản - SQL và PƯSQL_________________________________________________
```
**(GRADE NUMBER CONSTRAINT PK\_SALGRADE PRIMARY KEY, LOSAL NUMBER, HISAL NUMBER) TABLESPACE USER STORAGE (INITIAL 6144 NEXT 6144 MINEXTENTS 1 MAXEXTENTS 5 PCTINCREASE 5)**

## Ví du 3:

**CREATE TABLE DEPT10 AS SELECT EMPNO, ENAME, JOB, SAL FROM EMP WHERE DEPTNO =10;**

#### Ví du 4:

**CREATE TABLE EMP\_SAL (NAME, SALARY,GRADE)AS SELECT ENAME, SAL, GRADE** FROM EMP, SALGARDE **WHERE EMP.SAL BETWEEN LOSAL AND HISAL ;**

Để tạo một table mới, chúng ta cần phái chuẩn bị một số thông tin sau:

(D Table phái đuợc chuẩn hóa.

® Những column mà cho phép null nên định nghĩa sau để tiết kiệm nơi lưu trừ. d) Gộp các table lại nếu có thể.

® Chỉ định các thông so pcfree và pctused ® Có thề

chì định 2 thông số initstran, maxtrans ® Có thể chi

định tablespace cho table

® Có thể uớc luợng kích thước table, và các thông số cho storage.

#### 7.1.2. Tính toán kích thuớc table (tham kháo)

1. Tính toán khoáng đĩa cần thiết cho data block header. Tính theo

## công thức sau:

**BLOCK HEADER = (FIXED HEADER + VARIABLE TRANSACTION HEADER) + (TABLE DIRECTORY + ROW DIRECTORY)**

#### Trong đó:

```
fixed header = 57 bytes
variable transaction header = 23*giá trị của thông số instrans
table directory =4
row directory = 2* so luợng row trong block.
```

```
2. Tính toán khoảng đĩa trống đề chứa dữ liệu của data block. Tính theo công thức sau: 
   Khoảng đĩa trống để chửa data = (block size -total block header) -
    (block size - (fixed header^ variable transaction
   header)) * (pctree/100)
```
#### Có thể biet block size bằng cách dùng lệnh

**show parameters db\_block\_size.**

- 3. Tính toán khoảng đĩa trống kết hợp bằng giá trị cùa mỗi row.
- 4. Tính toán kích thước trung bình của row:

**Kich thước trung bình cùa row = row header +A+B+C A = Tong chiều dài của các cột <= 250 byte B = Tồng chiều dài cùa các cột > 250 byte** c **= Khoảng đĩa trống kết họp**

5. Quyết định số row trung bình cho một block:

**avg rows /block = available space/average row size**

6. Tính toán số lượng block

**Block =** so **row /** so **row trung bình cho một block**

## *7.2.MỘTSÓ QUY TẮC KHI TẠO TABLE*

### 7.2.1. Quy tấc đặt tên Object

- *®* Tên dài từ 1 đến 30 kỷ tự, ngoại trừ tên CSDL không quá 8 kỷ tự và tên liên kết có thể dài đến 128 kỷ tự
- (D Tên không chứa dấu nháy (")
- (D Không phân biệt chữ hoa chữ thường
- *®* Tên phải bắt đầu bằng kỷ tự chữ trong bộ ký tự của CSDL
- <sup>3</sup> Tên chi có thề chứa ký tự số trong tập ký tự của CSDL. Có thể dùng các ký tự, \$, #. Oracle không khuyến khich dùng các ký tự s và #.

(D Tên không được trùng với các từ đã dùng bởi Oracle (xemphu lục 1) ® Tên

không được cách khoảng ưống

- *®* Tên có thể đặt trong cặp dấu nháy kép, khi đó tên có thế bao gồm các ký tự bất kỳ, có thể bao gồm khoáng trống, có thể dùng các từ khóa của Oracle, phân biệt chữ hoa chừ thường.
- (D Tên phải duy nhất trong "không gian tên" nhất định. Các object thuộc cùng không gian tên phải có tên khác nhau.

Các bí danh cúa cột, bí danh bàng, tên người sử dụng, mật khấu mặc dù không phái là các object hoặc các thành phần con của object nhưng cũng phái được đặt tên theo các quy tắc trên, ngoại trừ

Bí danh cột, bí danh bàng chi tồn tại khi thực hiện các lệnh SQL và không được lưu trữ trong CSDL, do vậy không áp dụng quy tắc 9 về không gian tên.

Mật khẩu không thuộc về không gian tên nào và do đó cũng không áp dụng quy tắc 9. Nên đặt tên

theo một quy tắc đặt tên thống nhất

### 7.2.2. Quy tắc khi tham chiếu đến Object Cú pháp chung

khi tham chiếu đến các object

Sơ đồ chung khi tham chiếu các object hoặc thành phần cúa các object

**Schema.object.Part.@dblink**

Trong đó:

**object Tên object**

*Oracle cơ bản - SQL và PUSQL*

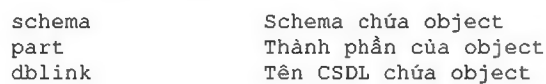

Oracle giái quyết việc tham chiếu các Object

Khi tham chiếu đến một object trong câu lệnh SQL, Oracle phân tích câu lệnh và và xác định các object trong không gian tên. Sau khi xác định các object, Oracle thực hiện các thao tác mà câu lệnh quy định trên object. Neu tên object truy cập không thuộc không gian tên thì câu lệnh không được thực hiện và có thông báo lỗi.

Câu lệnh sau thêm một mẩu tin vào bảng DEPT **INSERT INTO Dept VALUES (50, 'SUPPOR', 'PARIS')**

Theo ngữ cảnh cùa câu lệnh, Oracle xác định bảng DEPT có thể là:

- ® M ột table trong schema cùa bạn
- @ M ột view trong schema cúa bạn
- ® Đồng nghĩa riêng cho table hoặc view
- (D Đồng nghĩa chung cho table hoặc view

Tham chiếu đến các object không thuộc quyền sở hữu

Để tham chiếu đến các object không thuộc schema hiện thời, phải chi ra tên cùa schema chứa object muốn truy cập

**schema.object**

Ví dụ: Để xóa table EMP trong schema SCOTT

**DROP TABLE scott.emp**

Tham chiếu các object từ xa

Để truy cập đến một CSDL ớ xa, sau tên object phái chỉ ra tên liên kết CSDL (database link) cùa CSDL chứa object muốn truy cập. Database link là một schema object, Oracle dùng đề thâm nhập và truy xuất CSDL từ xa.

## *7.3. Các Kiểu dữ liệu cơ bản*

## 7.3.1. Kiểu CHAR

Kiểu CHAR dùng đề khai báo một chuỗi có chiều dài cố định, khi khai báo biến hoặc cột kiểu CHAR với chiều dài chi định thì tất cà các mục tin cúa biến hay cột này đều có cùng chiều dài được chi định. Các mục tin ngắn hơn Oracle sẽ tự động thêm vào các khoáng trống cho đú chiều dài. Oracle không cho phép gán mục tin dài hon chiều dài chỉ định đối với kiểu **CHAR.** Chiều dài tối đa cho phép của kiểu **C H A R** là 255 byte

## 7.3.2. Kiểu VARCHAR2

Kiểu VARCHAR2 dùng đế khai báo chuỗi ký tự với chiều dài thay đổi. Khi khai báo một biến hoặc cột kiếu VARCHAR2 phái chi ra chiều dài tối đa, các mục tin chứa trong biến hay cột kiểu VARCHAR2 có chiều dài thực sự là chiều dài cúa mục tin. Oracle không cho phép gán

mục tin dài hơn chiều dài tối đa chỉ định đối với kiểu VARCHAR2. Chiều dài tối đa kiểu VARCHAR2 là 2000 byte.

### 7.3.3. Kiểu VARCHAR

Hiện tại Oracle xem kiểu VARCHAR2 và VARCHAR là như nhau, tuy nhiên Oracle khuyên nên dùng VARCHAR2. Oracle dự định trong tương lai dùng kiểu VARCHAR để chứa các chuỗi với chiều dài biến đổi, nhưng trong phép so sánh sẽ được chi định theo nhiều ngữ nghĩa khác nhau.

## 7.3.4. Kiểu NUMBER

Kiểu số của Oracle dùng để chứa các mục tin dạng số dương, số âm, số với dấu chấm động.

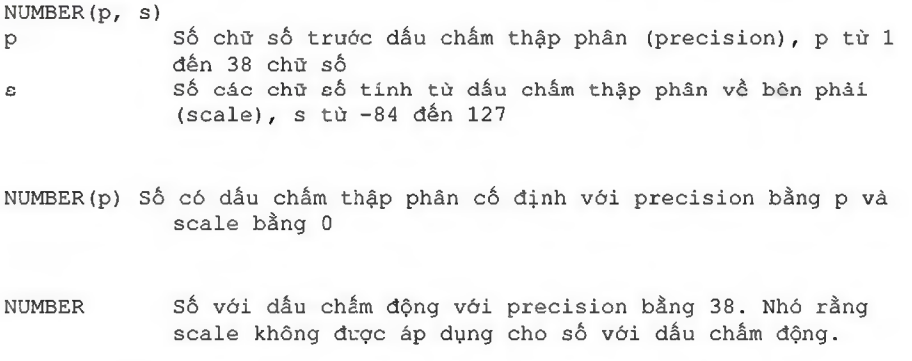

Ví dụ sau cho thấy cách thức Oracle lưu trữ dữ liệu kiểu số tùy theo cách định precision và scale khác nhau.

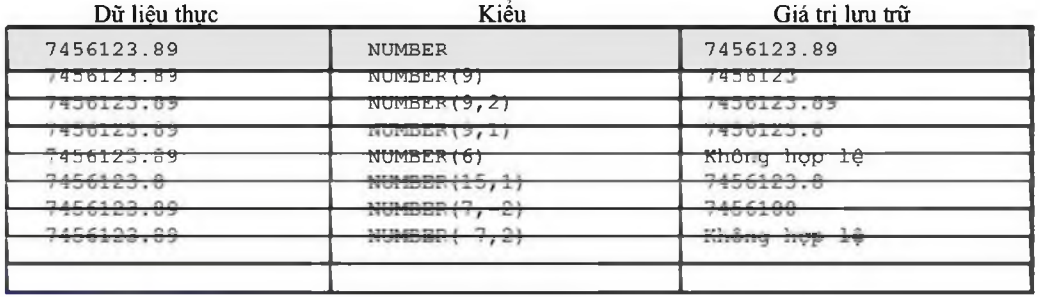

## 7.3.5. Kiểu FLOAT

Dùng để khai báo kiểu số dấu chấm động, với độ chính xác thập phàn 38 hay độ chính xác nhị phân là 126.

FLOAT (b) Khai báo kiểu dấu chấm động với độ chính xác nhị phân là b, b từ 1 đến 126. Có thể chuyển từ độ chính xác nhị phận sang độ chính xác thập phân bằng cách nhân độ chính xác nhị phân với 0.30103

## 7.3.6. Kiểu LONG

Dùng đề khai báo kiểu chuỗi ký tự với độ dài biến đồi, chiều dài tối đa cùa kiểu LONG là 2 gigabyte. Kiểu LONG thường được dùng để chứa các văn bàn.

Có một số hạn chế khi dùng kiếu LONG

*Oracle cơ bản - SQL và PƯSQL*\_\_\_\_\_\_\_\_\_\_\_\_\_\_\_\_\_\_\_\_\_\_\_\_\_\_\_\_\_\_\_\_\_\_\_\_\_\_\_\_\_\_\_\_\_\_\_\_\_

- (D M ột table không thế chứa nhiều hơn một cột kiểu LONG
- *®* Dữ liệu kiểu LONG không thể tham gia vào các ràng buộc toàn vẹn, ngoại trừ kiểm tra **N U L L và khác N U L L**
- $\circled{1}$  Không thể index một cột kiểu LONG
- (D Không thế truyền tham số kiều LONG cho hàm hoặc thú tục (D Các

hàm không thể trả về dữ liệu kiểu LONG

(D Trong câu lệnh SQL có truy cập các cột kiểu LONG, thì việc cập nhật hoặc khóa các bảng chì cho phép trong cùng một CSDL

Ngoài ra, các cột kiều LONG không được tham gia trong các thành phần sau cúa câu lệnh SQL

- 3 Các mệnh đề WHERE, GROUP BY, ORDER BY, CONNECT BY hoặc với tác từ DISTINCT trong câu lệnh SELECT
- *®* Các hàm sử dụng trong câu lệnh SQL như SUBSTR, INSTR
- © Trong danh sách lựa chọn cùa câu lệnh **SE L E C T** có sử dụng mệnh dề **G R O U P** BY © Trong

danh sách lựa chọn của câu hỏi con, câu hỏi có sử dụng các toán tử tập hợp <sup>3</sup> Trong danh sách lựa chọn của câu lệnh CREATE TABLE AS SELECT

## 7.3.7. Kiểu DATE

Dùng để chứa dữ liệu ngày và thời gian. Mặc dù kiều ngày và thời gian có thề được chứa trong kiểu CHAR và NUMBER.

Với giá trị kiểu DATE, những thông tin được lưu trữ gồm thế kỷ, năm, tháng, ngày, giờ, phút, giây. Oracle không cho phép gán giá trị kiểu ngày trực tiếp, để gán giá trị kiểu ngày, bạn phải dùng ?0\_DATE để chuyển giá trị kiều chuỗi kỷ tự hoặc kiều số.

Neu gán một giá trị kiểu ngày mà không chỉ thời gian thì thời gian mặc định là 12 giờ đêm, Neu gán giá trị kiểu ngày mà không chì ra ngày, thì ngày mặc định là ngày đầu của tháng. Hàm SYS DATE cho biết ngày và thời gian hệ thống.

Tính toán đối với kiều ngày

Đối với dữ liệu kiểu ngày, bạn có thể thực hiện các phép toán cộng và trừ. Ví dụ:

```
SYSDATE+1 ngày hôm sau
SYSDATE-7 cách đây một tuần
SYSDATE+(10/1440) mười phút sau
```
Ngày Julian: Là giá trị số cho biết số ngày kề tù ngày 1 tháng giêng năm 4712 trước công nguyên.

Ví dụ:

```
SELECT TO_CHAR (TO_DATE('01-01-1992', 'MM-DD-YYYY'), 'J') JULIAN
      FROM DUAL;
```
#### Kết quả:

**JULIAN**

**2448623**

#### 7.3.8. Kiểu RAW và kiểu LONG RAW

Kiểu RAW và LONG RAW dùng để chứa các chuỗi byte, các dữ liệu nhị phân như hình ảnh, âm thanh. Các dữ liệu kiểu KAW chỉ có thể gán hoặc truy cập chứ không dược thực hiện các thao tác như dối với chuỗi ký tự.

Kiểu RAW giống như kiếu VARCHAR2 và kiều LONG RAW giống kiểu LONG, chi khác nhau ớ chổ Oracle tự động chuyến đổi các giá trị kiểu CHAR, VARCHAR2 và LONG giữa tập hợp ký tự cùa CSDL và tập ký tự cùa các ứng dụng.

### 7.3.9. Kiểu ROWID

Mỗi mẫu tin trong CSDL có một địa chi có kiểu ROWID. ROW ID bao gồm các thành phần:

**block.row.file.**

Với

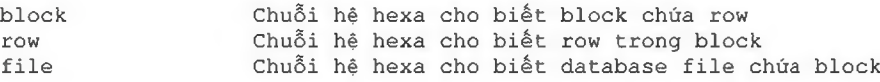

Ví dụ:

**0000000F.0000.0002**

Row đầu tiên trong block 15 cùa data file thứ hai.

#### 7.3.10. Kiểu MLSLABEL

Kiếu MLSLABEL dùng đề chứa label dạng nhị phân mà Oracle dùng đế đám bào hoạt động của bản thân hệ thống.

### 7.3.11. Chuyển đồi kiểu

Chuyến đối mặc định

Nói chung một biểu thức không thể gồm các giá trị thuộc nhiều kiểu khác nhau, tuy nhiên Oracle cho phép chuyền đổi giưâ các kiều dữ liệu. Oracle tự động chuyển kiểu của dữ liệu trong một số trường hợp sau

- © Khi INSERT hoặc UPDATE gán giá trị cho cột có kiểu khác, Oracle sẽ tự động chuyến giá trị sang kiều của cột.
- ® Khi sử dụng các hàm hoặc các toán tử mà các tham số có kiểu không tương thích thì Oracle sẽ tự động chuyển kiểu.
- ® Khi sử dụng toán từ so sánh mà các giá trị có các kiểu khác nhau, Oracle sẽ tự động chuyển kiếu.

Ví du 1:

**SELECT ename FROM emp WHERE hiredate = '12-MAR-1993'**

Oracle đã tự động chuyển chuỗi ' 12-M AR -1993 ' sang kiểu DATE trong phép so sánh

#### Ví dụ 2:

**SELECT ename FROM emp WHERE ROWID = '00002514.0001.0001'**

Oracle đã tự động chuyển chuỗi '00002514.0001.0001' sang kiểu ROWID trong phép so sánh

Người sử dụng tự chuyển đồi

Oracle cung cấp các hàm để chuyến đồi kiều, ví dụ

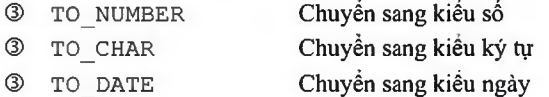

(xem phần tra cứu các hàm và thú tục)

## *7.4.RÀNG BUỘC DỮ LIÊU TRONG TABLE*

Các dạng constraint gồm:

- $\circ$  NULL/NOT NULL
- **® U N I Q U E**
- $\circledcirc$  PRIMARY KEY
- **3** FORE I GN KEY (Referential Key)
- **® C H E C K**

## 7.4.1. NULL/NOT NULL

Là ràng buộc column trống hoặc không trống.

Ví dụ mệnh đề ràng buộc:

```
CREATE TABLE DEPT (
    DEPTNO NUMBER(2) NOT NULL,
    DNAME CHAR(14),
    LOC CHAR (13),
    CONSTRAINT DEPT_PRIMARY_KEY PRIMARY KEY (DEPTNO));
```
## 7.4.2. UNIQUE

Chi ra ràng buộc duy nhất, các giá trị của column chi trong mệnh đề **U N I Q U E** trong các row của table phải có giá trị khác biệt. Giá trị null là cho phép nêu **U N I Q U E** dựa trên một cột

Ví dụ:

```
CREATE TABLE DEPT (
    DEPTNO NUMBER (2),
    DNAME CHAR(14),
    LOC CHAR (13),
    CONSTRAINT UNQ_DEPT_LOC UNIQUE(DNAME, LOC));
```
## 7.4.3. PRIMARY KEY

Chi ra ràng buộc duy nhất (giống UNIQUE), tuy nhiên khoá là dạng khoá UNIQUE cấp cao nhất. Một table chi có thể có một **P R I M A R Y KEY.** Các giá trị trong **P R I M A R Y K E Y** phải **NOT NULL.**

```
Oracle cơ bản - SQL và PƯSQL_________________________________________________
```

```
Cú pháp khi đặt CONSTRAINT ở mức TABLE
             [CONSTRAINT ccnstraint_name] PRIMARY KEY (column,
             Column..)
Cú pháp khi đặt CONSTRAINT ở mức COLUMN
             [CONSTRAINT constraint name] PRIMARY KEY
```
## 7.4.4. FOREIGN KEY ( Referential)

Chì ra mối liên hệ ràng buộc tham chiếu giữa table này với table khác, hoặc trong chính 1 table. Nó chì ra mối liên hệ cha-con và chỉ ràng buộc giữa FOREIGN KEY bảng này với PRIMARY KEY hoặc UNIQUE Key cùa bảng khác. Ví đụ quan hệ giữa DEPT và EMP thông qua trường DEPTNO.

Từ khoá ON DELETE CASCADE được hi định trong dạng khoá này để chi khi dữ liệu cha bị xoá (trong bàng DEPT) thỉ dữ liệu con cũng tự động bị xoá theo (ữong báng EMP).

## 7.4.5. CHECK

Ràng buộc kiểm tra giá trị.

Vi dụ:

```
CREATE TABLE EMP
             (EMPNO NUMBER NOT NULL CONSTRAINT PK_EMP PRIMARY KEY,
             ENAME VARCHAR2 (10) CONSTRAINT NN_ENAME NOT NULL
             CONSTRAINT UPPER_ENAME CHECK (ENAME =
            UPPER(ENAME)),
             JOB VARCHAR2(9),
            MGR NUMBER CONSTRAINT FK_MGR REFERENCES
                         SCOTT.EMP(EMPNO) ,
            HIREDATE DATE DEFAULT SYSDATE, SAL
            NUMBER (10, 2) CONSTRAINT CK SAL
                   CHECK(SAL>500),
             COMM NUMBER (9,0) DEFAULT NULL,
             DEPTNO NUMBER (2) CONSTRAINT NN DEPTNO NOT NULL
                   CONSTRAINT FK DEPTNO REFERENCES SCOTT.DEPT(DEPTNO);
```
## *7.5.LẸNH DDL CAN THIỆP TỚI TABLE*

## 7.5.1. Chinh sửa cấu trác table

Dùng lệnh ALTER TABLE để chinh sủa cấu trúc bảng. Cú

pháp:

**ALTER TABLE tablename [ADD/MODIFY/DROP options ([column [column constraint) [ENABLE clause] [DISABLE clause]**

Trong đó:

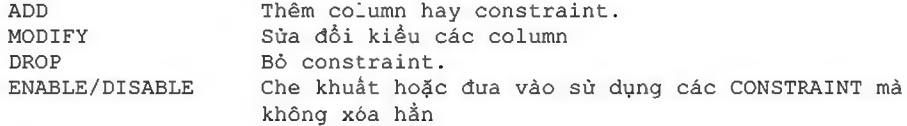

Chú **ỷ:**

*Oracle cơ bản - SQL và PƯSQL*\_\_\_\_\_\_\_\_\_\_\_\_\_\_\_\_\_\_\_\_\_\_\_\_\_\_\_\_\_\_\_\_\_\_\_\_\_\_\_\_\_\_\_\_\_\_\_\_\_

- <sup>®</sup> Khí dùng mệnh đề MODIFY không thể chuyển tính chất của COLUMN có nội dung là NULL chuyển thành NOT NULL;
- <sup>®</sup> Không thể đưa thêm một cột NOT NUL nếu table đã có số liệu. Phải thêm cột NULL, điền đầy số liệu, sau đó chuyển thành NOT NULL.
- (D Không thể chuyển đổi kiểu khác nhau nếu column đã chứa số liệu *®* Không thể dùng mệnh
- đề MODIFY để định nghĩa các CONSTRAINT trừ ràng buộc

NULL/NOT NULL. Muốn sửa CONSTRAINT cần xoá chúng sau đó ADD thêm vào.

## Ví dụ 1:

ALTER TABLE emp ADD (spouse name CHAR (10);

### Ví du 2:

ALTER TABLE emp MODIFY (ename CHAR (25) ;

### Ví dụ 3:

**ALTER TABLE emp DROP CONSTRAINT emp\_mgr; ALTER TABLE DROP PRIMARY KEY;**

#### Ví dụ 4:

**ALTER TABLE dept DISABLE CONSTRAINT dept\_prim;**

#### 7.5.2. Các lệnh DDL khác

#### Xóa table

Dùng lệnh DROP TABLE để xoá bảng.

#### Cú pháp:

**DROP TABLE table\_name [CASCADE CONSTRAINTS]**

#### Trong đó:

**CASCADE CONSTRAINTS xóa tất cả các ràng buộc toàn vẹn liên quan đến table bị xóa.**

### Ví dụ:

**DROP TALE emp**

Khi drop table thì:

® Xóa tất cá dữ liệu

® View và synonymliên quan vẫn còn nhưng không có giá trị (D Các giao dịch chưa giái quyết xong sẽ được commit ® Chi người tạo ra table hay DBA mới có thế xóa table

## 7.5.3. Chú dẫn cho table

Dùng lệnh COMMENT đề chú thích.

Ví dụ:

*Oracle cơ bản - SQL và PƯSQL*\_\_\_\_\_\_\_\_\_\_\_\_\_\_\_\_\_\_\_\_\_\_\_\_\_\_\_\_\_\_\_\_\_\_\_\_\_\_\_\_\_\_\_\_\_\_\_\_\_

**COMMENT ON TABLE EMP IS ' THONG TIN NHAN VIEN' ;** COMMENT ON COLUMN EMP. EMPNO IS ' MA SO NHAN VIEN';

## 7.5.4. Thay đối tên object

Dùng lệnh RENAME để thay đổi tên object.

Cú pháp:

**RENAME old TO new**

Trong đó:

**old Tên cũ new Tên mới**

Ví dụ:

**RENAME emp TO employee**

## 7.5.5. Xóa dữ liệu cùa table

Dùng **lệnh T R U N C A T E TAB L E để** xóa **dữ liệu** của table, xóa tất **cả các row** trong table. Cú **pháp:**

```
TRUNCATE TABLE table_name [REUSE STORAGE]
```
Trong đó:

**REUSE STORAGE giữ lại khung để chứa, chi xóa dữ liệu**

## *7.6. THÔNG TIN VÈ TABLE TRONG TỪĐIÈN DỮ LIỆU*

Trung **tâm** của cơ sở dữ liệu Oracle **là** data dictionary. Data dictionary tự động được **tạo** ra khi cơ sở dữ liệu Oracle được tạo. Oracle cập nhật lên data dictionary bằng các lệnh DDL (Data Define Language). Các table cúa tù điển dữ liệu được tạo ra bằng lệnh **CREATE D A T A B A S E và** chi được tạo **từ** user **SYS.** Các view trong tù điến dữ liệu chức các thông tin dưới dạng dễ nhìn hơn bảng.

Có **các** dạng view là:

- (D **U S E R xxx:** là những đối tượng thuộc user. Ví dụ các bàng được tạo bởi user
- **® A L L xxx:** là tất cả các **đối** tượng mà user **có** quyền truy nhập
- **® D B A** xxx: tất cả các **đối** tượng trong database
- <sup>3</sup> v\$: Các thực thi của Server.

Ngoài ra còn có các view quan trọng khác là:

- (D **DICTIONARY:** Thông tin về toàn bộ các table, view, snapshot trong từ điển dữ liệu
- **® T A B L E \_ P R I V I LEGES:** Thông tin **về** việc gán quyền trên các đối tượng ® **IND:** đồng nghĩa **củaUSER\_INDEX.**

Muốn hiển thị toàn bộ thông tin về các table, view, snapshot trong từ điến dữ liệu dùng lệnh

**SELECT \* FROM DICTIONARY;**

Hiền thị cấu cúa USER\_OBJECT

**DESCRIBE USER\_OBJECT;**

Hiền thị tất cá các bàng mã user đó sở hữu:

**SELECT OBJECT\_NAME FROM USER\_OBJECT WHERE OBJECT\_TYPE = 'TABLE';**

**SELECT \* FROM TAB;**

**SELECT TABLE NAME FROM USER TABLE;**

Hiền thị tất cà các loại đối tượng trong từ điển dừ liệu:

**SELECT DISTINCT OBJECT\_TYPE FROM USER OBJECTS;**

## *7.7.BÀI TẠP*

1. Tạo bàng PROJECT với các column được chi ra dưới đây, PROJID là promary key, và p END DATE > p START DATE.

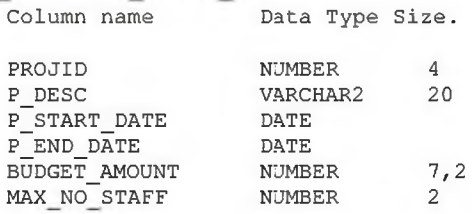

2. Tạo bàng ASSIGNMENTS với các column dược chỉ ra dưới dây, dồng thời cột

PROJID là foreign key tới bàng PROJECT, cột EMPNO là foreign key tới bàng ZMP. **Column name Data Type size.**

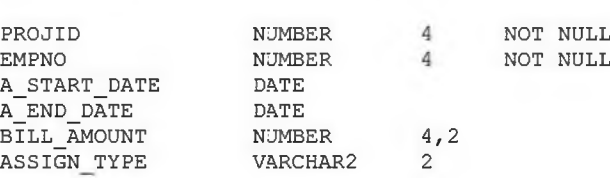

- 3. Thêm column COMMENTS kiểu LONG vào bảng PROJECTS. Thêm column HOURS kiểu NUMBER vào bàng ASSIGNMENTS.
- 4. Sử dụng view USER OBJECTS hiến thị tat cả các đối tượng user sở hữu.
- 5. Thêm ràng buộc duy nhất (UNIQUE) cho 2 column PROJECT\_ID và EMPNO cúa báng ASSIGNMENTS.

6. Xem các thông tin về các ràng buộc trong USER\_CONSTRAINTS.

7. Xem trong USER hiện tại có tất cả bao nhiêu báng.

# Chương 8. CÁC LỆNH THAO TÁC DỮ LIỆU

## *8.1. THAO TÁC D ữ LIỆU TRONG TABLE*

## 8.1.1. Thêm mới dòng dữ liệu

Đề chèn một row vào table dùng lệnh INSERT. Cú

### pháp:

INSERT INTO tablename ([column, column, ...]) VALUES (value, value ...);

### Ví dụ:

INSERT INTO dept (depno, dname, loc) VALUES (50, 'MARKETING', 'SAN JOSE')

## Chép dữ liệu từ table khác

```
INSERT INTO table [(column, column...)]
      SELECT select list
      FROM table(s)
```
## Ví dụ:

```
INSERT INTO emp_tmp (ename, sal)
SELECT ename, sal FROM emp WHERE sal > 1000
```
Bắt đầu từ phiên bàn Oracle 9i, ta có thề thêm mới dòng dữ liệu và đặt giá trị mặc định thông qua từ khoá DEFALT

Ví dụ:

```
INSERT INTO EMP (EMPNO, ENAME, DEPTNO)
  VALUES (8000, MIKE', DEFAULT);
```
SELECT C1, C2, ... FROM T9;

Oracle 9i còn cho phép thực hiện lệnh INSERT trên đồng thời nhiều table khác nhau, chi sử dụng một câu lệnh DML.

### Ví dụ:

```
Lệnh INSERT không điều kiện (UNCONDITIONAL)
INSERT ALL
     INTO T1 (C1, C2, ...) VALUES (C1, C2, ...)
     INTO T2 (C1, C2, \ldots) VALUES (C1, C2, \ldots)
SELECT C1, C2, ... FROM T9;
Lệnh INSERT không điều kiện (CONDITIONAL)
INSERT [ALL|FIRST]
  WHEN cl = 1 THEN INTO T1 (C1, C2, ...) VALUES (C1, C2, ...)
  WHEN cl = 2 THEN INTO T2 (C1, C2, ...) VALUES (C1, C2, ...)
  WHEN c2 = 3 THEN INTC T3 (C1, C2, ...) VALUES (C1, C2, ...)
```

```
Oracle cơ bản - SQL và PƯSQL____________________________________________
       FIRST: insert cho câu lệnh đầu tiên có giá trị điều kiện đúng
       ALL: insert cho mọi câu lệnh có giá trị điều kiện là đúng
8.1.2. Cập nhật dòng dữ liệu
Đề chinh sửa dữ liệu dùng lệnh UPDATE.
Cú pháp:
       UPDATE table [alias]
              SET column [0, \text{column} \dots] = [\text{expr}, \text{subquery}][WHERE condition]
Ví dụ 1:
       UPDATE emp
              SET job = 'SALEMAN', hiredate = sysdate, sal = sal * 1.1
              WHERE ename = 'SCOTT';
Ví dụ 2:
       UPDATE emp
              SET comm = (SELECT comm FROM commission C
                                    WHERE C.empno = emp.empno)WHERE empno IN (SELECT empno FROM commission);
Ví dụ 3:
       UPDATE emp a
              SET deptno =
                      (SELECT deptno FROM dept
                            WHERE loc = 'BOSTON'),
                             (sal, comm) = (SELECT1 .1 *AVG(sal),1 .5 *AVG(comm)
                                           FROM emp b
                                           WHERE a \cdot \text{depth} = b \cdot \text{depth}WHERE deptno IN
                     (SELECT deptno FROM dept
                            WHERE loc = 'DALIAS' OR loc = 'DETROIT');
```
Ta cũng có thề sử đụng mệnh đề DEFAULT trong câu lệnh cập nhật dữ liệu Ví dụ:

UPDATE EMP SET COMM = DEFAULT;

Chú thích:

- Cập nhật các nhân viên ở Dallas hoặc Detroit - Thay DEPTNO của các nhân viên này bằng DEPTNO của Boston - Thay lương mỗi nhân viên bằng lương trung bình của bộ phận \* 1.1 - Thay commission của mỗi nhân viên bang commission trung bình của bộ phận \* 1 . 5

#### 8.1.3. Lệnh Merge

Lệnh MERGE là một đặc điểm rất hay của Oracle 9i. Nó còn được gọi là lệnh UPSERT, tức là có khả năng vừa thực hiện việc Update, vừa thực hiện lệnh Insert tuỳ vào bẳn ghi đích có tồn tại hay không.

Cú pháp:

MERGE INTO T1

```
Oracle cơ bản - SQL và PƯSQL____________________________________________
```
USING T2 ON (T1.C9=T2.C9) WHEN MATCHED THEN UPDATE SET T1.C1=T2.C2, T1.C2=T2.C2 ... WHEN NOT MATCHED THEN INSERT  $(C1, C2, \ldots)$  VALUES  $(C1, C2,$ ...) ;

8.1.4. Xóa dòng dữ liệu

Để xóa dòng dùng lệnh DELETE.

Cú pháp:

DELETE FROM table [WHERE condition]

Ví dụ:

DELETE FROM emp WHERE deptno =  $10$ ;

### 8.1.5. Lỗi ràng buộc dữ liệu

Thông thường khi thực hiện các lệnh thao tác dữ liệu hay gặp phái các lỗi ràng buộc toàn vẹn dừ liệu. Các lỗi này xuất hiện khi có các ràng buộc trước đó mà dữ liệu nhập vào, chinh sửa hay khi xoá đi không đảm bảo các điều kiện toàn vẹn. Mã lỗi: ORA 02292: INTEGRITY CONSTRAINT. Sau đó báo tên của Constraint bị lỗi.

## *8.2.LỆNH ĐIỀU KHIẺN GIAO DỊCH*

Một câu lệnh SQL có thế gồm

- (D Lệnh DML thao tác dừ liệu
- ® Lệnh DDL định nghĩa dữ liệu
- ® Lệnh DCL điều khiển truy nhập dữ liệu

Một giao dịch bắt đầu khi một lệnh SQL được thực hiện Một giao

dịch kết thúc một trong các trường họp sau:

- ® COMMIT hoặc ROLLBACK
- ® Các lệnh DDL và DCL thực hiện (tự động commit)
- ® Lỗi, thoát khói SQL\*Plus, hệ thống bị down.

### Cú pháp:

Kết thúc giao dịch hiện tại, thực hiện các chuyền đổi dừ liệu

COMMIT

Xác định điểm savepoint cúa giao địch

SAVEPOINT name

Quay lại dữ liệu ở điểm SAVEPOINT hoặc toàn bộ giao dịch. ROLLBACK [TO SAVEPOINT name]

*Oracle cơ bản - SQL và PƯSQL*\_\_\_\_\_\_\_\_\_\_\_\_\_\_\_\_\_\_\_\_\_\_\_\_\_\_\_\_\_\_\_\_\_\_\_\_ Tự động COMMIT khi thực hiện các lệnh Insert, update, delete. SET AUTO[COMMIT] ON/OFF Ví dụ: INSERT INTO DEPT VALUES (50, 'TESTING', 'LAS VEGAS'); SAVEPOINT INSERT\_DONE; UPDATE DEPT SET DNAME = 'MARKETING'; ROLLBACK TO INSERT\_DONE ; UPDATE DEPT SET DNAME = 'MARKETING' WHERE DNAME  $=$  'SALES';

COMMIT;

# *8.3.BÀI TAP*

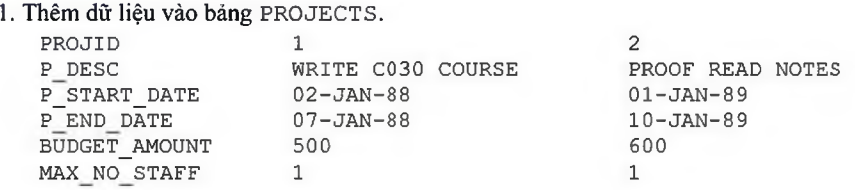

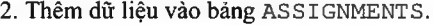

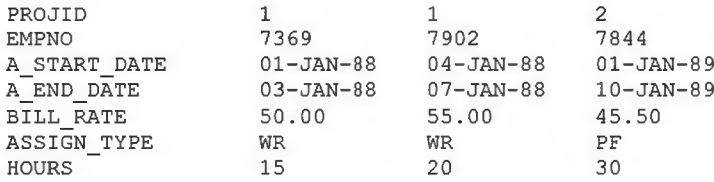

3. Cập nhật trường ASIGNMENT\_TYPE từ WT thành WR.

4. Nhập thêm số liệu vào bàng ASSIGNMENTS.

# Chương 9. SEQUENCE VÀ INDEX

## *9.1.SEQUENCE*

### 9.1.1. Tạo Sequence

Sequence là danh sách tuần tự cùa con số, và được tạo bởi Oracle sever. Sequence dùng để tạo khóa chính một cách tự động cho dữ lệu.

Sequence thường dùng để tạo khóa chính trong sinh mã tự động. Có thế dùng chung cho nhiều đối tượng. Con số sequence này có chiều dài tối đa là 38 số.

Đề tạo sequence, dùng lệnh CREATE SEQUENCE

Cú pháp:

```
CREATE SEQUENCE sequence name
      INCREMENT BY integer
      START WITH integer
      [MAXVALUE integer]
      [MINVALUE integer]
      [CYCLE/NO CYCLE];
```
#### Với:

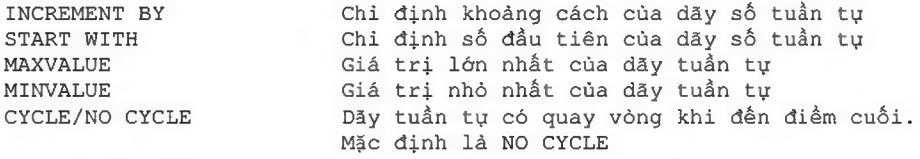

### Ví dụ:

```
CREATE SEQUENCE sample sequence
      INCREMENT 1 
      STRAT WITH 2 
      MAXVALUE 100;
```
#### Để làm việc với các sequence, dùng lệnh SQL với các cột già sau

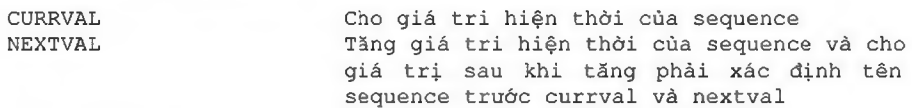

sequence.CURRVAL sequence.NEXTVAL

Đe truy cập các sequence không thuộc schema hiện thời, thì phái chỉ ra tên schema

```
schema.sequence.CURRVAL
schema.sequence.NEXTVAL
```
### Để truy cập các sequence từ xa, thì còn phái chi ra datalink

schema.sequence.CURRVAL@đblink schema.sequence.NEXTVAL@dblink

#### *Oracle cơ bản - SQL và PƯSQL*\_\_\_\_\_\_\_\_\_\_\_\_\_\_\_\_\_\_\_\_\_\_\_\_\_\_\_\_\_\_\_\_\_\_\_\_\_\_\_\_\_\_\_\_

#### Sừ dụng sequence

CURRVAL và NEXTVAL có thể được sử dụng trong các trường hợp sau:

- (D T rong danh sách lựa chọn cùa câu lệnh SELECT
- ® Trong mệnh đề VALUES của câu lệnh INSERT
- ® Trong mệnh đề SET cùa câu lệnh UPDATE
- (D Không được sử dụng CURRVAL và NEXTVAL trong các trường hợp sau ® Trong

câu hói con

- (D Trong các view và snapshot
- ® Trong câu lệnh SELECT có tác tử DISTINCT
- ® Trong câu lệnh SELEC T có sử dụng GROUP BY hay ORDER BY
- <sup>®</sup> Trong câu lệnh SELECT có sử dụng các phép toán tập hợp như UNION, INTERSET, MINUS
- <sup>3</sup> Trong mệnh đề WHERE của câu lệnh SELECT
- <sup>®</sup> Gía trị DEFAULT của cột trong câu lệnh CREATE TABLE hay ALTER TABLE
- ® Trong điều kiện của ràng buộc CHECK

### 9 .1.2. Thay đổi và huỷ sequence

Thay đồi sequence:

```
ALTER SEQUENCE sequence name
      INCREMENT BY integer
      START WITH integer
      [MAXVALUE integer]
      [MINVALUE integer]
      [CYCLE/NO CYCLE];
```
Huy sequence:

DROP SEQUENCE sequence name ;

## *9.2.INDEX*

### 9.2.1. Tạo index

Index là một cấu trúc cơ sở dữ liệu, được sever sử dụng đế tìm một row trong bảng một cách nhanh chóng. Index bao gồm một key value (một cột (column) trong hàng (row)) và ROWID.

CÚ pháp:

```
CREATE [UNIQUE]] INDEX index name
      ON TABLE ( column [column...]) ;
```
#### 9.2.2. Sứ dụng index

Ta sử dụng index trong một số trường hợp sau:

- **3** Dùng index để query cho nhanh.
- ® Dùng Index khi mà việc lấy dữ liệu <15% so row trong báng. © Index

những column nào dùng để nối giữa các bảng lẫn nhau. <sup>3</sup> Không nên dùng Index cho các bảng nào chi có vài row.

*®* Primaryvà unique key ( khóa chính và khóa duy nhất) tự động có index, nhưng nên có index cho foreign key( khóa ngoại).

Số lượng index cho một table là không giới hạn. Tuy nhiên nếu có quá nhiều index sẽ gày ánh hưởng đến số liệu khi mà dữ liệu trong table bị thay đồi thứ tự theo index. Ví dụ: Thêm một row vào bàng tất cá các Index sẽ được update. Nên chọn lựa giữa yêu cầu query, và insert, update đế có một index họp lý. Đối với các khoá PRIMARY KEY và UNIQUE KEY từ khoá UNIQUE được tự động thêm khi tạo INDEX.

#### Ví dụ:

CREATE INDEX i-ENAME ON EM? (ENAME);

Xoá INDEX bằng lệnh:

DROP INDEX index name ;

# *9.3.BÀI TẠP*

1. Tạo Index trên cột PROJID cho bảng ASSIGNMENT.

2. Hiển thị danh sách của nhân viên thuộc sự quán lý của người có tên là 1 biến được nhập từ bàn phím

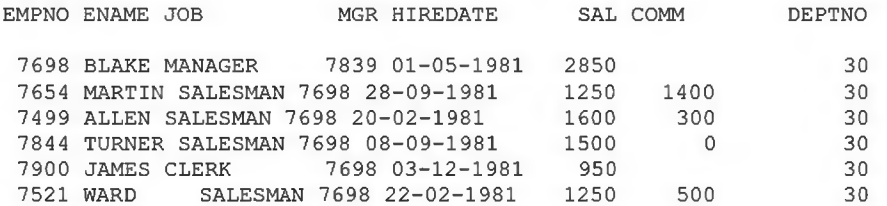
## Chương 10. VIEWS

### *10.1.VIEWS*

### 10.1.1. Tạo view

View là một table logic, view không phải là nơi lưu trữ dữ liệu ở mức vật lý. Các thành phẩn cùa view dựa trên table hoặc là trên view khác. Mọi tác động lên view đều gây ánh hưởng tới table của view đó, và ngược lại. Để định nghĩa một view dùng query trên một bàng hay một view nào đó.

### Cú pháp:

CREATE [OR REPLACE] [FORCE] VIEW view\_name [( $\text{column}$ ,  $\text{column}$ , ...)] AS SELECT statement [WITH CHECK OPTION [CONSTRAINT constraint name]];

### Trong do:

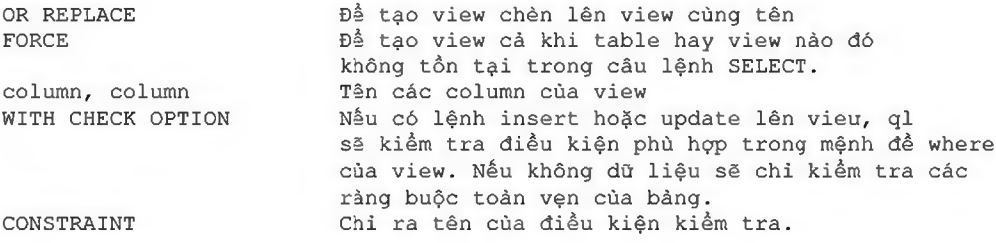

#### Vi du 1:

```
CREATE VIEW emp view
      AS
      SELECT empno, ename, sal FROM emp WHERE deptno = 10;
```
### Vi du 2:

```
CREATE VIEW dept_summary
     (name, minsal, maxsal, avsal)
     AS
      SELECT dname, min(sal), max(sal), avg(sal) FROM emp, dept
      FROM emp, dept
      WHERE emp.deptno = dept.deptno
      GROUP BY dname;
```
### Ví dụ 3:

```
CREATE VIEW dept_view
AS
SELECT eame, sal*12 Annsal
FROM emp
WHERE deptno = 20WITH CHECK OPTIION CONSTRAINT dept check;
```
### 10.1.2. Xóa các view

Chi những người tạo view mới có quyền DROP

*Oracle cơ bản - SQL và PƯSQL*\_\_\_\_\_\_\_\_\_\_\_\_\_\_\_\_\_\_\_\_\_\_\_\_\_\_\_\_\_\_\_\_\_\_\_\_\_\_\_\_\_\_\_\_

DROP VIEW dept\_view;

View có thể thực hiện các lệnh SQL sau:

- ® SELECT
- ® INSERT (insert trên view cũng ảnh hưởng lên table)
- ® Update (ảnh hướng lên table)
- ® Comment

Tuy nhiên có những ràng buộc sau:

- ® Không thể insert, update trên view, khi query cùa view chứa các toán tử join, set, distinct, group by, group.
- ® Không thể nào insert, update trên view, nếu như trong view có dung with check option.
- ® Không the nào insert trên view, ừên table có những cột not Null mà không dùng default value ( bởi vì trong trường họp này view sẽ có ít colunm hơn table table. Nên insert 1 row vào view, thực chất là insert row đó vào table sẽ không hợp lệ).
- ® Không thể nào insert trên view, nếu view này có dùng biểu thức decode.
- d> Những query của view không thế nào tham kháo vào 2 column giá nextval, currval (nextval, currval dùng cho sequence).

### *10.2.BÀI TẠP*

1. Tạo view có hiển thị như sau:

```
select * from aggredates;
```
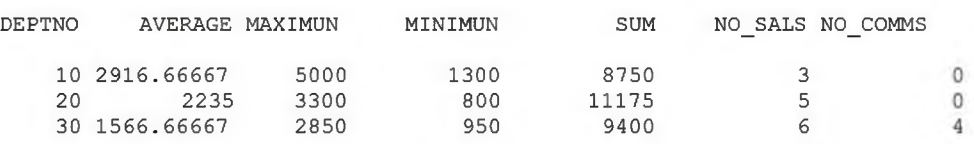

2. Tạo view để nhập số liệu vào báng ASIGNMENT với các điều kiện sau: PROJID < 2000, P\_START\_DATE<P\_END\_DATE

Các giá trị có thể chấp nhận cúa assign type là PS, WT hoặc ED

EMPNO có giá trị NOT NULL BILL RATE < 50 Với ASSIGN TYPE Là PS BILL RATE < 60 Với ASSIGN TYPE Là WT BILL RATE < 70 Với ASSIGN TYPE Là ED

3. Định nghĩa bàng ME SSAGES có cấu trúc

Column name Data Type

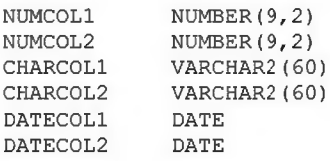

# Chương 11. QUYỀN VÀ BẢO MẬT

# *11.1. QUYỀN - PRIVILEGE*

Privileges là các quyền hạn được thực hiện các thao tác hoặc thực hiện việc truy nhập đến các đối tượng dữ liệu. Trong Oracle bạn sẽ không thề thực hiện được các thao tác mà không có các quyền tương ứng. Các quyền hạn này được gán cho User để có thể thực hiện các thao tác trên các đối tượng chì định. Việc gán quyền được thực hiện bời người quàn trị cơ sờ dữ liệu.

Gán quyền hoặc loại bó: Để thực hiện gán quyền cho một đối tượng dùng lệnh Grant loại bở quyền hạn dùng Revoke (hoặc bằng các công cụ hỗ trợ khác như Oracle Enterprise manager)

Các quyền bao gồm:

- (D Bào mật CSDL
- ® Bào mật hệ thống
- ® Bảo mật dữ liệu
- © Quyền hệ thống: Quyền truy nliập và CSDL
- ® Quyền trên đối tượng: Thao tác nối dung cùa các đối tượng CSDL
- ® Schema là tập howpjc ác đối tượng như tables, view...

CSDL: Khi cài đặt xong hệ quàn trị CSDL Oracle mặc định đã có 2 user.

- ® SYS: Có quyền cao nhất. Mạt khẩu là change\_on\_install
- ® SYSTEM: Có quyền thấp hơn SYS. Mật khẩu là MANAGER

Quyền hệ thống

Trong các quyền hệ thống quyền DBA là lớn nhất. DBA có quyền

- ® CREATE USER : Tạo user mới
- © DROP USER :Xoá user
- ® DROP ANY TABLE :Xoá table
- ® BACKUP ANY TABLE :Tạo các backup table.

Lệnh tạo user của người có quyền DBA như sau:

CREATE USER user name IDENTIFY BY password;

Quyền trên đối tượng:

- ® CREATE SESION: Truy nhập vào CSDL
- ® CREATE TABLE: tạo bàng trong user đó
- ® CREATE SEQUENCE: Tạo sequence
- ® CREATE VIEW: Tạo view
- CD CREATE PROCEDURE: Tạo procedure

®

Gán quyền

*Oracle cơ bản - SQL và PƯSQL*\_\_\_\_\_\_\_\_\_\_\_\_\_\_\_\_\_\_\_\_\_\_\_\_\_\_\_\_\_\_\_\_\_\_\_\_\_\_\_\_\_\_\_\_

```
GRANT privilege [, privilege...] TO user [, user...]
```
Xoá quyền

```
REVOKE privilege [, privilege...] FROM user [, user...]
```
### *11.2.R0LE*

Role là tên của một nhóm các quyền hạn. Nó được tạo để quàn lý quyền hạn cho các ứng dụng hoặc nhóm các User. Việc dùng role cho phép quản lý thống nhất trên các đối tượng, tăng tính mềm déo trong quàn trị, dễ dàng thay đối. Ví dụ hai đối tượng X, Y có quyền trên role A tức là role A có quyền gỉ thì X, Y có quyền tương ứng khi role A bị thay đồi quyền hạn thì X, Y cũng bị thay đổi quyền hạn theo.

Lệnh tạo Role

Cú pháp:

CREATE ROLE role [IDENTIFY BY password];

Gán privilege cho Role

Gán Role có các đối tượng

Một số Role hay dùng:

- (D CONNECT
- ® RESOURCE

Lệnh gán và xoá Role giống như lệnh gán và xoá Privilege. Chi tiết xem trong phần quán trị Oracle.

### *11.3.SYNONYM*

Synonyms là bí danh cho mọi đối tượng của Oracle. Các đối tượng cúa Oracle là table, view, snapshot, sequence, procedure, function, package và các synonym khác. Cú pháp

```
CREATE PUBLIC SYNONYM synonym name
FROM [OWNER. ] object name;
```
Dùng Synonyms có những lợi điềm sau:

® Không tốn thêm nơi lưu trữ khác bởi vì nó đã được cất trên từ điển dữ liệu. ® Làm

đơn giàn đoạn chương trình SQL.

- ® Tăng tính báo mật cho database.
- (D Có thế cho phép mọi người (public) truy xuất các đối tượng của Oracle.

Ví dụ: Chúng ta có một table EMPLY trong schema emp Ol

Khi lập trình thì phải truy xuất theo emp 01. EMPLY, tên dài như vậy thì đoạn chương trình sẽ dài sẽ dễ lầm lẫn. Nên chúng ta phải dùng synonym

CREATE SYNONYM EMP FOR EMP 01. EMPLY;

Có thể tạo một synonym cho phép mọi người có thể tham khảo tới

CREATE PUBLIC EMP FOR EMP\_01.EMPLY;

Tính bào mật là vì synonym là bi đanh, nên người sử dụng dùng bí danh này sẽ không đoán được thêm thông tin gì.

# Chương 12. GIỚI THIỆU NGÔN NGỮ PL/SQL

## *12.1. TỒNG QUAN VÈ PL/SQL*

### 12.1.1. Cú pháp lệnh PL/SQL

- ® Mỗi lệnh SQL kềt thúc bằng dấu (;)
- ® Lệnh định nghĩa CSDL (DDL) không được sử dụng trong PL/SQL
- © Lệnh SELECT trà về nhiều dòng có thể gây exception
- ® Lệnh DML có thề tác động trên nhiều dòng

### Ví dụ:

```
x := 1;INSERT INTO emp (id, name)
VALUES (50, 'GARNOR');
BEGIN
            SELECT name FROM dept INTO : DEPT. NAME;
EXCEPTION
            WHEN others THEN
                  Message(SQLERRM) ;
END;
UPDATE emp
            SET sal := sal*1.2
            WHERE dept id = 10;
```
### 12.1.2. Khối lệnh PL/SQL

Ngôn ngữ PL/SQL tồ chức các lệnh theo từng khối lệnh. Một khối lệnh PL/SQL cũng có thể có các khối lệnh con khác ờ trong nó.

Cấu trúc đầy đù của một khối lệnh PL/SQL bao gồm:

```
DECLARE /* Phần khai báo - Không bắt buộc */
            Khai báo các biến sử dụng trong phần thân
BEGIN /* Phần thân */
Đoạn lệnh thực hiện;
EXCEPTION /* Phần xử lý lỗi - Không bắt buộc */
            Xử lý lỗi xảy ra;
END;
```
### Vi dul:

```
DECLARE
            empno NUMBER(4):=7788;
BEGIN
            UPDATE emp 
SET sal = 9000
                  WHERE empno = 0001;
END;
```
### Ví dụ 2:

```
DECLARE
     v deptno NUMBER(2);
     V_l o c VARCHAR2( 1 5 ) ;
BEGIN
```

```
Oracle cơ bản - SQL và PL/SQL
```

```
SELECT deptno, loc INTO v_deptno, v_loc
             FROM dept
             WHERE dname = 'SALES';
EXCEPTION
      WHEN others THEN
            Message(SQLERRM);
END;
```
# 12.2. LỆNH LẬP TRÌNH PL/SQL ĐƠN GIẢN

```
12.2.1. Lệnh IF
Thực hiện câu lệnh theo điều kiện.
Cú pháp:
       IF <dieu kiện 1> THEN
             Công việc 1;
       [ELSIF <dieu kiện 2> THEN
             Công việc 2;
       \, \,[ELSE
             Công việc n + 1;
       \, \,END IF;
Ví dụ 1:
       IF ename = 'SCOTT' THEN
             beam_me_up := 'YES';
             COMMIT;
      ELSE
             beam me up := 'NO';ROLLBACK;
      END IF;
Ví du 2:
       IF choice= 1 THEN
             action := 'Run payoff()ELSIF choice=2 THEN
             action:='Run';
      ELSIF choice=3 THEN
             action:='Backup';
      ELSE
```

```
action:='Invalid';
```
*Oracle cơ bản - SQL và PƯSQL*\_\_\_\_\_\_\_\_\_\_\_\_\_\_\_\_\_\_\_\_\_\_\_\_\_\_\_\_\_\_\_\_\_\_\_\_\_\_\_\_\_\_\_\_

### 12.2.2. Lệnh lặp LOOP không định trước

Trong lệnh lặp này, số lần lặp tuỳ thuộc vào điều kiện kết thúc vòng lặp và không xác định được ngay tại Ihừi điểm bắt đàu vòng lặp.

### Cú pháp:

```
LOOP
      Công việc;
      EXIT WHEN điều kiện;
END LOOP;
```
### Ví dụ:

```
x := 0;y := 1000;LOOP
      x := x + 1;y := y - x;EXIT x > y;
END LOOP;
```
### 12.2.3. Lệnh lặp LOOP có định trước

Ngay khi bắt đầu vòng lặp, ta đã xác định được số lần lặp. Cú pháp:

```
LOOP Index IN Cận dưới .. Cận trên
      Công việc;
END LOOP;
```
### Ví dụ:

 $x := 0;$ LOOP Index IN 1 .. 100  $x := x + 1;$ END LOOP;

### 12.2.4. Lệnh lặp WHILE

### Cú pháp:

```
WHILE Điều kiện LOOP
      Công việc;
END LOOP;
```
### Ví dụ:

WHILE length  $(:Address) < 50$  LOOP :Address := :Address || ''; END LOOP;

### 12.2.5. Lệnh GOTO, nháy vô điều kiện

### Cú pháp:

GOTO Nhãn;

```
Oracle cơ bản - SQL và PƯSQL____________________________________________
```
Ví dụ:

```
BEGIN
       <<Nhãn>>
       công việc;
       GOTO Nhãn;
END;
```
### *12.3.GIỚI THIỆU CURSOR*

Cursor là kiểu biến có cấu trúc, cho phép ta xử lý dữ liệu gồm nhiều dòng, số dòng phụ thuộc vào câu lệnh truy vấn dữ liệu sau nó. Trong quá trình xù lý, ta thao tác vói cursor thông qua từng dòng dữ liệu. Dòng dữ liệu này được định vị bới một con trò. Với việc dịch chuyển con trỏ, ta có thể lấy được toàn bộ dừ liệu trả về.

Các bước sừ dụng biến cursor:

```
Khai báo --> mở cursor --> lấy dữ liệu để xử lý --> đóng cursor
Khai báo:
      CURSOR Tên cursor ( danh sách biến) IS Câu
      lệnh truy vấn;
Ví du l:
      CURSOR c Dept 13
            SELECT deptno, dname
                   FROM dept
                   WHERE deptno>10;
Ví du<sub>2</sub>:
      CURSOR c Dept (p_Deptr.o NUMBER) IS
            SELECT deptno, dname
                   FROM dept
                   WHERE deptno>10;
Mở cursor:
      OPEN Tên cursor | Tên cursor ( danh sách biến);
Ví dụ l:
      OPEN c Dept;
Ví du<sub>2</sub>:
      OPEN c\_Depth(10);Lấy dừ liệu:
      FETCH Tên cursor INTO Tên biến;
Ví dụ:
      FETCH c Dept INTO v Dept;
Đóng cursor:
      CLOSE Tên cursor;
Ví dụ:
      CLOSE c_Dept;
Các thuộc tính:
      % isopen bar trà lại giá trị True nếu cursor đang mở
```

```
Oracle cơ bản - SQL và PL/SQL
      %notfound
                         trà lại giá trị True nếu lệnh fetch hiện thời trà
                         lại không có row
      %found
                         trả lại giá tri true cho đến khi fetch không còn
                         row não
      %rowcount
                         trà lại số row đã được thực hiện bằng lệnh fetch
Ví du1:
      DECLARE
            -- Khai báo cursor để truy vấn dữ liệu
            CURSOR c Emp IS
      SELECT *
      FROM emp
      WHERE dept id = 10;
            -- Khai báo biến cursor tương ứng để chứa dòng dữ liệu
            v_Emp c_EMP%rowtype;
      BEGIN
      -- Mó cursor
      OPEN c_Emp;
      LOOP
            -- Lấy dòng dữ liệu từ cursor
                   FETCH c_Emp INTO v_Emp;
      -- Thoát khỏi vòng lặp nếu đã lấy hết dữ liệu trong cursor
                   EXIT WHEN c Emp%notfound;
                   -- Bổ sung dữ liệu vào Emp_ext theo dữ liệu lấy được từ
            cursor
            INSERT INTO Emp_ext (empno, ename, job)
      VALUES (v Emp.empno, v Emp.ename, v Emp.job); END
      LOOP;
      -- Đóng cursor
      CLOSE c_Emp;
      END;
Ví du 2:
      DECLARE
            -- Khai báo cursor, có cho phép cập nhật dữ liệu
            CURSOR
                     c Dept
                                   IS
                   SELECT dname, loc
                        FROM dept FOR UPDATE OF loc;
            -- Khai báo biến lưu trữ dữ liệu
                            c Dept%ROWTYPE;
            v Dept
            v sales count
                               NJMBER := 0;
            v non sales
                              NJMBER := 0;BEGIN
            -- Mà cursor
            OPEN c_Dept;
            LOOP
                   -- Lấy từng dòng dữ liệu của cursor để xử lý
                   FETCH c_Dept INTO v_Dept;
                   -- Thoát khỏi lệnh lặp nếu đã duyệt hết tất cả dữ liệu
                   EXIT WHEN c Dept %notfound;
                   IF (v Dept.dname = 'SALES') AND (v Dept.loc!='DALLAS') THEN
                         -- Cập nhật dữ liệu trên cursor
```
Quyển sách này được upload tại: hutonline.net Oracle cơ bản - SQL và PL/SQL

```
UPDATE Dept
                         SET loc='DALLAS'
                         WHERE CURRENT OF c Dept;
                   -- Đếm số lượng bản ghi được cập nhật
                   v sales count := sales count + 1;
            ELSIF (v_dept.dname != 'SALES')AND(v_Dept.loc!='NEWYORK')
                  THEN
                   -- Cập nhật dữ liệu trên cursor
                  UPDATE Dept
                                           'NEWYORK'
                         SET
                               loc
                                    =WHERE CURRENT OF c_Dept;
                   -- Đếm số lượng bản ghi được cập nhật
                  v non sales := v non sales + 1;
             END IF;
      END LOOP;
      -- Đóng cursor
      CLOSE c Dept;
      -- Lưu giữ các thông số vừa xác định vào bảng
      INSERT INTO counts (sales set, non sales set)
            VALUES (v sales count, v non sales);
      -- Ghi nhận các thay đổi dữ liệu ở trên
      COMMIT;
END;
```
# 12.4. CÁC KIỀU DỮ LIỆU THÔNG DUNG

### 12.4.1. Kiểu dữ liệu Table

### Cú pháp:

```
TYPE Tên kiểu Table IS
      TABLE OF Tên kiểu dữ liệu [NOT NULL] INDEX BY BINARY_INTEGER;
```
Tên biến Tên kiểu Table;

### Ví du:

```
TYPE t_Name IS
      TABLE OF Emp. Ename%TYPE INDEX BY BINARY INTEGER;
```

```
v_First_name
                   t_Name;
v_Last_name
                   t_Name;
```
### 12.4.2. Kiểu dữ liệu Record

### Cú pháp:

```
TYPE Tên_kiểu_Record IS
      RECORD OF (
                         Tên kiểu [NOT NULL[:= | DEFAULT] biểu thức],
            Coll
            Col2Tên kiểu [NOT NULL{:=|DEFAULT} biểu
                         thúc]...);
```
Tên biến Tên kiểu Record;

#### Ví du:

TYPE t Emp IS RECORD OF ( number(4) not null, empno

```
Oracle cơ bản - SQL và PƯSQL____________________________________________
```

```
ename char(10),
job char(9),
mgr number(4),
hiredate date default sysdate,
sal number(7, 2),
comm number (7, 2),
deptno number(2) not null);
```
v\_Emp\_record t\_Emp;

### 12.4.3. Sao kiểu dữ liệu một dòng

Bản ghi trong PL/SQL. là một biến có thề giữ nhiều giá trị và là một tập hợp các biến tương ứng với các trường trong table.

Khai báo kiều dữ liệu bản ghi.

Tên biến <br />
Tên bảng%ROWTYPE;

Ví dụ:

v\_Emp emp%ROWTYFE;

Truy nhập đến các trường trong dữ liệu bán ghi dùng giống như trong 1 dòng dữ liệu trá về. Ví dụ:

v Emp.empno, v Emp.sal, ...

### 12.4.4. Sao kiểu dữ liệu của một cột

Cú pháp:

Ví

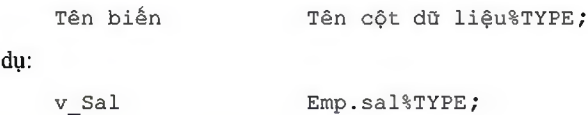

### 12.4.5. Lệnh SELECT... INTO

### Cú pháp:

```
SELECT coll, col2...INTO var1, var2... [cursor_var]
      FROM table1, table2..
      [WHERE condition1, condition2... ]
      [GROUP BY col1, col2 ...][HAVING condition1, condition2...]
      [FOR UPDATE];
```
Với:

```
INTO varl, var2... [cursor var] Biến lưu giữ các giá trị trong
           table lấy từ lệnh select.
```
Ví dụ:

```
SELECT deptno, loc INTO v_deptno, v_loc
      FROM dept
      WHERE dname = 'SALES';
```
*Oracle cơ bản - SQL và PƯSQL*\_\_\_\_\_\_\_\_\_\_\_\_\_\_\_\_\_\_\_\_\_\_\_\_\_\_\_\_\_\_\_\_\_\_\_\_\_\_\_\_\_\_\_\_

# *12.5.BÀI TẠP*

- 1. Viết đoạn chương trình tỉm kiếm các hàng trong bàng EMP với biến được đưa từ ngoài vào là &1 dạng JOb type (emp . j o b \* type) và đưa ra thông báo thích hợp vào báng MESSAGES.
- 2. Viết đoạn chương trình ghi dữ liệu vào báng MESSAGES với cột NUMC0L1 mang giá trị là 1 nếu là row 1 được Insert, 2 nếu row 2 được Insert... . Không được Insert những row có giá trị là 6 hoặc 8, thoát khỏi vòng lặp insert sau giá trị 10. Commit sau vòng lặp.
- 3. Liệt kê các cột ENAME, HIREDATE, SAL Với điều kiện EMPNO bằng giá trị biến &EMPLOYEE\_NO được đưa vào, sau đó kiểm tra:
	- 1.1 Có phải mức lương lớn hơn 1200
	- 1.2 Tên nhân viên có phải có chứa chữ T
	- 1 .3 ngày gia nhập cơ quan có phải là tháng 10 (DEC)

và đưa giá trị kiểm tra này vào bảng message cột charcoll (thừ với các giá trị 7654, 7369, 7900, 7876)

4. Đưa vào vòng lặp V từ 1 đến 10 lệnh:

UPDATE messages  $SET$   $numcol2=100$ WHERE numcoll =  $v$ ;

nếu bất kỳ một lần update nào đó có số lượng row >1 thỉ exit khỏi vòng lặp.

# Chương 13. GIỚI THIỆU PROCEDURE BUILDER

Procedure builder là một thành phần được tích hợp vào môi trường phát triển ứng dụng của Oracle. Nó cho phép người sử dụng có thể soạn thảo, biên dịch, kiểm tra và dò lỗi đối với các hàm, thủ tục hay package viết bởi ngôn ngữ PL/SQL ở cả Client và Server.

# **13.1.CÁC THÀNH PHẦN TRONG PROCEDURE BUILDER**

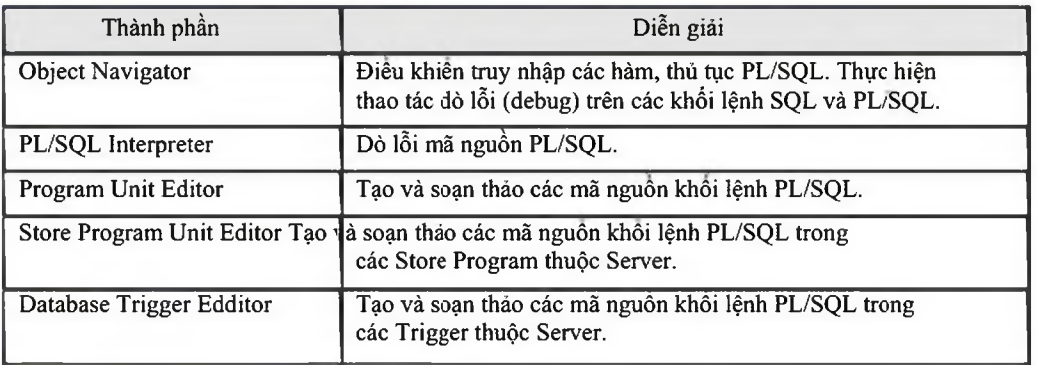

### 13.1.1. Object Navigator

Object Navigator cho phép hiền thị các đối tượng trong database.

Ta có thể tạo, soạn thảo các thủ tục PL/SQL cũng như dò lỗi, nạp các thư viện thông qua Object Navigator.

Với Object Navigator, ta cũng có thể thực hiện sao chép các thủ tục, hàm thông qua các thao tác đơn giản như copy và paste.

# **The Object Navigator**

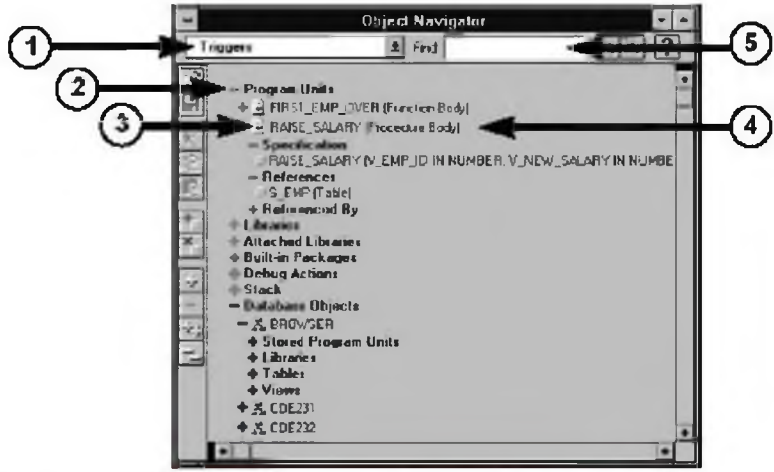

Hình vẽ 7. Cấu trúc của Object Navigator

Các thành phần chính của Object Navigator bao gồm:

- 3 Navigator drop down litst: Danh sách số xuống hiển thị tên các thủ tục
- $^\circledR$ Subject indicator: Định vị các đối tượng cần soạn thảo
- 3 Type icon: Biểu tượng cho các loại

*Oracle cơ bản - SQL và PL/SQL*

- *®* Object name: Tên các đối tượng
- (D Find field: Tìm kiếm các đối tượng theo tên

### 13.1.2. Program Unit Editor

Là môi trường để tạo, soạn thào, biên dịch và hiển thị lỗi biên dịch các hàm, thủ tục.

# **The Program Unit Editor**

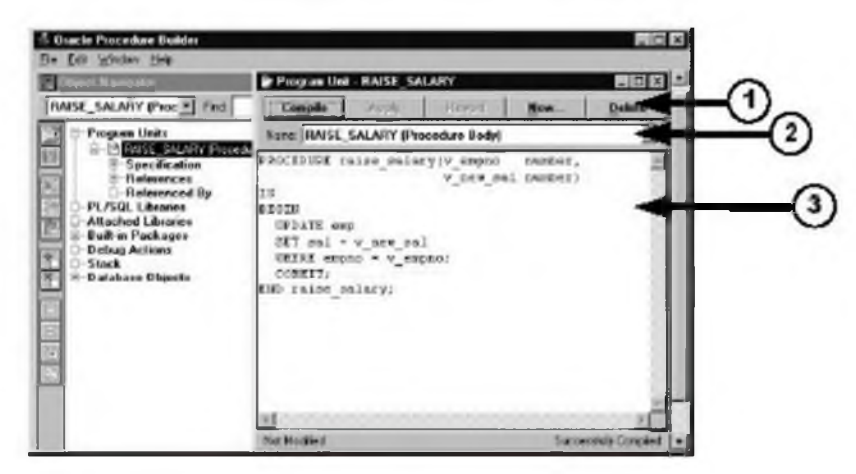

Hình vẽ 8. Soạn thảo hàm, thủ tục phía Client

Các thành phần chính:

- ® Các nút bấm thực hiện công việc: Compile, Apply, Revert, New, Delete, Close và Help
- ® Danh sách tên các hàm, thú tục khác
- (D Nơi soạn thảo hàm, thủ tục

### 13.1.3. Store Program Unit Editor

Cũng tương tự như Program Unit Editor, Store Program Unit Editor được sử dụng cho việc tạo, soạn thào các hàm, thủ tục trên server.

Các chức năng trong Store Program Unit Editor hoàn toàn tương tự như trong Program Unit Editor.

Ta chi gọi Store Program Unit Editor sau khi đã thực hiện kết nối tới một database cụ thê nào đó.

### 13.1.4. Database Trigger Edditor

Là môi trường dùng để tạo và soạn thảo các trigger database trên server.

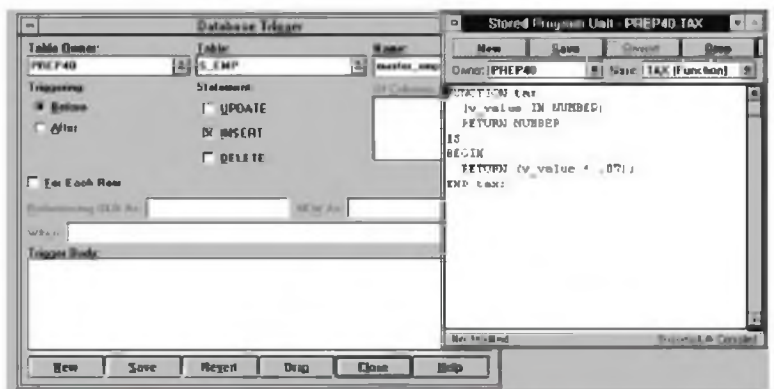

Hình vẽ 9. Soạn thảo hàm, thủ tục, trigger phía Server

Trigger database được phân ra làm nhiều loại khác nhau và được thực hiện trước hoặc sau mỗi thao tác cụ thể trên từng bảng dữ liệu của database.

# 13.2. CÁC HÀM, THỦ TUC

### 13.2.1. Tạo hàm, thủ tục trên Client

Đối với hàm, thủ tục hay package trên client, ta có thể tạo và biên dịch ngay chúng. Oracle Builder hỗ trợ trình thông dịch cho phép kiểm tra lỗi của đoạn chương trình vừa thực hiện.

# **Creating a Program Unit on the Client Side**

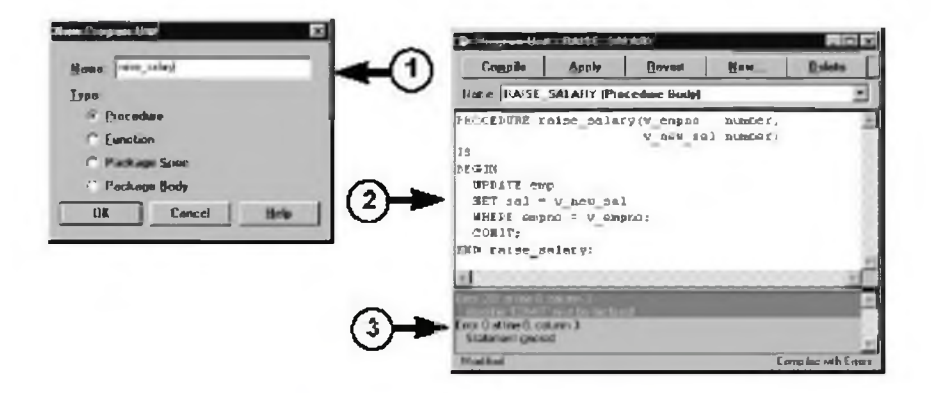

Hình vẽ 10. Tạo hàm, thủ tục tại Client

Việc tạo hàm, thủ tục được thực hiện theo ba bước:

- 3 Khai báo tên hàm hay thủ tục
- $^\circledR$ Soạn thảo nội dung của hàm hay thu tục
- ③ Biên dịch hàm hay thủ tục vừa tạo và xác định các lỗi nếu có.

### 13.2.2. Tạo hàm, thủ tục trên Server

Procedure Builder chi cho phép tạo mới, sửa chữa và lưu lại các thay đổi đối với các hàm và thủ tục trên Server, không hỗ trợ việc biên dịch và phát hiện lỗi.

# **Creating a Program Unit on** the Server Side

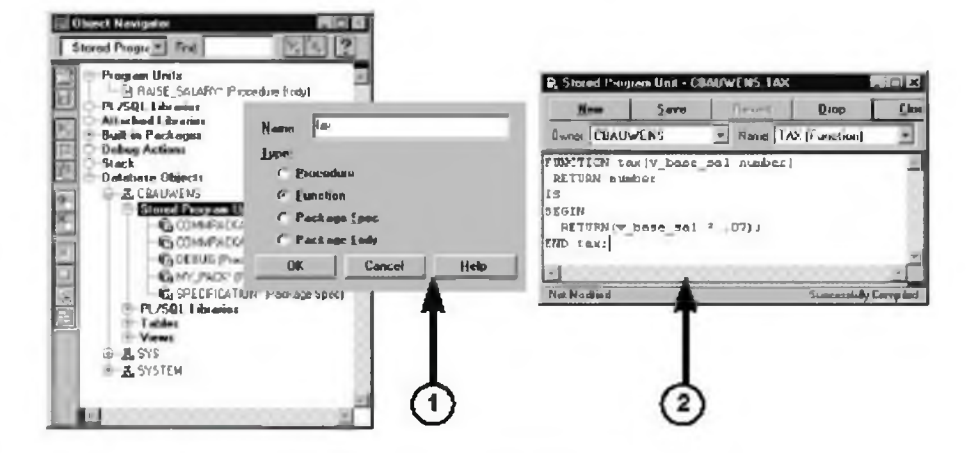

Hình vẽ 11. Tạo hàm, thủ tục tại Server

Ta thực hiện việc tạo hàm, thủ tục trên server theo hai bước:

- Tạo hàm, thủ tục
- $^\circledR$ Soạn thảo và ghi lại nội dung của hàm, thủ tục

### 13.2.3. Dò lỗi đối với các hàm, thủ tục

Với Procedure Builder, ta có thể thực hiện chạy các hàm, thù tục theo từng bước. Qua đó, ta có thể phát hiện được các lỗi xảy ra trong chương trình, nếu có. Màn hình PL/SQL Interpreter cho phép ta thực hiện điều này:

# The PL/SQL Interpreter

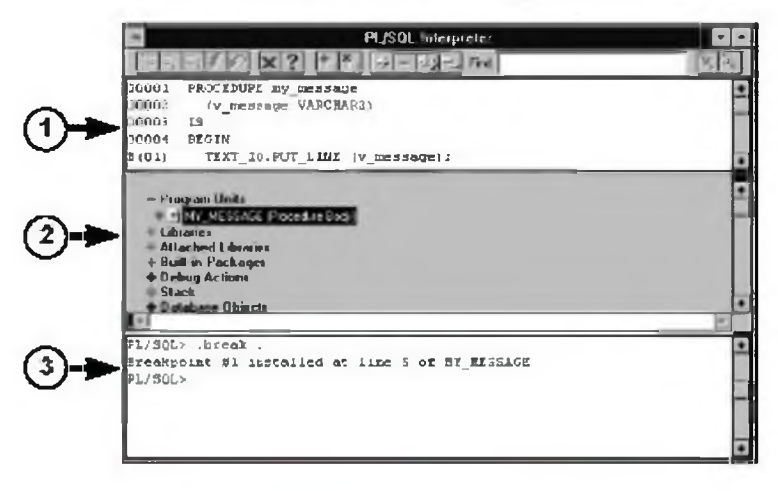

#### Hình vẽ 12. Màn hình PL/SQL Interpreter

Cấu trúc của màn hình PL/SQL Interpreter được chia làm ba phần chính:

- 3 Phần mã nguồn hàm, thủ tục
- $^{\circledR}$ Phần điều khiển
- Phần tương tác trực tiếp với dữ liệu

# Chương 14. GIỚI THIỆU CÁC THỦ TỤC, HÀM VÀ PACKAGE

## *14.1. THỦ TỤC*

Một nhóm các lệnh thực hiện chức năng nào đó có thế được gom lại trong một thú tục (procedure) nhằm làm tăng khá năng xử lý, khả năng sử dụng chung, tăng tính bảo mật và an toàn dữ liệu, tiện ích trong phát triển.

Thú tục có thể được lưu giữ ngay trong da:abase như một đối tượng cùa database, sẵn sàng cho việc tái sứ dụng. Thủ tục lúc này được gọi là Store procedure. Với các Store procedure, ngay khi lưu giữ Store procedure, chúng đã được biên dịch thành dạng p-code vì thế có thể nâng cao khả năng thực hiện.

### 14.1.1. Tạo thủ tục

Với:

Ta có thề tạo thú tục trực tiếp bằng dòng lệnh sau: Cú pháp:

```
CREATE [OR REPLACE] PROCEDURE procedure name
           [(argument1 [model] datatype1,
     BEGIN
     END;
             argument2
             . . .)]
           IS | AS
           PL/SQL Block;
                           [mode2] datatype2,
     procedure name
     argument
     m ode
     datatype
     PL/SQL Elock
                           Tên thủ tục
                           Tên tham số
                           Loại tham số: IN hoặc OUT hoặc IN OUT,
                           mặc định là IN
                           Kiểu dữ liệu của tham số
                           Nội dung khối lộnh SQL và PL/SQL trong 
                           thủ tục
Ví dụ:
     CREATE OR REPLACE PROCEDURE change sal
           (p_Percentage IN number,
             p Error OUT varchar2,
           \lambdaI S
           v User exp Exception;
     BEGIN
           IF p Percentage < 0 THEN
                RAISE v User exp;
           END TF;
           UPDATE emp
                SET sal = sal *p_P Percentage/100;
     EXCEPTION
```
Quyển sách này được upload tại: hutonline.net *Oracle cơ bản - SQL và PL/SQL*

```
WHEN v User exp THEN
            p Error := 'Lỗi: Phần trăm nhỏ hơn 0';
            RETURN;
      WHEN others THEN
           p Error := '\tilde{o}i: ' || SQLERRM;
END;
```
Với việc tạo các thủ tục thông qua câu lệnh, ta có thể dễ dàng tạo các script chứa các thú tục cần thiết khi tạo mới một database.

Một cách khác, ta có thể tạo mới hay sứa đối thủ tục thông qua công cụ cùa Oracle. Trong chương trước, ta đã biết cách sử dụng Procedure Builder để tạo mới thủ tục.

### 14.1.2. Huỷ bỏ thủ tục

Tương tự như việc tạo thú tục, ta có thể huỷ bỏ thủ tục thông qua câu lệnh SQL. Cú pháp:

DROP PROCEDURE Tên thủ tục;

Ví dụ:

DROP PROCEDURE change sal;

### 14.1.3. Các bước lưu giữ một thủ tục

Một thù tục trong Oracle được thực hiện theo hai bước chính sau:

- 1. Nội dung của thủ tục được thiết lập và lưu giữ trong database dưới dạng văn bản (text)
- 2. Toàn bộ nội dung của thủ tục được biên dịch ra dạng mã p-code, tiện cho viêc thực hiện thú tục đó.

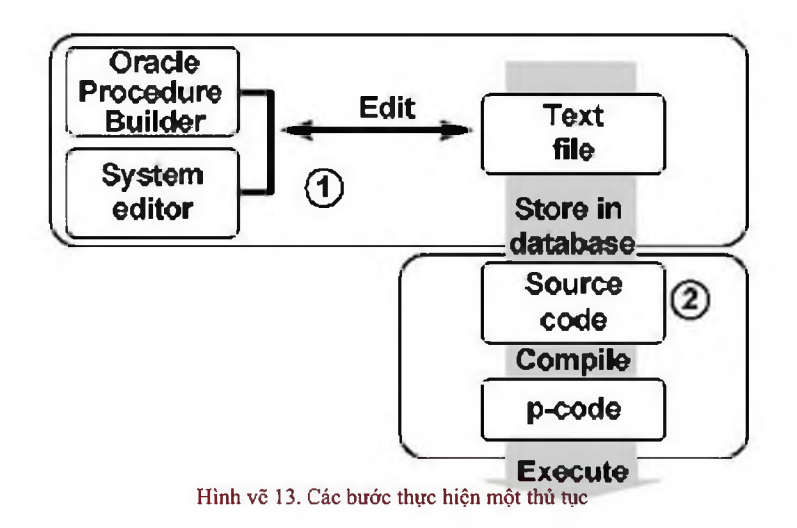

### *14.2.HÀM*

Tương tự như thù tục, hàm (function) cũng là nhóm các lệnh PL/SQL thực hiện chức năng nào đó. Khác với thủ tục, các hàm sẽ trà về một giá trị ngay tại lời gọi của nó.

#### Oracle cơ bản - SQL và PL/SQL

Hàm cũng có thể được lưu giữ ngay trên database dưới dạng Store procedure.

### 14.2.1. Tao hàm

Ta có thể tạo hàm trực tiếp bằng dòng lệnh sau: Cú pháp:

```
CREATE [OR REPLACE] FUNCTION function name
           [(argument1
                                   [mode1]datatypel,
              argument2
                                   [mode2]datatype2,
              \ldots)]
     RETURN
                             datatype
     IS | AS
     BEGIN
           PL/SQL Block;
     END;
Với:
     function name
                             Tên hàm
                             Tên tham số
     argument
                             Loại tham số: IN hoặc OUT hoặc IN OUT,
     mode
                             mặc định là IN
     datatype
                             Kiểu dữ liệu của tham số
     PL/SQL Block
                             Nội dung khối lệnh SQL và PL/SQL trong
                             thủ tục
Ví dụ:
     CREATE OR REPLACE FUNCTION get sal
            (p Emp id
                             IN number)
     RETURN varchar2
     \mathtt{IS}BEGIN
           SELECT sal
                 FROM emp
                 WHERE emp id = p Emp id;
           RETURN
                       null;
     EXCEPTION
           WHEN others THEN
                 RETURN
                          'Lỗi: ' || SQLERRM;
     END;
```
### 14.2.2. Thực hiện một hàm

Quá trình lưu giữ và biên dịch một hàm cũng tương tự như đối với một thủ tục. Quá trình gọi và thực hiện một hàm được diễn ra theo ba bước:

- 1. Việc gọi hàm được thực hiện ngay khi tên hàm trong biểu thức được tham chiếu tới
- 2. Một biến host (host variable) được tụ động tạo ra để lưu giữ giá trị trả về của hàm
- 3. Thực hiện nội dung trong phần thân hàm, lưu lại giá trị

```
Ví dụ:
     SQL> VARIABLE v Sal number;
     SQL> EXECUTE : v SAL := get sal (7934);
     PL/SQL procedure successfully completed.
     SQL> PRINT v_Sal;
       v Sal
        1300
```
### 14.2.3. Lợi ích cúa việc sử đụng hàm

*Oracle cơ bản - SQL và PƯSQL*\_\_\_\_\_\_\_\_\_\_\_\_\_\_\_\_\_\_\_\_\_\_\_\_\_\_\_\_\_\_\_\_\_\_\_\_\_\_\_\_\_\_\_\_

Với việc sử dụng hàm, trong một số trường hợp ta có thề thấy được các lợi điếm như sau:

® Cho phép thực hiện các thao tác phức tạp (các phép tìm kiếm, so sánh phức tạp) ngay trong mệnh đề của câu lệnh SQL mà nếu không sử dụng hàm ta sẽ không thể nào thực hiện được

- ® Tăng tính độc lập của dừ liệu do việc phân tích và xứ lý dữ liệu được thực hiện ngay trên Server thay vì trà về dữ liệu trực tiếp cho ứng dụng dưới Client để chúng tiếp tục xừ lý.
- ® Tăng tính hiệu quá của câu lệnh truy vấn bằng việc gọi các hàm ngay trong câu lệnh SQL

® Ta có thề sử dụng hàm đế thao tác trên các kiều dữ liệu tự tạo. (D Cho phép thực hiện đồng thời các câu lệnh truy vấn

### 14.2.4. Một số hạn chế khi sử đụng hàm trong câu lệnh SQL

® Chi các hàm do người dùng định nghĩa được lưu trên database mới có thể sừ dụng được cho câu lệnh SQL.

- ® Các hàm do người dùng định nghĩa chi được áp dụng cho điều kiện thực hiện trên các dòng dữ liệu (mệnh đề WHERE), không thể áp dụng cho các điều kiện thực hiện trên nhóm (mệnh đề GROUP).
- ® Tham số sứ dụng trong hàm chi có thể là loại IN, không chấp nhận giá trị OUT hay giá trị IN OUT.
- ® Kiểu dữ liệu trả về của các hàm phải là kiểu dữ liệu DATE, NUMBER, NUMBER. Không cho phép hàm trà về kiểu dữ liệu như BOOLEAN, RECORD, TABLE. Kiều dữ liệu trà về này phải tương thích với các kiều dữ liệu bên trong Oracle Server.

### 14.2.5. Huỷ bỏ hàm

Tương tự như việc tạo hàm, ta có thể huỷ bò hàm thông qua câu lệnh SQL. Cú pháp:

DROP FUNCTION Tên hàm;

Ví dụ:

DROP FUNCTION get\_sal;

### *Oracle cơ bản - SQL và PƯSQL*\_\_\_\_\_\_\_\_\_\_\_\_\_\_\_\_\_\_\_\_\_\_\_\_\_\_\_\_\_\_\_\_\_\_\_\_\_\_\_\_\_\_\_\_

### 14.2.6. Hàm và thủ tục

Ta tạo các thủ tục đề lưu giữ một loạt các các câu lệnh phục vụ cho nhiều lần gọi khác nhau. Thủ tục có thể không có, có một hoặc nhiều tham số. Tuy nhiên thủ tục không trả lại bất kỳ một kết quả nào.

Hàm cũng giống như thủ tục, nó cũng bao gồm một loạt các câu lệnh, có thể không có, có một hoặc nhiều tham số. Tuy nhiên khác với thú tục, hàm bao giờ cũng trá về một kết quà. Vì vậy, ta sử dụng hàm trong các phép tính toán, gán giá trị. Khi đó, câu lệnh thực hiện sẽ dễ dàng và sáng sủa hơn.

So sánh giữa hàm và thú tục

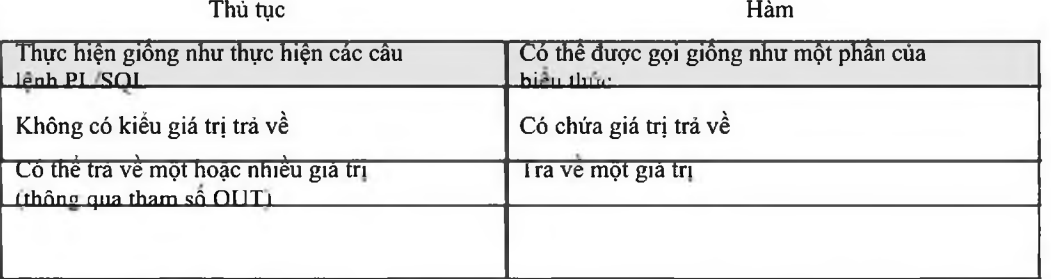

Lợi ích cùa việc sừ dụng hàm, thù tục

- ® Nâng cao hiệu suất: Tránh việc tái sử dụng các câu lệnh nhiều lần bởi nhiều User khác nhau. Giảm thiểu thời gian biên dịch câu lệnh PL/SQL trong pha phân tích câu lệnh. Giám thiểu số lần gọi lệnh thực hiện trên database, từ đó, làm giảm lưu lượng truyền thông trên mạng.
- ® Nâng cao khá năng bảo tri: Ta có thể dễ dàng sửa nội dung bên trong các hàm, thủ tục mà không ảnh hưởng đến việc giao tiếp của chúng (các tham số và lời gọi vẫn y nguyên). Thay đồi nội dung cùa một hàm, hay thú tục có thế ứng dụng được ngay cho nhiều user khác nhau.
- ® Tàng tính báo mật và toàn vẹn của dữ liệu: Với việc điều khiển truy nhập dữ liệu dán tiếp đối với các đối tượng trong database sẽ làm nâng cao tính báo mật của dừ liệu. Quan hệ giữa các câu lệnh trong hàm, thú tục luôn được đàm bảo.

### *14.3.PACKAGE*

Package là một tập hợp các kiếu dừ liệu, biển lưu giữ giá trị và các thủ tục, hàm có cùng một mối liên hệ với nhau, được gộp chung lại. Đặc điềm nối bật nhất cũa package là khi một phần tử trong package được gọi thì toàn bộ nội dung cùa package sẽ được nạp vào trong hệ thống. Do đó, việc gọi tới các phần tứ khác trong package sau này sẽ không phái mất thời gian nạp vào hệ thống nữa. Từ đó, nâng cao tốc độ thực hiện lệnh cúa toàn bộ hàm, thú tục có trong package.

### 14.3.1. Cấu trúc của package

Một package được cấu trúc làm hai phần. Phần mô tá (specification) định nghĩa các giao tiếp có thể có cúa package với bên ngoài. Phần thân (body) là các cài đặt cho các giao tiếp có trong phần mô tá ớ trên.

Quyển sách này được upload tại: hutonline.net *Oracle cơ bản - SQL và PL/SQL*

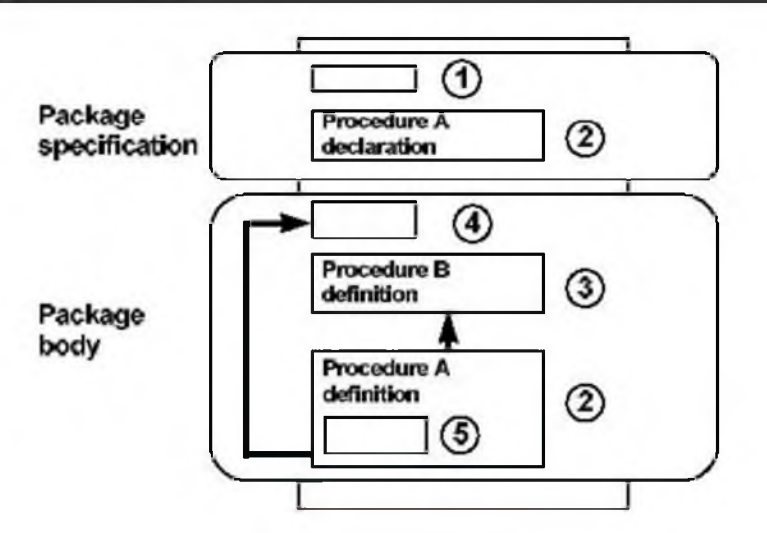

Hình vẽ 14. Cấu trúc package

Trong cấu trúc của package bao gồm 05 thành phần:

- 1. Public variable (biến công cộng): là biến mà các ứng dụng bên ngoài có thể tham chiếu tới được.
- 2. Public procedure (thủ tục công cộng): bao gồm các hàm, thủ tục cùa package có thể triệu gọi từ các ứng dụng bên ngoài.
- 3. Private proceđure (thù tục riêng phần): là các hàm , thủ tục có trong package và chi có thể được triệu gọi bởi các hàm hay thủ tục khác trong package mà thôi.
- 4. Global variable (biến tổng thề): là biến được khai báo dùng trong toàn bộ package, ứng dụng bên ngoài tham chiếu được tới biến này.
- 5. Private variable (biến riêng phần): là biến được khai báo trong một hàm, thủ tục thuộc package. Nó chi có thể được tham chiếu đến trong bản thân hàm hay thủ tục đó.

### 14.3.2. Tạo package

Ta có thế tạo package trực tiếp bằng dòng lệnh sau: Cú pháp

khai báo phần mô tả package:

```
CREATE [OR REPLACE] PACKAGE package name IS
I AS
     public type and các item declarations
     subprogram specifications
END package name;
```
#### Với:

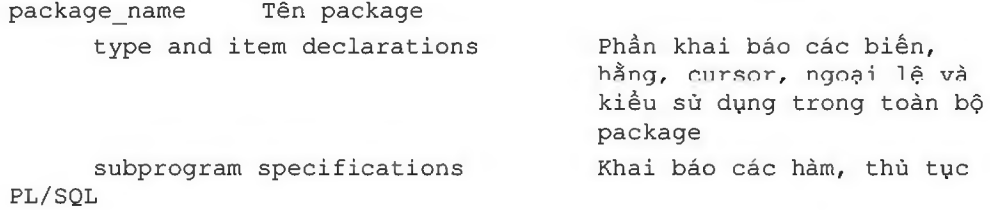

### Cú pháp khai báo phần thân package:

CREATE [OR REPLACE] PACKAGE BODY package name

```
Oracle co bản - SQL và PL/SQL
```
IS | AS

```
Khai báo các kiểu
      private type and item declarations
                                              chi sử dụng riêng
                                              trong package
                                              Nội dung của
      subprogram bodies
                                              package
END package name;
                                   Tên package
package name
                                   Phần khai báo các biến, hằng,
type and item declarations
                                   cursor, ngoại lệ và kiểu
                                   Khai báo các hàm, thủ tục
subprogram specifications
                                   PL/SQL
```
### Ví du:

Với:

```
-- Phần khai báo của package
CREATE OR REPLACE PACKAGE comm package
IS
                 number := 10; -- Khai báo biến có giá trị khởi tạo
     v comm
     -- Khai báo thủ tục để giao tiếp với bên ngoài
     PROCEDURE reset comm (p comm IN number);
END comm package;
-- Phần thân của package
CREATE OR REPLACE PACKAGE BODY comm package
\mathtt{IS}-- Hàm riêng phần chi sử dụng trong package
     FUNCTION
                      validate comm
            (v_{conm})IN number)
     RETURN BOOLEAN
     \mathtt{IS}v max comm number;
     BEGIN
           SELECT max (comm) INTO v max comm
                 FROM
                             emp;IF v_comm > v_max_comm THEN
                 RETURN
                             FALSE;
           ELSE
                             TRUE;
                 RETURN
           END IF;
     END validate comm;
     -- Thủ tục giao tiếp với bên ngoài
     PROCEDURE reset comm
            (p comm
                       IN number)
     IS
```

```
Oracle cơ bản - SQL và PƯSQL____________________________________________
```

```
v valid BOOLEAN;
     BEGIN
           v valid := validate_comm(p_comm);
           IF v valid = TRUE THEN
                 v_{comm} := p_{comm};
           ELSE
           RAISE APPLICATION ERROR(-20210, 'Invalid comm');
           END IF:
     END reset comm;
END comm package;
```
### 14.3.3. Huy package

Ví dụ:

Tương tự như việc tạo package, ta có thế huỷ bó hàm thông qua câu lệnh SQL. Cú pháp:

```
-- Huỳ phần package specification
DROP PACKAGE Tên package;
-- Huỷ phần package body
DROP PACKAGE BODY Tên package;
```
DROP PACKAGE comm package; DROP PACKAGE BODY comm package;

### 14.3.4. Lợi ích của việc sử dụng package Tăng tính phân

### nhở các thành phần (Modularity)

Ta có thể đóng gói các thành phần, cấu trúc có quan hệ logic với nhau trong cùng một module ứng với một package. Việc kế thừa giữa các package rất đơn giản, và được thực hiện một cách trong sáng.

### Đơn giản trong việc thiết kế ứng dụng

Tất cà các thông tin cần thiết cho việc giao tiếp đều được đặt trong phần đặc tá của package (package specification). Nội dung phần này có thể được soạn thảo và biên dịch độc lập với phần thân của package (package body). Do đó, các hàm hay thú tục có gọi tới các thành phần của package có thế được biên dịch tốt. Phần thân của package có thề được tiếp tục phát triển cho đến khi hoàn thành ứng dụng.

### ấn dấu thông tin (hiding information)

Package cho phép sử đụng các thành phần bên trong dưới dạng public (công cộng) hay private (riêng tư). Tuỳ theo yêu cầu thiết kế, ta có thể cho phép truy nhập hay ẩn dấu thông tin. Tù đó, có thề bảo vệ được tính toàn vẹn dữ liệu.

### Nâng cao hiệu suất sử dụng

Ngay khi gọi một hàm hay thú tục bất kỳ trong package lần đầu tiên. Toàn bộ nội dung cúa package sẽ được nạp vào bộ nhớ. Do vậy, các hàm và thủ tục con trong package gọi đến sau này có thể thực hiện ngay mà không cần phái nạp lại vào bộ nhớ. Việc nảy làm giảm thiếu thao tác truy xuất vào ra (I/O access) nâng cao tốc độ.

*Oracle cơ bản - SQL và PƯSQL*\_\_\_\_\_\_\_\_\_\_\_\_\_\_\_\_\_\_\_\_\_\_\_\_\_\_\_\_\_\_\_\_\_\_\_\_\_\_\_\_\_\_\_\_

### Thực hiện quá tải (overloading)

Package cho phép thực hiện quá tái đối với các hàm và thú tục trong nó. Theo đó, các hàm và thủ tục khác nhau cỏ Ihế đưạu phép đặl Irùng lên. Việc này sẽ nâng cao Lính mềm dỏo cùa việc sử dụng hàm, ihù lục trung package.

### 14.3.5. Một số package chuẩn của Oracle

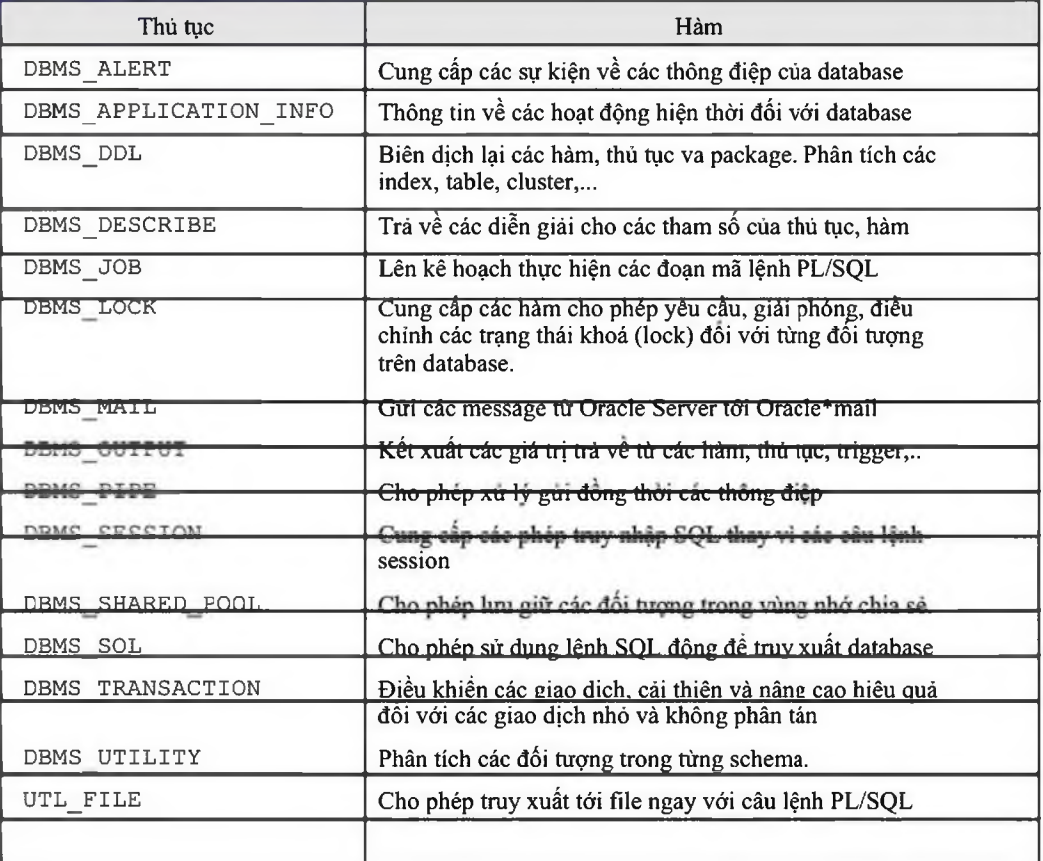

# Chương 15. DATABASE TRIGGER

Database trigger là những thù tục được thực hiện ngầm định ngay khi thực hiện lệnh SQL như INSERT, DELETE, UPDATE nhằm đám bảo các quy tắc logic phức tạp cúa dữ liệu. Thiết kế các database trigger thoà mãn các yêu cầu sau:

- ® Sử dụng các database trigger nhằm đám báo thực hiện tất cá các thao tác có liên quan tới lệnh can thiệp đữ liệu được thực hiện.
- ® Chi sử dụng database trigger đối với các thao tác trọng tâm.
- (D Không sử dụng database trigger để thực hiện các ràng buộc sẵn có trong database Oracle. Ví dụ: dùng database trigger để thay thế cho các constrain.
- ® Sứ dụng database trigger có thề gây rối, khó khăn cho việc báo tri và phát triển hệ thống lớn. Vì thế, ta chi sử dụng database trigger khi thật cần thiết.

### *15.1.TẠO TRIGGER*

Khi tạo database trigger, ta cần lun ý tới một số tiêu chí như:

- ® Thời gian thực hiện: BEFORE, AFTER
- ® Hành động thực hiện: INSERT, UPDATE, DELETE
- (D Đối tượng tác động: bàng dữ liệu
- ® Loại trigger thực hiện: trên dòng lệnh hay trên câu lệnh
- ® Mệnh đề điều kiện thực hiện
- ® Nội dung cùa trigger

### 15.1.1. Phân loại trigger

Ta có thề phân loại trigger theo thời gian thực hiện như: BEFORE và AFTER.

- <sup>®</sup> BEFORE trigger: Trigger được kích hoạt trước khi thực hiện câu lệnh. Việc này có thế cho phép ta loại bót các phép xử lý không cần thiết, thậm chí có thể rollback dữ liệu trong trường hợp có thể gây ra các ngoại lệ (exception). Trigger thuộc loại này thường được sử dụng đối với các thao tác INSERT hoặc UPDATE.
- ® AFTER t r i g g e r : Câu lệnh được thực hiện xong thì trigger mới được kích hoạt. Thực hiện các công việc thường phải làm sau khi đã thực hiện câu lệnh.
- **® INSTEAD OF trigger: Loai trigger này cho phép người sử dụng có thể thay đổi** một cách trong suốt dữ liệu cùa một so view mà không thể thực hiện thay đồi trực tiếp được. Với INSTEAD OF trigger, ta có thể thực hiện với cả ba thao tác: insert, update, delete.

Ta cũng có thể phân loại trigger theo loại câu lệnh kích hoạt như: INSERT, UPDATE, DELETE. Trong các trigger thuộc một trong ba loại lệnh: INSERT, UPDATE, DELETE. Trigger UPDATE cần phải chi rõ thêm tên cột dừ liệu kích hoạt trigger mỗi khi giá trị dữ liệu ữong đó bị thay đổi. Bên trong Trigger có thề có chứa các lệnh thao tác dữ liệu. Do đó, cần phải tránh trường hợp lặp lại theo kiểu đệ quy.

Một cách khác ta cũng có thể phân loại trigger theo số lần kích hoạt, theo đó sẽ có 02 loại trigger:

- © Trigger mức lệnh: Trigger được kích hoạt mỗi khi thực hiện câu lệnh.
- © Trigger mức dòng lệnh: Trigger đuợc kích nhiều lần ứng với mỗi dòng dữ liệu chịu ánh hướng bởi thao tác thực hiện lênh.

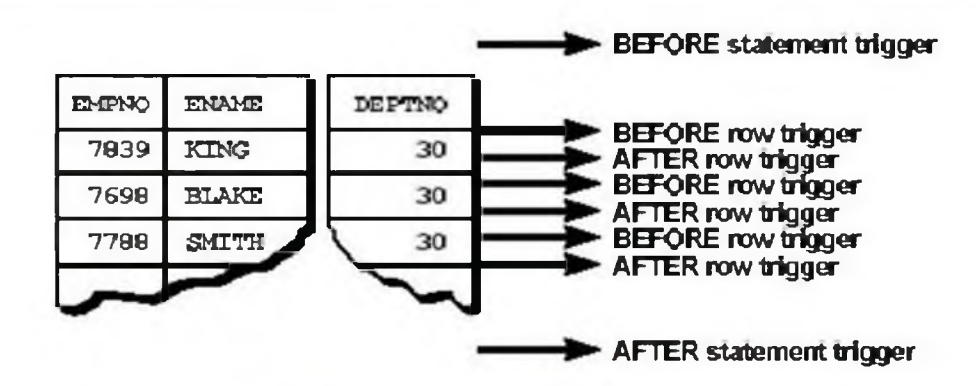

Hình vẽ 15. Thứ tự thực hiện trigger

### 15.1.2. Lệnh tạo trigger

Ta có thể tạo trigger thông qua lệnh script.

### Cú pháp lệnh tạo trigger mức câu lệnh:

```
CREATE [OR REPLACE] TRIGGER trigger name
     timing event1 [OR event2 OR event3]
ON table name
BEGIN
     PL/SQL Block;
END;
```
### Cú pháp lệnh tạo trigger mức dòng dữ liệu:

```
CREATE [OR REPLACE] TRIGGER trigger name
timing event1 [OR event2 OR event3]
ON table_name
      [REFERENCING OLD AS old | NEW AS new]
FOR EACH ROW
      [WHEN condition]
BEGIN
     PL/SQL Block;
END;
```
### Với:

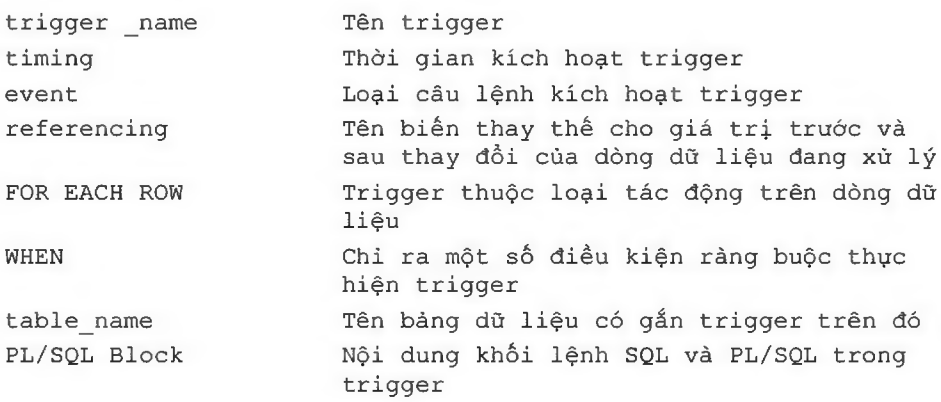

```
Quyển sách này được upload tại: hutonline.net
Oracle co bản - SQL và PL/SQL
```

```
Ví dụ:
     CREATE OR REPLACE TRIGER secure emp
     BEFORE INSERT ON emp
     BEGIN
           IF TO CHAR (sysdate, 'DY') IN ('SAT', 'SUN')
                 OR TO CHAR(sysdate, 'HH24') NOT BETWEEN '08' AND '18'
                 THEN
                 RAISE APPLICATION ERROR (-20500,
                       'Thời gian làm việc không phù hợp');
            END IF;
     END;
     CREATE OR REPLACE TRIGER audit_emp_values
     AFTER DELETE OR INSERT OR DELETE ON emp FOR
     EACH ROW
     BEGIN
           INSERT INTO audit emp values (user name, timestamp, id,
                             old last name, new last name, old title,
                             new_tile, old_salary, new_salary)
           VALUES (USER, SYSDATE, :old.empno, :old.ename,
                             :new.ename, :old.job, :new.job, :old.sal,
                             :new.sal);
     END;
```
### 15.1.3. Sử dụng Procedure builder để tạo trigger

Ta cũng có thể tạo database trigger thông qua công cụ Procedure builder của Oracle. Ta lần lượt thực hiện theo các bước sau:

- 1. Kết nối tới database
- 2. Dịch chuyển tới đối tượng đặt trigger trong phần Object Navigator
- 3. Chuyển tới phần trigger rồi bấm nút New đề tạo mới trigger.
- 4. Đặt các tuỳ chọn về thời gian, kiểu,.. cho trigger
- 5. Soạn thảo nội dung của trigger
- 6. Lưu giữ trigger

# Quyển sách này được upload tại: hutonline.net<br>Oracle cơ bản - SQL và PL/SQL

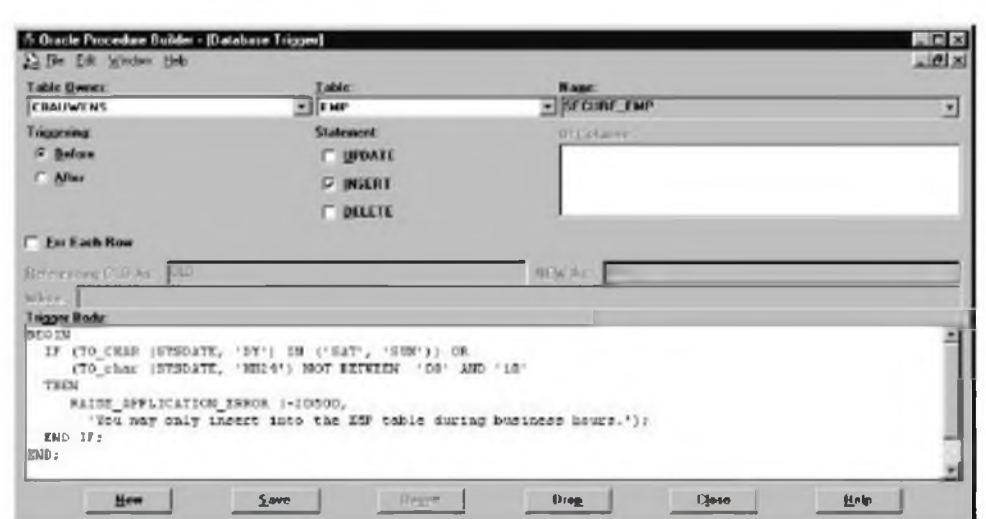

Hình vẽ 16. Tạo trigger bằng công cụ Procedure Builder

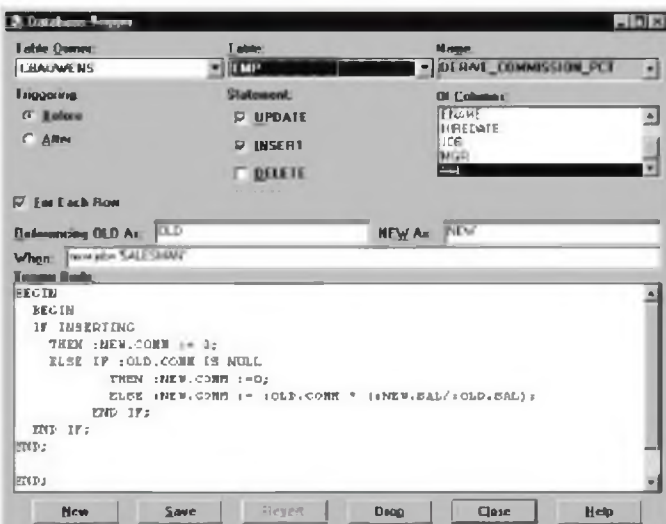

Hình vẽ 17. Trigger tác động trên dòng dữ liệu

# 15.2.QUẢN LÝ TRIGGER

### 15.2.1. Phân biệt database trigger

Trigger và thủ tục

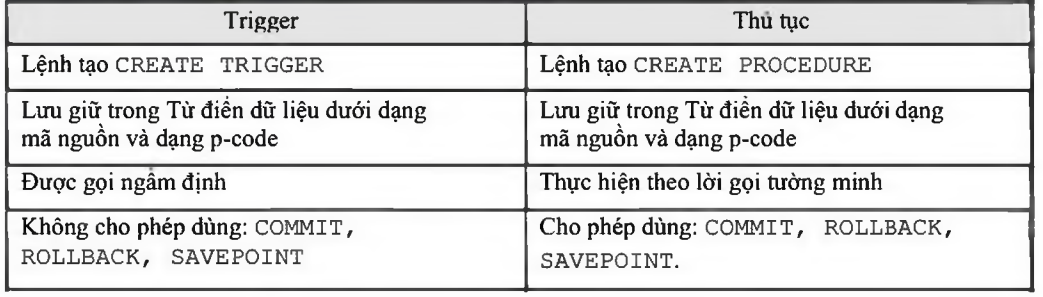

*Oracle cơ bản - SQL và PƯSQL*\_\_\_\_\_\_\_\_\_\_\_\_\_\_\_\_\_\_\_\_\_\_\_\_\_\_\_\_\_\_\_\_\_\_\_\_\_\_\_\_\_\_\_\_

### Database Trigger và Form Trigger

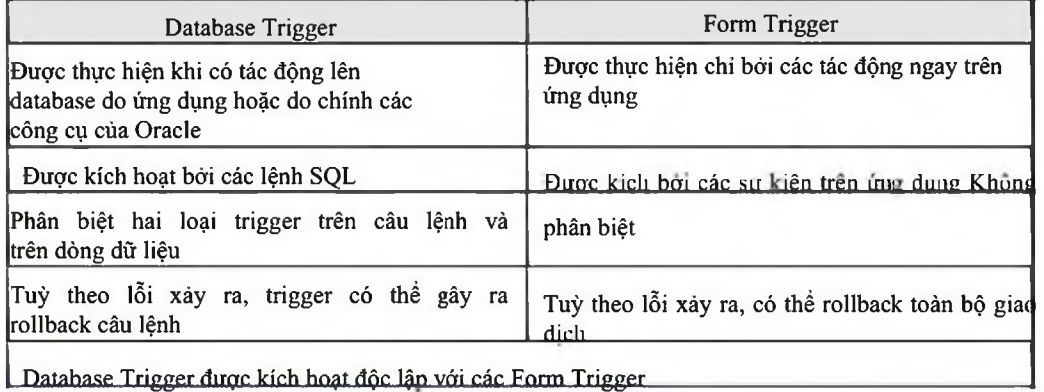

# 15.2.2. Thay đổi trạng thái của database trigger

Cho phép/ không cho phép kích hoạt một databse trigger Cú pháp:

```
ALTER TRIGGER trigger name DISABLE | ENABLE;
```

```
Với:
```

```
trigger name Tên trigger;
```
Ví dụ:

-- Cho phép trigger được hoạt động ALTER TRIGGER check sal ENABLE;

### Cho phép/ không cho phép kích hoạt tất cá các databse trigger cúa một bảng Cú pháp:

ALTER TABLE **table name DISABLE** | ENABLE ALL TRIGGERS;

table name Tên bảng;

### Ví dụ:

Với:

-- Không cho phép các trigger úng với bảng emp được hoạt động ALTER TABLE emp DISABLE ALL TRIGGERS;

### Biên dịch lại databse trigger

### Cú pháp:

ALTER TRIGGER trigger\_name  $COMPILE$ ;

Ví dụ:

-- Biên dịch lại trigger check sal sau khi sửa đổi nội dung ALTER TRIGGER check sal COMPILE;

### 15.2.3. Huỷ bỏ trigger

Sừ dụng câu lệnh SQL đế huỷ bó trigger.

*Oracle cơ bản - SQL và PƯSQL*\_\_\_\_\_\_\_\_\_\_\_\_\_\_\_\_\_\_\_\_\_\_\_\_\_\_\_\_\_\_\_\_\_\_\_\_\_\_\_\_\_\_\_\_

Cú pháp:

DROP TRIGGER trigger name; Ví dụ: DROP TRIGGER check sal;

### 15.2.4. Lưu ý khi sử dụng trigger

Các trường hợp kiềm tra trigger

- ® Kiểm tra trigger đúng với thao tác dữ liệu như dự định.
- <sup>®</sup> Kiểm tra thực hiện trigger theo đúng như mệnh đề When. <sup>®</sup> Kiểm tra ảnh hưởng của trigger đối với các trigger khác. ® Kiểm tra ánh hưởng của các trigger
- khác đối với trigger đang xem xét.

Thứ tự thực hiện trigger và các kiểm tra ràng buộc:

- 1. Thực hiện trigger BEFORE STATMENT
- 2. Lặp trên nhiều dòng dữ liệu
	- a. Thực hiện trigger BEFORE ROW
	- b. Thực hiện câu lệnh thao tác dữ liệu và kiểm tra toàn vẹn dừ liệu trên dòng dữ liệu xem xét
- c. Thực hiện trigger AFTER ROW
- 3. Thực hiện các phép kiểm tra ràng buộc
- 4. Thực hiện trigger AFTER STATMENT.

Các quy tắc ràng buộc đối với trigger:

- 1. Không được phép sửa đối dữ liệu trong cột dừ liệu có ràng buộc thuộc loại khoá chính (primary key), khoá ngoài (foreign key) hay duy nhất.
- 2. Không cho phép đọc dữ liệu từ các bàng đang thao tác.

# PHỤ LỤC *A - TÀI LIỆU THAM KHẢO*

- [1] Giáo trình SQL và PL/SQL, Công ty cổ phần tài ngân, 04/2001
- [2] Giáo trình kiến trúc và quàn fri CSDL Oracle 8i, Công ty cổ phần tài ngân, 04/2001
- [3] SQL PL/SQL language, Oracle Corp Gary Purcell, Shankar Raman, 2000
- [4] Oracle Architecture and Administration, Oracle Corp Bruce Ernst, Hanne Rue Rasmussen, Ulrike Schwinn, Vijay Venkatachalam, 2000
- [5] Database Management With Oracle Enterprise Manager, Oracle Corp, 04/2001
- [6] Oracle 9i new features summary, Oracle Corp, 04/2001
- [7] Website: wvw.oracle.com

# *B - DANH MỤC CÁC HÌNH VẼ*

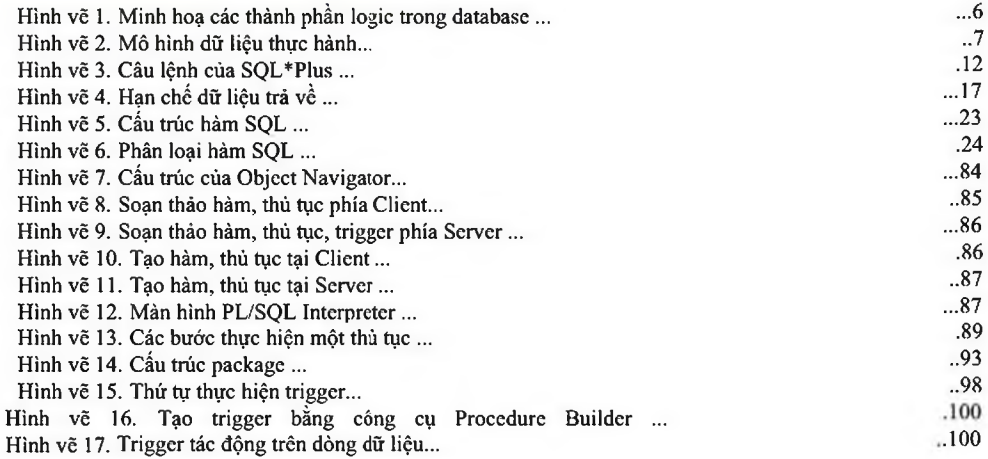